# **NPS ARCHIVE** 1969.06 GASTROCK, B.

 $\frac{1}{4}$ 

NONSIMILAR SOLUTION OF THE LAMINAR BOUNDARY LAYER IN AN OSCILLATORY FLOW BY AN INTEGRAL MATRIX METHOD

by

Barry Allen Gastrock

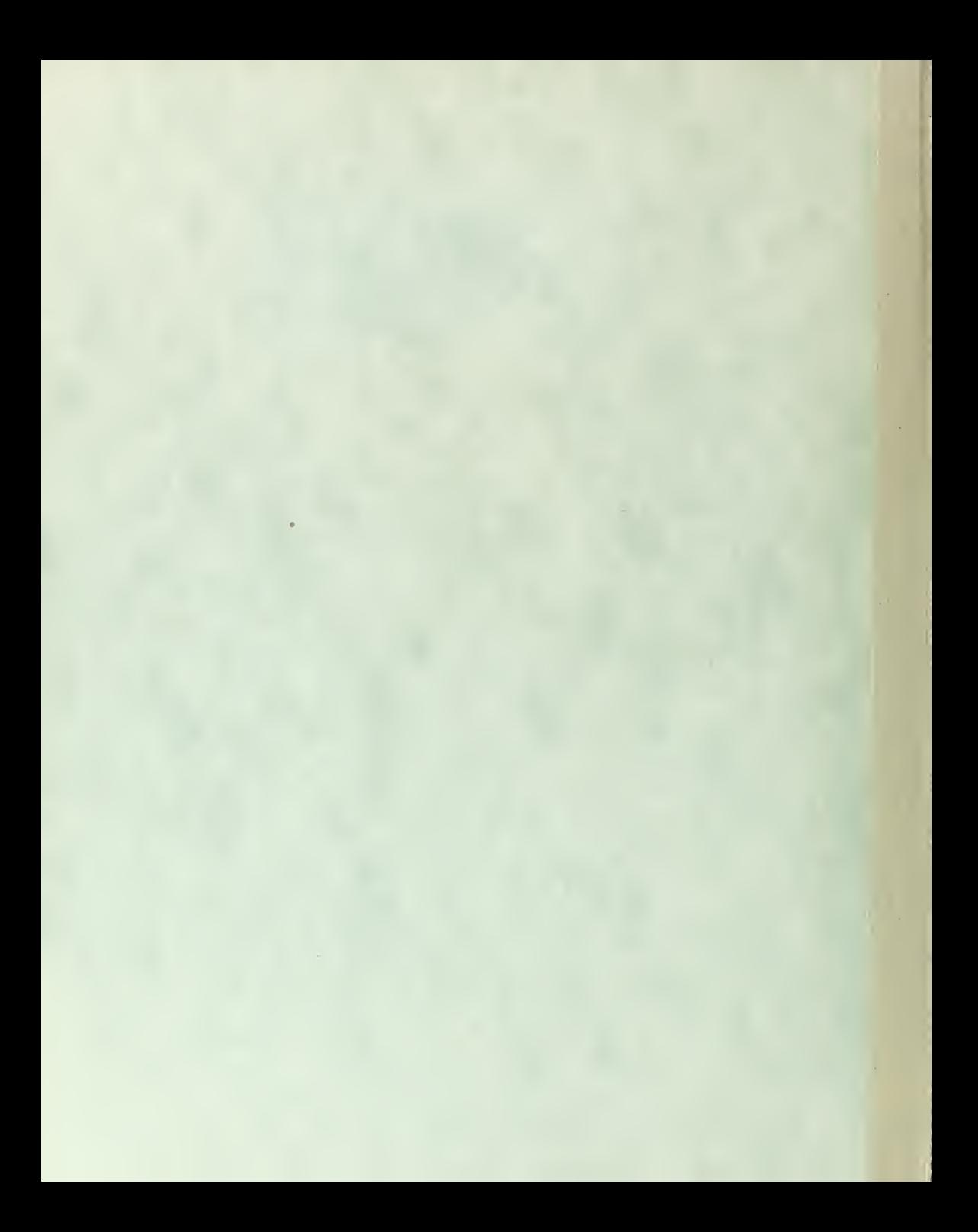

*PLUBLEY KNOX LIBRARY* NAVAL POSTGRADUATE SCHOOL MONTEREY, CA 93943-5101

# **United States** Naval Postgraduate School

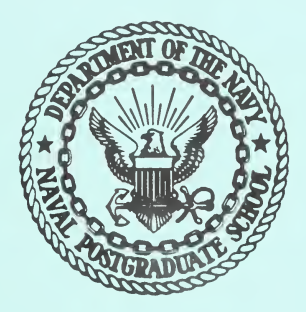

# THESIS

NONSIMILAR SOLUTION OF THE LAMINAR

BOUNDARY LAYER IN AN OSCILLATORY

FLOW BY AN INTEGRAL MATRIX METHOD

by

Barry Allen Gastrock

June 1969

This document has been approved for public release and sale; its distribution is unlimited.

LIBRARY<br>NAVAL POSTGRADUATE SCHOOL<br>MONTEREY, CALIF, 93940

 $\ddot{\phantom{0}}$ 

Nonsimilar Solution of the Laminar Boundary Layer in an Oscillatory Flow by an Integral Matrix Method

by

Barry Allen Gastrock Lieutenant, United States Navy B.S., United States Naval Academy, <sup>1961</sup>

Submitted in partial fulfillment of the requirements for the degree of

AERONAUTICAL ENGINEER

from the NAVAL POSTGRADUATE SCHOOL June 1969

The Cost CI

NPS ARCHIVE 1969 06<br>6167 2004 B

**In the case of the contract** 

#### **ABSTRACT**

The development of a numerical procedure for the treatment of nonsimilar, unsteady, laminar boundary layers is presented. The solution is obtained from the laminar, isothermal, incompressible boundary layer equations employing <sup>a</sup> modification of the integral matrix procedure of Bartlett and Kendall. Solutions of example problems are presented for steady Blasius and Howarth flows, and for oscillating Blasius flow. Agreement with the known classical results is satisfactory and establishes the general feasibility of the method. Core storage requirements of 130,000 bytes allow consideration of as many as <sup>25</sup> nodal points across the boundary layer, <sup>50</sup> time increments per oscillation cycle and <sup>50</sup> streamwise stations. Solution of oscillating Blasius flow considering <sup>8</sup> nodal points and <sup>16</sup> time increments requires 13.49 seconds for one streamwise station utilizing IBM 360/67 time sharing capabilities.

# TABLE OF CONTENTS

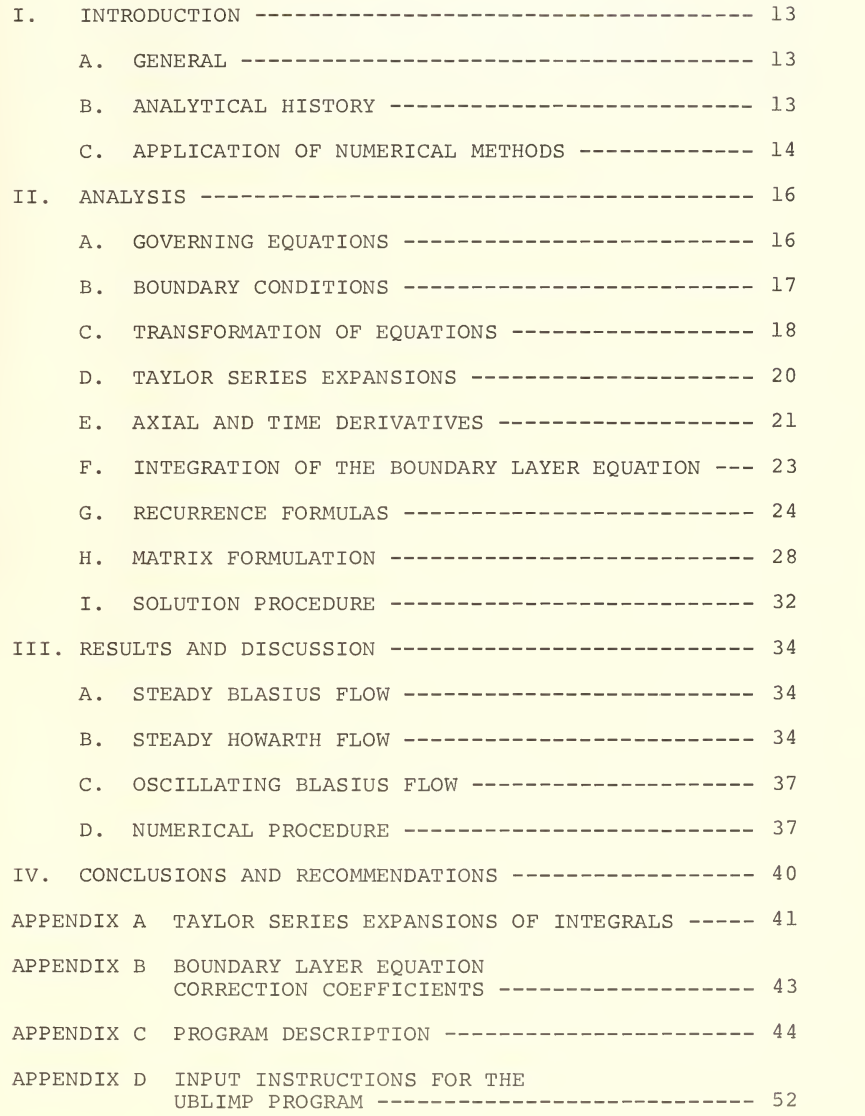

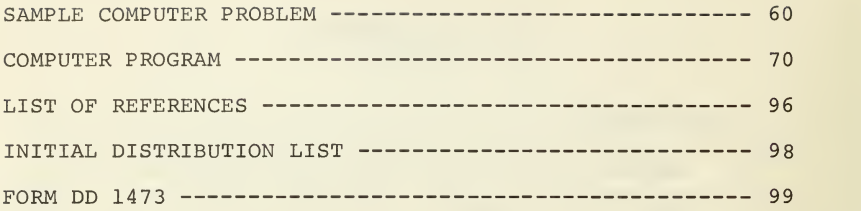

# LIST OF FIGURES

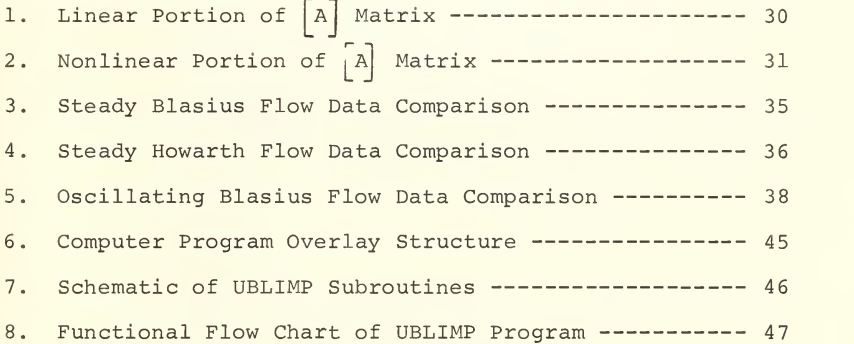

# TABLE OF SYMBOLS

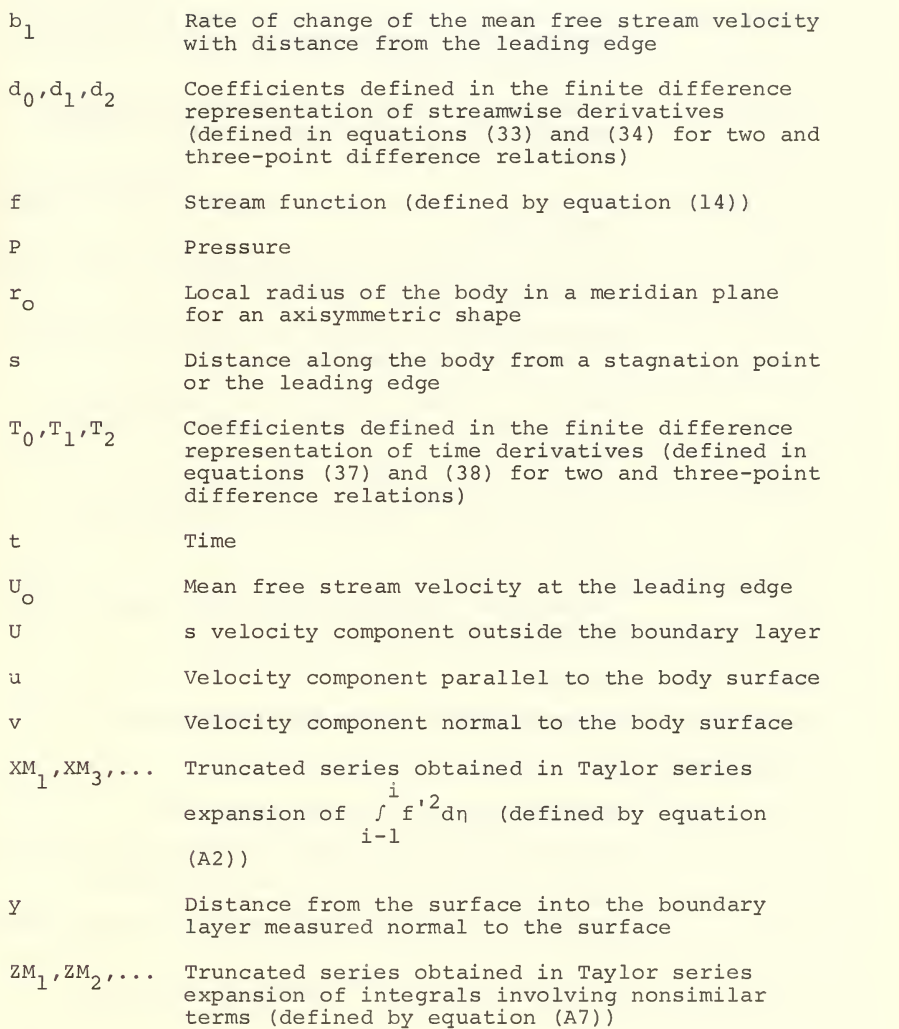

 $\overline{7}$ 

 $\alpha^*$ Normalizing parameter (defined by equation  $(16)$  $\beta$ Streamwise pressure gradient parameter (defined by equation (22)) Time difference between two time grid points  $k \Delta_{k-1}$ denoted by the subscripts  $k$  and  $k-1$  (defined by equation (39)) Logarithmic distance between two streamwise  $\ell^{\Delta}$  $\ell-1$ positions denoted by the subscripts  $\ell$  and  $\ell$ -1 (defined by equation (35)) Corrections for  $f_i, f_i', \ldots$  during Newton-Raphson  $\Delta f$ ,  $\Delta f$ , ... iterations  $6n$ Distance between two boundary layer nodal points (defined by equation (30)) Time difference between two time grid points  $\delta$ + (defined by equation (42)) <sup>e</sup> Ratio of the amplitude of the free stream oscillation to the local mean free stream velocity n Transformed coordinate in a direction normal to the surface (defined by equation (10)) u Shear viscosity £ Transformed streamwise coordinate (defined by equation (9)) <sup>p</sup> Density w Frequency of the free stream oscillation SUBSCRIPTS e Pertains to the boundary layer edge  $\ddot{1}$ Pertains to the  $i^{th}$  nodal point in the boundary layer, starting with i=1 at the surface k Repressions to the k<sup>un</sup> time grid in the oscillation cycle  $\ell$  Pertains to the  $\ell^{th}$  streamwise position

- m Pertains to the m<sup>th</sup> iteration during the Newton-Raphson iteration
- w **Pertains to the wall or surface of the body**

### SUPERSCRIPTS

n Equal to unity for axisymmetric bodies and zero for two-dimensional bodies

<sup>1</sup> (prime) Represents partial differentiation with respect to n

# MATRIX NOTATION

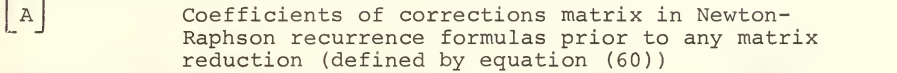

Teduction (de)<br>
Coefficients<br>
Raphson recur: Coefficients of "linear" corrections in Newton-Raphson recurrence formulas corresponding to linear equations prior to any matrix reduction (defined by equation (61))

<sup>j</sup> anl] Coefficients of "linear" corrections in Newton-Raphson recurrence formulas corresponding to nonlinear equations prior to any matrix reduction (defined by equation (61)

BA1 Product of  $\begin{bmatrix} AL & - & - & - \end{bmatrix}$  (defined in equation (66))<br>
Coefficients of "nonlinear" corrections in<br>
Newton-Raphson recurrence formulas correspond-Coefficients of "nonlinear" corrections in Newton-Raphson recurrence formulas corresponding to linear equations prior to any matrix reduction (defined by equation (61))

- <sup>I</sup> bnl] Coefficients of "nonlinear" corrections in Newton-Raphson recurrence formulas corresponding to nonlinear equations prior to any matrix reduction (defined by equation (61)
- $|$ BNL Coefficients of "nonlinear" corrections in Newton-Raphson recurrence formulas corresponding to nonlinear equations after matrix reduction (defined in equation (69))
- E Matrix of errors in Newton-Raphson recurrence formulas prior to any matrix reduction (defined in equation (60)
- $\left[\begin{array}{c} \texttt{EL} \end{array}\right]$ ] Matrix of errors in Newton-Raphson recurrence formulas corresponding to linear equations prior to any matrix reduction (defined by equation (61))

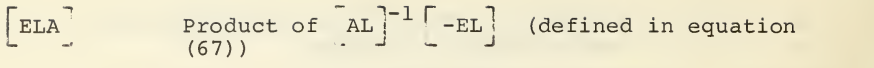

<sup>|</sup> ENL <sup>j</sup> Matrix of errors in Newton-Raphson recurrence nation of origin in non-ton naphron recent continues prior to any matrix reduction (defined by  $equation (61)$ 

**IENL** Matrix of errors in Newton-Raphson recurrence formulas corresponding to nonlinear equations after matrix reduction (defined by equation (70))

 $\lceil \Delta V \rceil$  Matrix of corrections to primary variables in Newton-Raphson recurrence formulas (defined by equation (60)

 $\sqrt{V}$ Matrix of corrections to "linear" primary variables in Newton-Raphson recurrence formulas  $(\text{defined by equation } (61))$ 

 $\sqrt{2}$ Matrix of currections to "nonlinear" primary variables in Newton-Raphson recurrence formulas (defined by equation (61)

# ACKNOWLEDGEMENT

The author wishes to express his particular appreciation to Dr. Robert M. Kendall for his assistance, inspiration and interest in the problem. The practical experience gained through working with Dr. Kendall has proven invaluable in the conduct of this investigation.

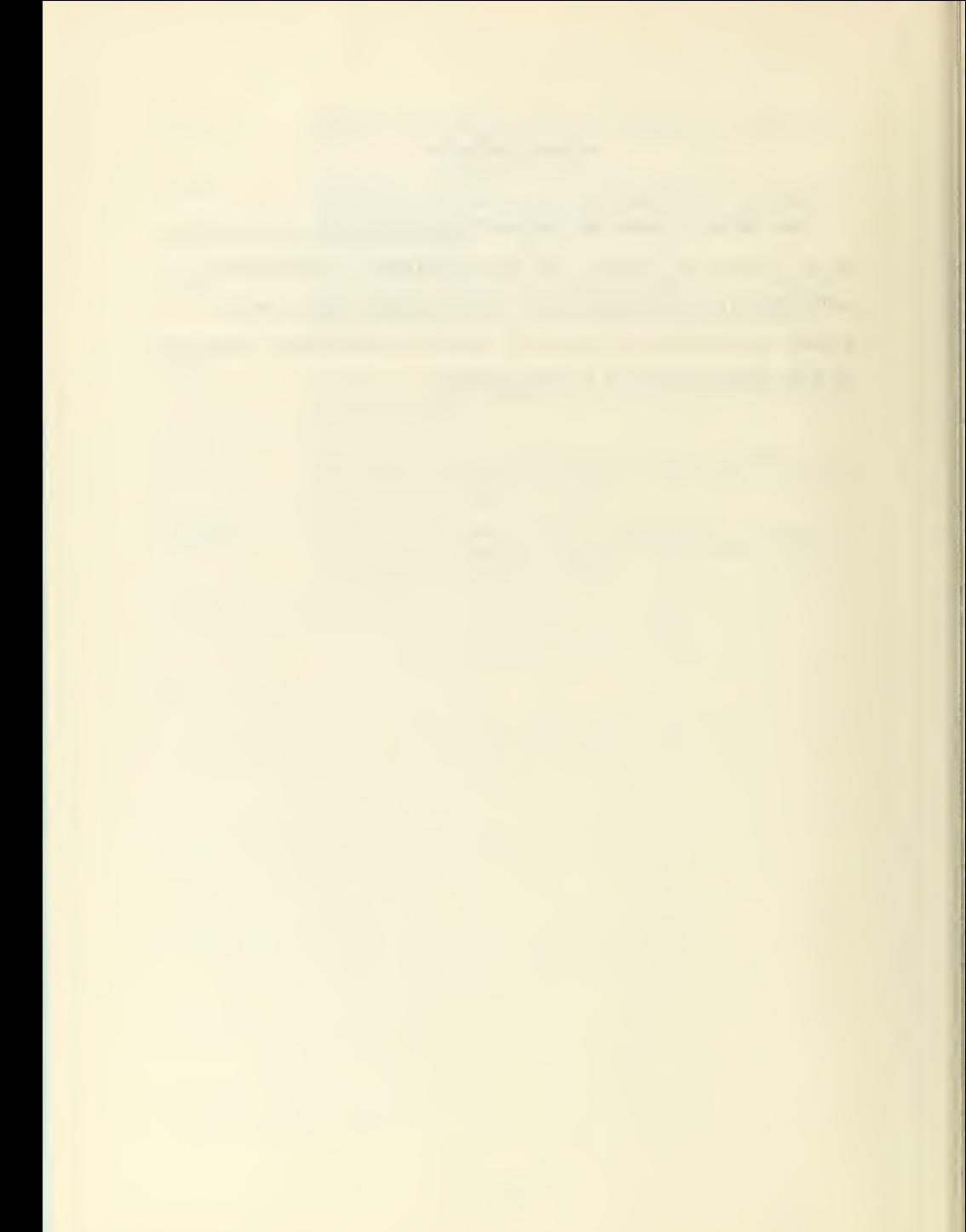

#### I. INTRODUCTION

#### A. GENERAL

All aerodynamic flows are to some degree influenced by unsteadiness. Rotating stall in turbomachinery, aerodynamic stall flutter and hydrofoil flow fields are but a few practical problems in which the nonsteady fluid flow phe nomena are of prime importance. Additionally, the recent emphasis on the development of rotary wing aircraft has created a new demand for knowledge of the behavior of boundary layers in unsteady flow.

# B. ANALYTICAL HISTORY

Early analytical treatments by Stokes, Rayleigh and Schlichting (Ref. 1) considered only a special case of the general problem: that of unsteady viscous fluid flow with no mean flow or pressure gradient. Lighthill (Ref. 2) made the first significant investigation of small sinusoidal oscillations superimposed on a mean flow. Lighthill' analysis was based on a small perturbation treatment of the boundary layer equations for sinusoidal flow, with only the first order terms retained. The determination of the existance of the "quasi-steady" regime at low frequencies, and the "shear wave" regime at higher frequencies was the principal result of this analysis. Glauert (Ref. 3) extended Lighthill's work by considering the boundary layer in the vicinity of a stagnation point. Carrier and DiPrima (Ref. 4),

using a system of equations derived using a modified Oseen linearization, confirmed the existance of the "shear wave" solution and the phase advance of the wall shear determined by Lighthill. Nickerson (Ref. 5) initially retained perturbation terms beyond the first order, thus widening the scope of Lighthill's work.

In addition to his analytical development, Nickerson made hot-wire measurements of the laminar boundary layer on a flat plate oscillating in a Blasius mean flow. His work partially confirmed both his own and Lighthill's analyses, but mechanical difficulties precluded the completion of the experimental program. Hill and Stenning (Ref. 6) imposed sinusoidal oscillations directly on mean Blasius and Howarth flows and were able to confirm the analytical results of both Lighthill and Nickerson. Recently an integral analysis of the unsteady boundary layer was introduced by Koob and Abbott (Ref. 7) , who succeeded in demonstrating the method for the case of an accelerating flat plate.

# C. APPLICATION OF NUMERICAL METHODS

With the advent of the high-speed digital computer, it has become possible to apply numerical methods to the analytical studies of viscous fluid flows. Fromm (Ref. 8) and Chorin (Ref. 9) introduced modified finite difference methods for the treatment of viscous flows which could feasibly be applied to the boundary layer problem. Smith and Clutter (Ref. 10) and Kleinstein and Nabi (Refs. 11 and

12) applied finite difference methods to the steady boundary layer equations. Successive approximation, linearization and integral methods have also been applied to the boundary layer equations (Refs. 13, 14 and 15). A major drawback of most of the methods mentioned is that in order to reach a solution to a given problem large computing times are necessary.

The introduction of the Boundary Layer Integral Matrix Procedure by Bartlett and Kendall (Ref. 16) provided a major breakthrough in the field of fast computer solution of the steady flow boundary layer problem. The method was developed as a means of obtaining rapid computations in the laminar regime for steady, multicomponent, chemically reacting boundary layers; and the logical extension of the technique was to encompass the unsteady flow condition.

The purpose of this investigation is to develop a computer program capable of solving the unsteady, laminar boundary layer problem by adapting the rapid solution techniques of the Boundary Layer Integral Matrix Procedure.

#### II, ANALYSIS

#### A. GOVERNING EQUATIONS

In this development, utilizing the integral matrix method, it is convenient to make the assumption of incompressible isothermal flow. The resulting laminar boundary layer equations for two-dimensional (n=0) or axisymmetric (n=l) flow are as follows:

Continuity:

$$
\frac{1}{r_o} \frac{\partial (r_o^{n_u})}{\partial s} + \frac{\partial v}{\partial y} = 0
$$
 (1)

Momentum:

$$
\frac{\partial u}{\partial t} + u \frac{\partial u}{\partial s} + v \frac{\partial u}{\partial y} = -\frac{1}{\rho} \frac{\partial p}{\partial s} + \frac{\mu}{\rho} \frac{\partial^2 u}{\partial y^2}
$$
 (2)

$$
\frac{\partial U}{\partial t} + U \frac{\partial U}{\partial t} = - \frac{1}{\rho} \frac{\partial P}{\partial s}
$$
 (3)

where s and y are respectively the streamwise and normal components, u and v are the corresponding velocity components, U is the streamwise velocity component outside the boundary layer,  $r_{\alpha}$  is the radius of the body perpendicular to the axis of revolution for an axisymmetric body, n is zero for a two-dimensional body and unity for an axisymmetric body, t is time,  $\rho$  is density,  $\mu$  is viscosity and P is pressure

#### B. BOUNDARY CONDITIONS

The boundary conditions considered for the governing equations as stated are:

$$
u_w = 0 \tag{4}
$$

$$
v_{\rm w} = 0 \tag{5}
$$

$$
u_e = U(s, t) \tag{6}
$$

$$
\frac{\partial u_e}{\partial y} = 0 \tag{7}
$$

where the subscripts w and e refer respectively to wall and boundary layer edge conditions. Equation (4) is the requirement of zero slip at the wall, equation (5) implies no mass transfer at the wall, and equations (6) and (7) are representative of the assumption that the boundary layer edge velocity is equal to the free stream velocity.

The free stream velocity may be written:

$$
U = (U_{0} - b_{1} s) (1 + \epsilon \cos \omega t)
$$
 (8)

where U<sub>2</sub> is the mean free stream velocity at the leading edge,  $b_1$  is the rate of change of the mean free stream velocity with distance from the leading edge,  $\varepsilon$  is the ratio of the amplitude of the free stream oscillation to the local mean free stream velocity and w is the frequency of the oscillation.

# C. TRANSFORMATION OF EQUATIONS

Paralleling the development of Bartlett and Kendall (Ref. 16) a transformation of variables is performed utilizing a combination of the Levy and Mangler and the Howarth-Dorodnitsyn transformations which is known by a variety of names including Levy-Lees, Lees-Dorodnitsyn and Mangler-Dorodnitsyn. This transformation is as follows:

$$
\xi = \int_{0}^{s} u_{e} \rho_{e} \mu_{e} r_{0}^{2n} ds
$$
 (9)

$$
\eta = \frac{r_o^{n} u_e}{\sqrt{2\xi}} \int_{0}^{y} \rho \, dy \tag{10}
$$

Simplifying equations (9) and (10) to encompass the assumptions of incompressibility and constant temperature the transformations become:

$$
\xi = \rho \mu \int_{0}^{S} u_{e} r_{0}^{2n} ds
$$
 (11)

$$
\eta = \frac{r_{\text{o}}^{\text{n}} \rho u_{\text{e}}}{\sqrt{2\xi}} \quad \text{y} \tag{12}
$$

The transformation to Levy-Lees variables is greatly simplified by use of the operator:

$$
u\frac{\partial}{\partial s} + v\frac{\partial}{\partial s} = \alpha * u_{\varepsilon} r_0^{n} \sqrt{2\xi} \{\varepsilon^{n} \frac{\partial}{\partial \xi} - (\frac{f}{2\xi} + \frac{\partial f}{\partial \xi}) \frac{\partial}{\partial \eta} \} \quad (13)
$$

where f is the stream function defined as:

$$
f - f_w = \int_0^{\eta} \frac{u}{u_e} \, d\eta \tag{14}
$$

the prime represents partial differentiation with respect to n so that:

$$
f' = \frac{u}{u_e} \tag{15}
$$

and  $\alpha^*$  is a normalizing parameter:

$$
\alpha^* = \frac{\rho \mu u_e r_o^{\text{n}}}{\sqrt{2\xi}} \tag{16}
$$

In addition, the partial derivatives are:

$$
\frac{\partial}{\partial s} = \alpha * r_0^n \sqrt{2\xi} \left\{ \frac{\partial}{\partial \xi} + \frac{\partial}{\partial \xi} \frac{\partial}{\partial \eta} \right\} \tag{17}
$$

$$
\frac{\partial (12)}{\partial y} = \frac{\alpha^*}{\mu} (12)
$$
 (18)

$$
\frac{\partial^2}{\partial y^2} = \left(\frac{\alpha^*}{\mu}\right)^2 \quad (19)
$$

Applying equation (15) to the velocity in the partial derivative with respect to time yields:

$$
\frac{\partial u}{\partial t} = u_e \frac{\partial f'}{\partial t} + f' \frac{\partial u_e}{\partial t}
$$
 (20)

Using equations (13) through (20) and applying equation (6) to equation (3) results in the following transformed momentum equation:

$$
f'' + ff'' + \beta(1 - f^{2})
$$
  
-2 {f'  $\frac{\partial f}{\partial \ln \xi} - f'' \frac{\partial f}{\partial \ln \xi} - \frac{\rho \mu}{\alpha *^2} (\frac{\partial f}{\partial t} + (f - 1) \frac{\partial \ln u_{\text{e}}}{\partial t}) = 0$  (21)

where

 $\epsilon$ 

$$
3 = 2 \frac{\partial \ln u_e}{\partial \ln \xi}
$$
 (22)

Transforming the boundary conditions, equations (4) through (7) become:

$$
f_w' = 0 \tag{23}
$$

$$
f_{\rm w} = 0 \tag{24}
$$

$$
f'_{e} = 1 \tag{25}
$$

$$
\mathbf{f}_{\mathrm{e}}^{"} = 0 \tag{26}
$$

# D. TAYLOR SERIES EXPANSIONS

At any streamwise station s, the boundary layer may be divided into N-l strips which are joined by N nodal points  $n_i$ , where i is 1 at the wall and N at the boundary layer edge. The primary dependent variables  $f_i$  and their normal derivatives are related by Taylor series expansions such that the  $f_i$  are represented by connected cubics with continuous first and second derivatives at the nodal points. This is commonly called a spline fit.

Expanding the primary variables in Taylor series and truncating at  $f_i''$  the following linear equations result:

$$
-f_{i+1} + f_i + f'_i \quad \text{on} + f''_i \frac{\delta n^2}{2} + f'''_i \frac{\delta n^3}{8} + f'''_{i+1} \frac{\delta n^3}{24} = 0 \tag{27}
$$

$$
-f_{i+1}^{\prime} + f_i^{\prime} + f_i^{\prime\prime} \delta \eta + f_i^{\prime\prime\prime} \frac{\delta \eta^3}{3} + f_{i+1}^{\prime\prime\prime} \frac{\delta \eta^2}{6} = 0
$$
 (28)

$$
-f''_{i+1} + f''_i + f''_i \frac{\delta \eta}{2} + f''_{i+1} \frac{\delta \eta}{2} = 0
$$
 (29)

$$
\delta \eta = \eta_{i+1} - \eta_i \tag{30}
$$

$$
\lim_{\text{i} \text{f}_{i+1}} = \frac{\text{f}_{i+1}^{\text{III}} - \text{f}_i^{\text{III}}}{\delta \eta} \tag{31}
$$

Equations (27) through (29) represent a set of 3(N-1) equations where f is represented as a quartic,  $f^{'}$  as a cubic,  $f''$  as a quadratic and  $f'''$  is considered to vary linearly between  $n_i$  and  $n_{i+1}$ .

# E. AXIAL AND TIME DERIVATIVES

The axial derivatives of equation (21) are treated as logarithmic two or three-point differences such that:

$$
2\left[\frac{\partial\left(\cdot\right)}{\partial\ln\xi}\right]_{\ell} = d_{0} \left(\cdot\right)_{\ell} + d_{1} \left(\cdot\right)_{\ell-1} + d_{2} \left(\cdot\right)_{\ell-2} \tag{32}
$$

where for two-point differences:

$$
d_o = \frac{2}{\ell^{\Delta} \ell_{-1}}
$$
  $d_1 = -d_o$   $d_2 = 0$  (33)

and for three-point differences:

$$
d_{\mathcal{O}} = 2 \frac{\ell^{\Delta} \ell - 1^{\Delta} \ell^{\Delta} \ell - 2}{\ell^{\Delta} \ell - 1 \ell^{\Delta} \ell - 2} \qquad d_{\mathcal{I}} = -2 \frac{\ell^{\Delta} \ell - 2}{\ell^{\Delta} \ell - 1 \ell - 1^{\Delta} \ell - 2} \qquad d_{\mathcal{I}} = 2 \frac{\ell^{\Delta} \ell - 1}{\ell^{\Delta} \ell - 2 \ell - 1^{\Delta} \ell - 2}
$$
(34)

In equations (32) through (34), ( ) implies the previous streamwise station.

$$
\ell^{\Delta} \ell - 1 = \ln \xi_{\ell} - \ln \xi_{\ell - 1} = \ln (\xi_{\ell} / \xi_{\ell - 1})
$$
 (35)

Differencing the time derivatives in the same way:

$$
\left[\frac{\partial\left(\cdot\right)}{\partial t}\right]_{k} = T_{0}(\cdot)_{k} + T_{1}(\cdot)_{k-1} + T_{2}(\cdot)_{k-2}
$$
\n(36)

where for two-point differences:

$$
T_{\text{o}} = \frac{1}{k^{\Delta}k - 1}
$$
  $T_1 = -T_{\text{o}}$   $T_2 = 0$  (37)

and for three-point differences:

$$
T_{O} = \frac{k^{\Delta}k - 1^{+}k^{\Delta}k - 2}{k^{\Delta}k - 1 \cdot k^{\Delta}k - 2} \qquad T_{I} = -\frac{k^{\Delta}k - 2}{k^{\Delta}k - 1 \cdot k - 1^{\Delta}k - 2} \qquad T_{2} = \frac{k^{\Delta}k - 1}{k^{\Delta}k - 2 \cdot k - 1^{\Delta}k - 2}
$$
\n(38)

In equations (36) through (38), ( )<sub>k-l</sub>implies the previous time

$$
k^{\Delta}k-1 = t_k - t_{k-1}
$$
 (39)

Equations (37) through (39) may be greatly simplified by considering the utilization of equal time spacings. The resulting equations for the treatment of time derivatives over equal time spacings are as follows:

Two point differences:

$$
T_{\text{o}} = \frac{1}{\delta t}
$$
  $T_1 = -T_{\text{o}}$   $T_2 = 0$  (40)

Three-point differences:

$$
T_0 = \frac{3}{2\delta t}
$$
  $T_1 = -\frac{2}{\delta t}$   $T_2 = \frac{1}{2\delta t}$  (41)

where:

$$
\delta t = t_k - t_{k-1} = t_{k-1} - t_{k-2} \tag{42}
$$

# F. INTEGRATION OF THE BOUNDARY LAYER EOUATION

The transformed streamwise momentum equation, equation (21), is integrated at constant  $\xi$  from  $n_{i-1}$  to  $n_i$ , yielding:

$$
\left[\begin{array}{ccc}\n\mathbf{f}''\right]_{i-1}^{i} & i & \mathbf{f}''\mathbf{d}\eta + \beta \int\limits_{i-1}^{i} (1 - \mathbf{f}'^{2}) \, \mathbf{d}\eta \\
-2 \int\limits_{i-1}^{i} (\mathbf{f}' \frac{\partial \mathbf{f}'}{\partial \ln \xi} - \mathbf{f}'' \frac{\partial \mathbf{f}}{\partial \ln \xi}) \mathbf{d}\eta - \frac{\rho \mu}{\alpha \star^{2}} \int\limits_{i-1}^{i} \frac{\partial \mathbf{f}'}{\partial \mathbf{t}} \mathbf{d}\eta \\
- \frac{\rho \mu}{\alpha \star^{2}} \int\limits_{i=1}^{i} (\mathbf{f}' - 1) \frac{\partial \ln \mathbf{u}_{e}}{\partial \mathbf{t}} \, \mathbf{d}\eta = 0\n\end{array}\n\right) \tag{43}
$$

Expanding equation (43) in Taylor series and applying equation (36) to the time derivative terms:

$$
\int_{i-1}^{i} \frac{\partial f}{\partial t} d\eta = \left[ \frac{\partial f}{\partial t} \right]_{i-1}^{i}
$$
  
=  $\left[ T_0 f_k + T_1 f_{k-1} + T_2 f_{k-2} \right]$  (44)

$$
\int_{i-1}^{i} (f' - 1) \frac{\partial \ln u_e}{\partial t} d\eta = \frac{\partial \ln u_e}{\partial t} \left\{ \left[ f \right]_{i-1}^{i} - \delta \eta \right\}
$$

$$
= \left\{ \left[ f \right]_{i-1}^{i} - \delta \eta \right\} \left[ T_o \ln u_{e_k} + T_1 \ln u_{e_{k-1}} + T_2 \ln u_{e_{k-2}} \right] (45)
$$

the integrated boundary layer equation becomes:  
\n
$$
\left[ f'' + f'(1 + d_0) f + (d_1 f_{l-1} + d_2 f_{l-2}) f' - \frac{\rho \mu}{\alpha * 2} \left\{ [T_0 f_k + T_1 f_{k-1} + T_2 f_{k-2}] \right\} \right]
$$
\n
$$
-f[T_0 \ln u_{e_k} + T_1 \ln u_{e_{k-1}} + T_2 \ln u_{e_{k-2}}] \bigg]_{i-1}^i
$$
\n
$$
-(1 + \beta + 2d_0) [f'_1 \ln u_{e_k} + f''_1 \ln u_{e_k} + f''_1 \ln u_{e_k} + f''_1 \ln u_{e_k}]
$$
\n
$$
-2[f'_1 \ln u_{e_k} + f''_1 \ln u_{e_k} + f''_1 \ln u_{e_{k-1}}] = 0 \quad (46)
$$

The Taylor series expansions, XM and ZM, of the integrals in equation (43) are listed in Appendix A.

# G. RECURRENCE FORMULAS

The boundary layer equations, equation (46), and the Taylor series expansions of the primary variables, equations (27) through (29), together with the boundary conditions,

equations (23) through (26), are solved by Newton-Raphson iteration of 4N simultaneous equations in 4N primary variable unknowns. These are summarized as follows:

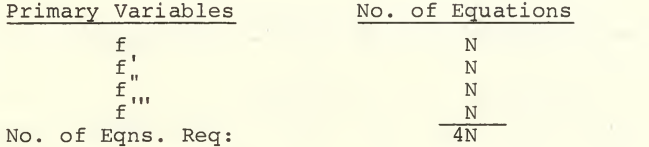

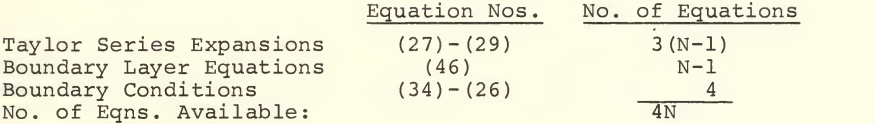

The Newton-Raphson solution technique is illustrated by considering two simultaneous nonlinear equations:

F(x,y) = G(x,y) = (47)

which have the solution x=X and y=Y. Defining  $x_{_{\text{m}}}$  and  $y_{_{\text{m}}}$  as the values of x and y for the  $m<sup>th</sup>$  iteration, the desired solution  $f(X,Y)$  is expressed in the Taylor series expansions:

$$
0 = F(X,Y) = F(x_m, y_m) + (X - x_m) \frac{\partial F(x_m, y_m)}{\partial x}
$$

$$
+ (Y - y_m) \frac{\partial F(x_m, y_m)}{\partial y} + \dots
$$

$$
0 = G(X,Y) = G(x_m, y_m) + (X - x_m) \frac{\partial G(x_m, y_m)}{\partial x}
$$

$$
+ (Y - y_m) \frac{\partial G(x_m, y_m)}{\partial y} + \dots
$$
(48)

In the Newton-Raphson method  $(X, Y)$  is replaced by  $(x_{m+1}, y_{m+1})$  and the nonlinear terms in x and y appearing in equations (48) are ignored yielding the set of recurrence formulas

$$
\Delta x_{m} \frac{\partial F(x_{m'} y_{m})}{\partial x} + \Delta y_{m} \frac{\partial F(x_{m'} y_{m})}{\partial y} = -F(x_{m'} y_{m})
$$
  

$$
\Delta x_{m} \frac{\partial G(x_{m'} y_{m})}{\partial x} + \Delta y_{m} \frac{\partial G(x_{m'} y_{m})}{\partial y} = -G(x_{m'} y_{m})
$$
(49)

where:

$$
\Delta x_m = x_{m+1} - x_m \qquad \Delta y_m = y_{m+1} - y_m \qquad (50)
$$

The  $\Delta \boldsymbol{\mathrm{x}}_\text{m}$  and  $\Delta \boldsymbol{\mathrm{y}}_\text{m}$  are corrections to be added to  $\boldsymbol{\mathrm{x}}_\text{m}$  and  $\boldsymbol{\mathrm{y}}_\text{m}$ respectively yielding  $x_{m+1}$  and  $y_{m+1}$ .  $F(x_m, y_m)$  and  $G(x_m, y_m)$ are the values of the original functions  $F(x,y)$  and  $G(x,y)$ evaluated for the value of the variables during the m<sup>th</sup> iteration. Noting that  $F(x_m, y_m)$  and  $G(x_m, y_m)$  approach zero as the corrections approach zero, it is appropriate to con sider them as errors associated with the original equations (47).

Differentiating the Taylor series expansions, equations (27) through (29) , with respect to the primary variables in accordance with the derivation of equation (49) yields the following recurrence formulas for the  $\pi^{\text{th}}$  iteration:

$$
(-1)\Delta f_{i+1} + (1)\Delta f_i + (\delta \eta) \Delta f'_i + (\frac{\delta \eta^2}{2}) \Delta f''_i + (\frac{\delta \eta^3}{8}) \Delta f''_i + (\frac{\delta \eta^3}{24}) \Delta f''_{i+1} = -\text{ERROR}
$$
\n(51)

$$
(-1)\Delta f_{i+1}^{"+}(1)\Delta f_i^{"+}(\delta\eta)\Delta f_i^{"+}(\frac{\delta\eta^2}{3})\Delta f_i^{"+}(\frac{\delta\eta^2}{6})\Delta f_{i+1}^{"+} = -\text{ERROR} \quad (52)
$$

$$
(-1)\Delta f''_{i+1} + (1)\Delta f''_i + (\frac{\delta n}{2})\Delta f''_i + (\frac{\delta n}{2})\Delta f''_{i+1} = -ERROR
$$
 (53)

where  $\Delta f_i$  represents the correction for  $f_i$ , the coefficients of the corrections represent the partial derivatives of the Taylor series expansions with respect to the primary variables, and the ERRORS are equations (29) through (31) respectively, evaluated for the values of the variables during the iteration.

The recurrence formulas for the boundary layer equations are:

$$
\begin{bmatrix}\n\Delta f'' + \Delta f'(1+d_0) f + f'(1+d_0) \Delta f + \Delta f'(d_1f_{l-1} + d_2f_{l-2}) \\
-\frac{\rho \mu}{\alpha^*^2} \{T_0 \Delta f - \Delta f(T_0 \ln u_{e_k} + T_1 \ln u_{e_{k-1}} + T_2 \ln u_{e_{k-2}})\}\n\end{bmatrix}^{\text{i}}_{i=1}
$$
\n
$$
-2(1 + \beta + 2d_0) \{\Delta f'_1 \times M_1 + \Delta f''_1 \times M_2 + \Delta f'''_1 \times M_3 + \Delta f'''_{i-1} \times M_4\}
$$
\n
$$
-2\{\Delta f'_1 \times M_1 + \Delta f''_1 \times M_2 + \Delta f'''_1 \times M_3 + \Delta f_{i-1} \times M_4\} = -ERROR
$$
\n(54)

where ERROR is the left-hand-side of equation (46) evaluated for the values of the variables during the iteration.

Finally, the recurrence formulas for the boundary con ditions, equations (23) through (26), are:

$$
\Delta f_{\text{w}}^{\dagger} = - \text{ERROR} = - (f_{\text{w}}^{\dagger})_{\text{m}}
$$
 (55)

$$
\Delta f_{\text{w}} = - \text{ERROR} = - \left( f_{\text{w}} \right)_{\text{m}}
$$
 (56)

$$
\Delta f_e' = - \text{ERROR} = 1 - (f_e')_m \tag{57}
$$

$$
\Delta f''_{\mathbf{e}} = - \text{ERROR} = - (f''_{\mathbf{e}})_{\mathbf{m}}
$$
 (58)

Equation (54) may be further refined by collecting terms and writing the equation in terms of correction coefficients as follows:

$$
C1\Delta f_{i} + C2\Delta f_{i-1} + C3\Delta f'_{i} + C4\Delta f'_{i-1}
$$
  
+ C5 $\Delta f''_{i} + C6\Delta f''_{i-1} + C7\Delta f'''_{i} + C8\Delta f''_{i-1} = -ERROR (59)$ 

The correction coefficients Cl through C8 are given in Appendix B.

# H. MATRIX FORMULATION

The coefficients for the recurrence formulas, equations (51) through (53) and (55) through (59) , evaluated for the  $\mathbb{R}^{\text{th}}$  iteration form a square matrix  $\lceil A \rceil$  with 4N rows and columns. The matrix equation is:

$$
\left[\begin{array}{c}\n\mathbf{A}\n\end{array}\right]\n\left[\begin{array}{c}\n\Delta V\n\end{array}\right] = -\left[\begin{array}{c}\n\mathbf{E}\n\end{array}\right]
$$
\n(60)

where the column matrix  $\lceil \Delta V \rceil$  is the matrix of corrections to the primary variables, and the column matrix  $E$  is the matrix of errors. The matrix  $\begin{bmatrix} A \end{bmatrix}$  contains many zeros, and great savings in computer storage space and computation time may be realized through proper ordering of the equations and variables.

The equations are first divided into linear and nonlinear sets, and at the same time, the variables are classified as linear or nonlinear, resulting in the partitioned matrix equation

$$
\begin{bmatrix}\nAL & BL \\
------+----- \\
RNL & BNL\n\end{bmatrix}\n\begin{bmatrix}\n\Delta VL \\
-------- \\
\Delta VNL\n\end{bmatrix} = -\n\begin{bmatrix}\nEL \\
-------- \\
EML\n\end{bmatrix}
$$
\n(61)

The division of variables into linear and nonlinear sets is generally arbitrary except that the division must be made to insure that the square matrix AL is not singular. Adopting the variable groupings of Bartlett and Kendall (Ref. 16) the linear and nonlinear corrections are arranged as follows:

$$
\Delta \text{VL}(\Delta f_2, \Delta f_3, \dots, \Delta f_e, \Delta f_w', \Delta f_2', \dots, \Delta f_e', \Delta f_w', \Delta f_2'', \dots, \Delta f_{e-1}')
$$
  

$$
\Delta \text{VNL}(\Delta f_w, \Delta f_e'', \Delta f_w'', \Delta f_2'', \dots, \Delta f_e''')
$$

The linear and nonlinear equations are sequenced within the partitioned square matrix  $\begin{bmatrix} A \end{bmatrix}$  as shown in Figures 1 and 2, which demonstrate the case of <sup>4</sup> nodes across the boundary layer.

Expanding equation (61) , the resulting linear and non linear equations are, respectively:

$$
\left[\begin{array}{c}\n\text{AL} \\
\text{AL}\n\end{array}\right] \left[\begin{array}{c}\n\text{AVL} \\
\text{AVL}\n\end{array}\right] + \left[\begin{array}{c}\n\text{BL} \\
\text{BL}\n\end{array}\right] \left[\begin{array}{c}\n\text{AVNL} \\
\text{AVNL}\n\end{array}\right] = \left[\begin{array}{c}\n-\text{EL} \\
\text{L}\n\end{array}\right] \tag{62}
$$

<sup>j</sup> ANL <sup>|</sup> AVL <sup>j</sup> BNL AVNL <sup>I</sup> = -ENL (63)

Solving equation (62) for the linear corrections:

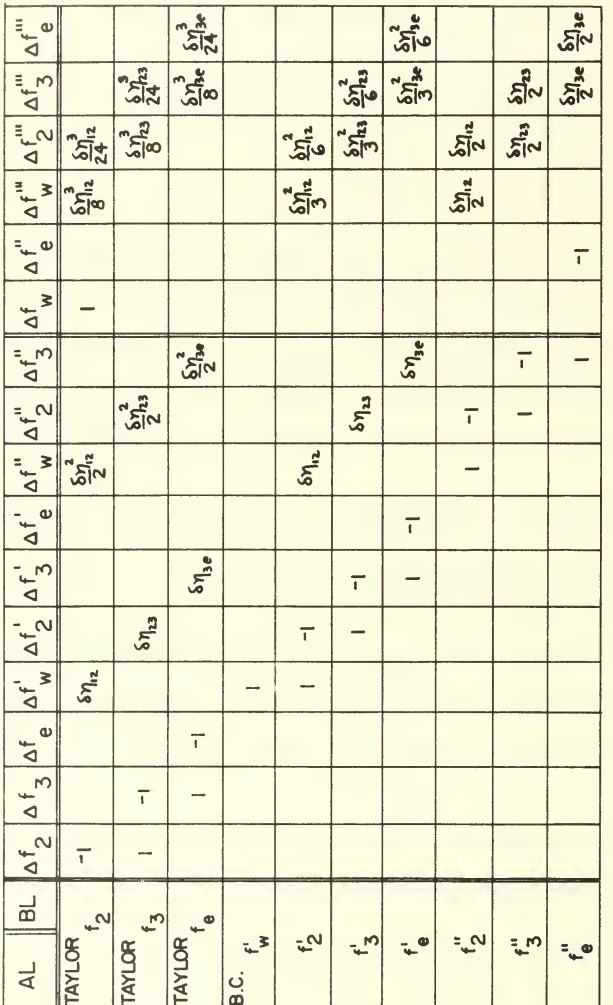

FIGURE I.LINEAR PORTION OF [A] MATRIX

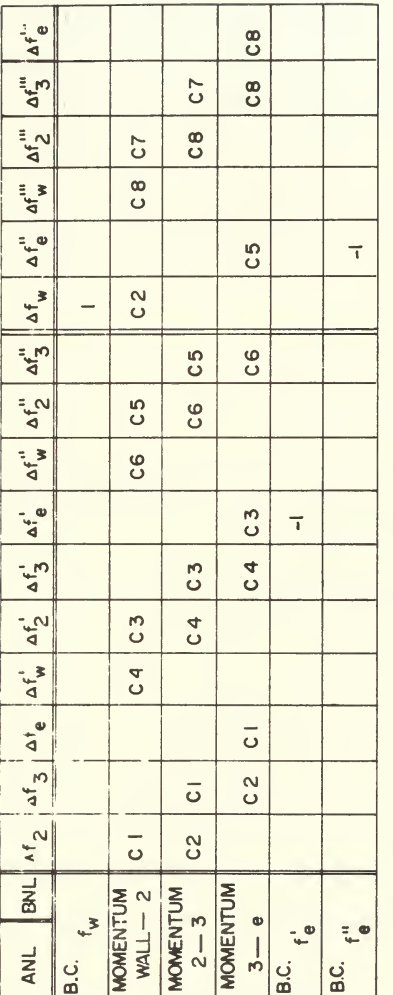

FIGURE 2. NONLINEAR PORTION OF [A] MATRIX

$$
\Delta V L = -\left[ A L \right]^{-1} BL \left[ \Delta V N L \right] + \left[ A L \right]^{-1} \left[ -EL \right] \tag{64}
$$

Examination of the  $\lceil A L \rceil$  and  $\lceil B L \rceil$  matrices reveals that the product  $\begin{bmatrix} AL \end{bmatrix}$   $\begin{bmatrix} EL \end{bmatrix}$  may be performed given only the nodal spacing and must be determined only once for a given problem, thus :

$$
\left[\Delta \text{VL}\right] = -\left[\text{BAL}\right] \left[\Delta \text{VNL}\right] + \left[\text{ELA}\right]
$$
\n(65)

where:

$$
\begin{bmatrix} \text{BA1} \\ \text{BA2} \end{bmatrix} = \begin{bmatrix} \text{AL} \\ \text{AL} \end{bmatrix}^{-1} \begin{bmatrix} \text{BL} \\ \text{BL} \end{bmatrix}
$$
 (66)  

$$
\begin{bmatrix} \text{ELA} \\ \text{BLA} \end{bmatrix} = \begin{bmatrix} \text{AL} \\ \text{AL} \end{bmatrix}^{-1} - \text{EL} \end{bmatrix}
$$
 (67)

Applying equation (65) to equation (63) , and solving for the nonlinear corrections:

$$
\left[\text{AVNL}\right] = \left[\text{BNL}\right]^{-1} \left[\text{ENL}\right] \tag{68}
$$

where:

$$
\boxed{\overline{\text{BNL}}} = \begin{bmatrix} \text{BNL} \\ \text{BNL} \end{bmatrix} - \begin{bmatrix} \text{ANL} \\ \text{BAL} \end{bmatrix}
$$
(69)  

$$
\boxed{\overline{\text{ENL}}} = \begin{bmatrix} \frac{1}{2} & \frac{1}{2} \\ -\text{ENL} \end{bmatrix} - \begin{bmatrix} \text{ANL} \\ \text{ANL} \end{bmatrix} \begin{bmatrix} \text{ELA} \\ \text{ELA} \end{bmatrix}
$$
(70)

#### I. SOLUTION PROCEDURE

The matrix solution proceeds according to the following algorithm:

```
1. Given the nodal spacing determine \lceil \begin{smallmatrix} 1 \end{smallmatrix} \rceil and form
the product | BAl |.
2. Given initial values of the primary variables deter-
mine -FL and [-E\text{NL}], and form the product [E\text{LA}].
```
3. Form  $\boxed{\text{BNL}}$  and  $\boxed{\text{ENL}}$  from the coefficients of  $\boxed{\text{All}}$ and  $|_{\text{BNL}}$  . 4. Invert  $\left[\overline{\text{BNL}}\right]$  and form the product  $\left[\overline{\text{BNL}}\right]$   $\left[\overline{\text{ENL}}\right]$ , which is the solution for  $\left[\text{AVNL}\right]$ . 5. Solve for |AVL| from equation (64) using |AVNL|<br>as determined in step 4. 6 Add the linear <sup>j</sup> AvJ to the corresponding primary variables to complete the iteration.

7. Compute the new errors  $[-E_\mathrm{L}]$  and  $[-E\mathrm{NL}]$ , and<br>test for a maximum allowable error. If this criterion has not been reached, return to step 2 using these errors to commence the new iteration.

#### III. RESULTS AND DISCUSSION

The computer program has been used to investigate three basic categories of boundary layer problems using a flat plate model; steady Blasius flow (zero pressure gradient) steady Howarth flow (uniform adverse pressure gradient). and oscillating Blasius flow. The velocity profiles which resulted from these solutions are compared to previously reported results and presented in Figures 3, 4, and 5.

#### A. STEADY BLASIUS FLOW

In Figure 3, computed values corresponding to three nodal spacing choices are superimposed on the Blasius profile. Agreement between the numerical solution and the classical solution is better than 0.08 percent for as few as 10 nodal points.

# B. STEADY HOWARTH FLOW

Results for a steady flow in a uniform adverse pressure gradient are compared with the solution of Howarth (Ref. 11) in Figure 4. The comparison of the computer solution with that of Howarth is accomplished by correlating the dimensionless parameter  $x^*$  (=b<sub>1</sub>s/U<sub>2</sub>), which characterizes Howarth's velocity profiles. Agreement between the two solutions is generally good with differences no greater than 4.35 percent for 22 nodal points. The differences encountered may be reduced somewhat by increasing the free stream velocity of the test problem. This results in larger

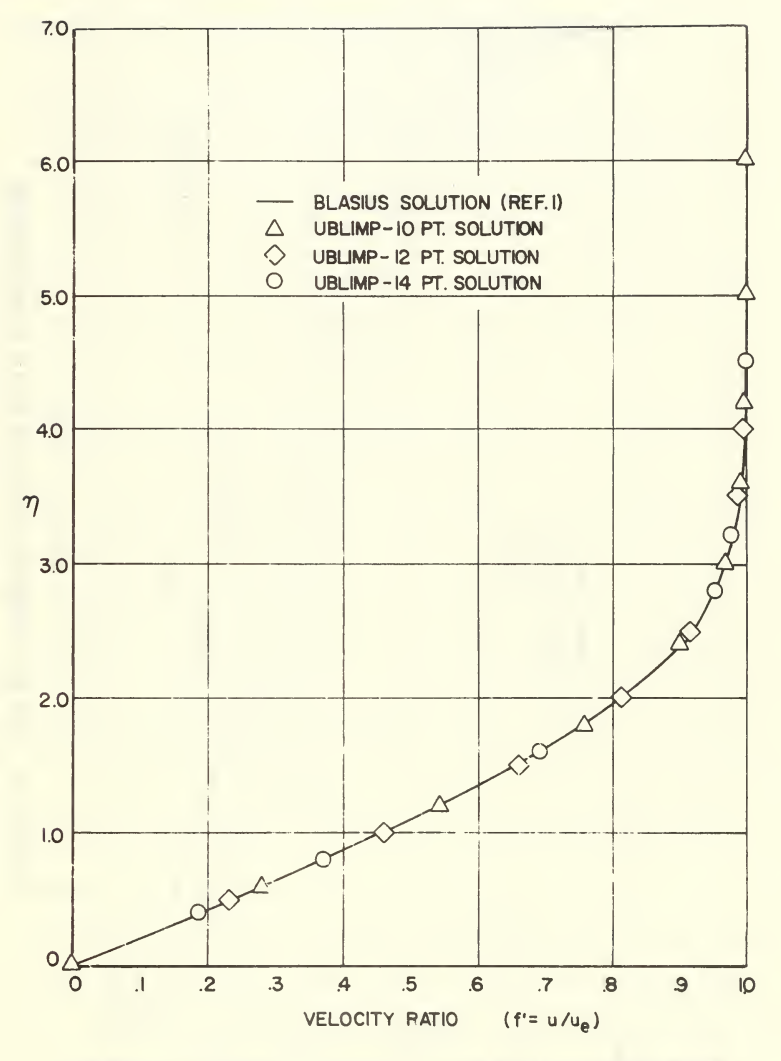

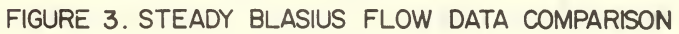

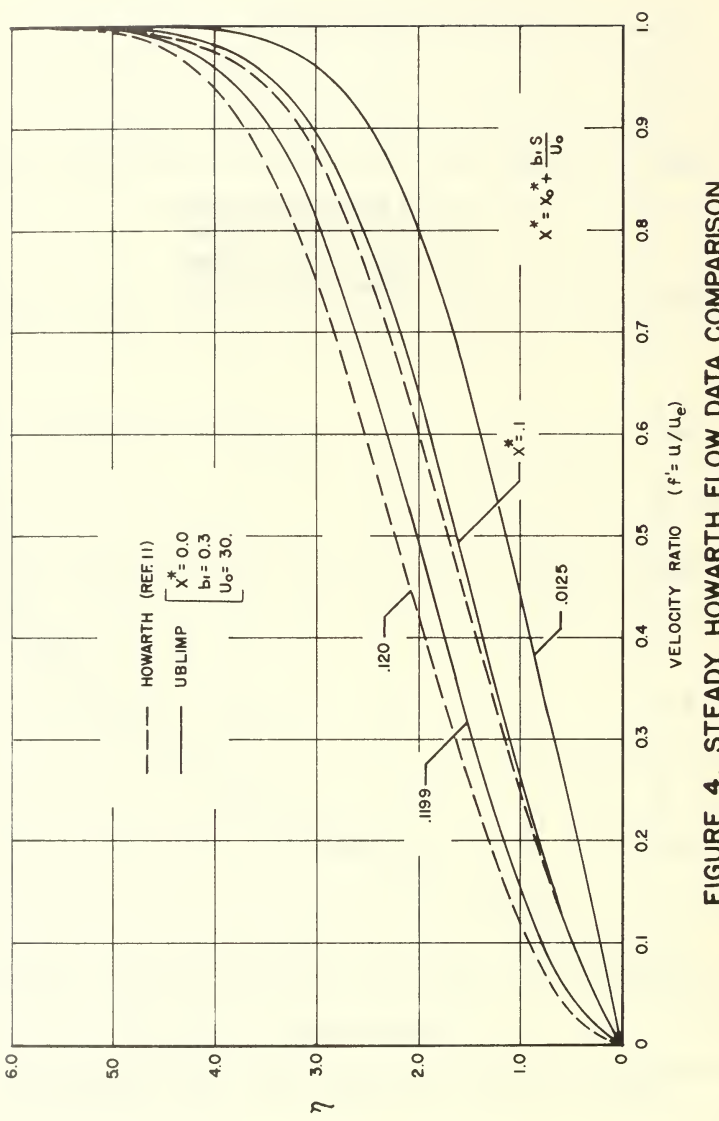

FIGURE 4. STEADY HOWARTH FLOW DATA COMPARISON

stream-wise pressure differences in the equations of motion and consequently lesser roundoff errors.

## C. OSCILLATING BLASIUS FLOW

The unsteady capabilities of the numerical procedure were investigated in the solution of Blasius flow with sinusoidal oscillations superimposed on the mean flow. Utilizing the critical oscillation frequency  $\omega_{0}$  (=.6U<sub>0</sub>/s, for a flat plate) of Lighthill's analysis (Ref. 2) to determine the solution approximation with which to compare the numerical results, the profile of velocity fluctuations which resulted was compared with the "quasi-steady" analysis as shown in Figure 5. Agreement between the calculated velocities and the Lighthill profile is within 15 percent deep in the boundary layer and within 5.5 percent in the outer regions. Noting that Lighthill's analysis is based on linearized small perturbation theory and that the amplitude of oscillation in the test problem of  $0.1$  U<sub>2</sub> cannot be considered a small perturbation, better agreement could scarcely be expected.

# D. NUMERICAL PROCEDURE

The computer program has been operated on both IBM 360/67 and CDC 6600 computer installations. Core storage requirements are 130,000 bytes for a maximum array size encompassing 25 nodal points across the boundary layer, 50 streamwise stations and 50 time increments per oscillation cycle. A

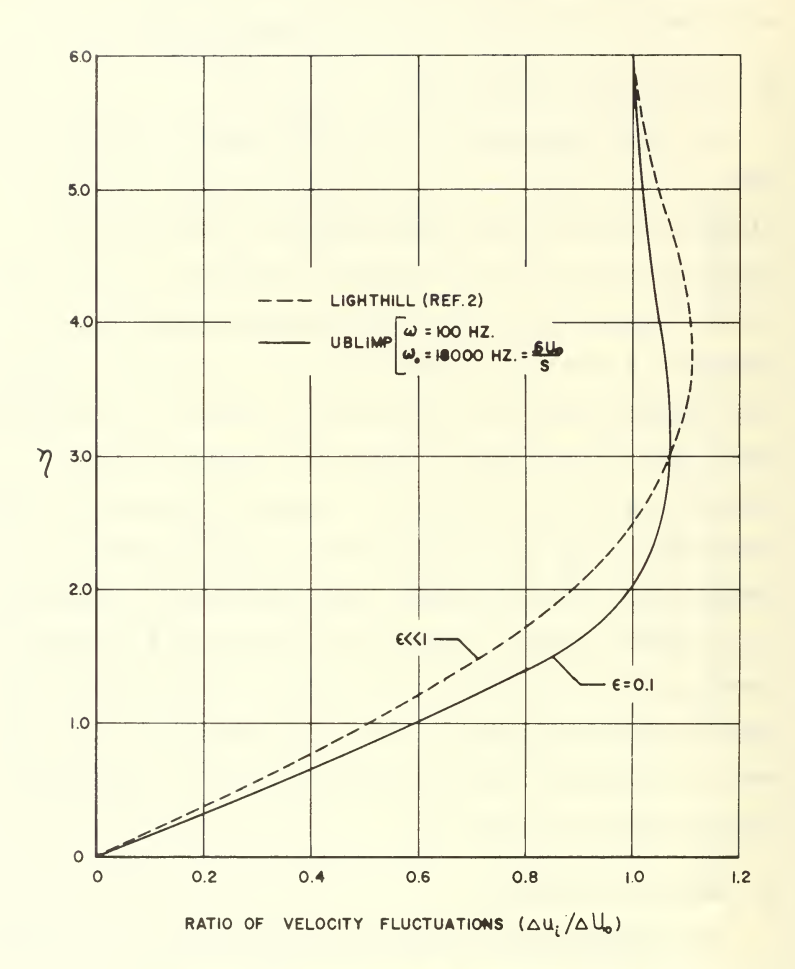

FIGURE 5. OSCILLATING BLASIUS FLOW DATA COMPARISON

typical 25 nodal point Blasius solution was performed in <sup>7</sup> seconds on the CDC 6600.

Limitations in the present numerical capabilities of the program precluded a more extensive investigation of parametric effects, however the results qualitatively demonstrated the feasibility of the computational procedure Further refinements to the computer program should enable a more extensive investigation to include quantitative com parisons with experimental results.

#### IV. CONCLUSIONS AND RECOMMENDATIONS

The feasibility of the Unsteady Boundary Layer Integral Matrix Procedure in the treatment of simple steady and unsteady flow problems has been demonstrated. Favorable comparison with classical results provides a firm base for continued investigation in the unsteady regime.

Continued research utilizing the program should include the following revisions:

1. Alteration of the present time derivative component arrays (FTM1) and FTM2) to insure that all values of the components are stored for each nodal point, instead of retaining only the values at the wall.

2. Incorporation of Blasius profiles as first estimates for the primary variables in order to decrease the time required to complete the first nodal iteration procedure.

3. A study of array usage aimed at reducing the re quired storage and subsequent conversion to double precision computation in order to minimize round-off interference.

4. Addition of the capability of handling compressible flows in order that higher velocities may be introduced.

5. Inclusion of turbulent boundary layer capabilities perhaps through the use of eddy transport properties.

#### APPENDIX A

TAYLOR SERIES EXPANSIONS OF INTEGRALS (Ref. 16)  $\int_{i-1}^{1} ff''$  dn =  $\left[ ff' \right]_{i-1}^{1} - \int_{i-1}^{1} f'^{2}$  dn  $(A1)$  $\int_{1}^{1} f'^2 dm = f'_1 x M_1 + f''_1 x M_2 + f'''_1 x M_3 + f'''_{i-1} x M_4$  $(A2)$  $xM_1 = \delta n$  (  $f'_1 - f''_1 \frac{\delta n}{2} + f'''_1 \frac{\delta n^2}{8} + f'''_{1-1} \frac{\delta n^2}{24}$ )  $(A3)$  $\tan_2 = -\delta n^2 (\frac{1}{2} + \frac{1}{1} - \frac{1}{1} - \frac{1}{3} - \frac{1}{1} - \frac{1}{1} - \$  $(A4)$  $\tan \frac{1}{3}$  =  $\delta n^3 (\frac{1}{8} f_1' - f_1'' \frac{11 \delta n}{120} + f_1''' \frac{11 \delta n^2}{420} + f_1''' \frac{5 \delta n^2}{504})$  (A5)  $\tan A_4 = \delta n^3 \left( \frac{1}{24} f_1' - f_1'' \frac{\delta n}{30} + f_1''' \frac{5 \delta n^2}{504} + f_1''' \frac{\delta n^2}{52} \right)$  $2\int_{i-1}^{1} (f^{'}\frac{\partial f}{\partial x \eta \xi} - f^{''}\frac{\partial f}{\partial x \eta \xi}) d\eta = -[d_{0}ff^{'} + d_{1}f_{l-1}f^{'} + d_{2}f_{l-2}f^{'}]_{i-1}^{1}$ +2d<sub>o</sub>  $[f_1'$ XM<sub>1</sub> +  $f_1''$ XM<sub>2</sub> +  $f_1'''$ XM<sub>3</sub> +  $f_1'''$ <sub>1-1</sub>XM<sub>4</sub>] +2  $[f'_1 z M_1 + f''_1 z M_2 + f''''_1 z M_3 + f'''_{i-1}]$  $(A7)$  $\text{CM}_1 = \text{on } (\text{YM}_1 - \text{YM}_2 \frac{\delta n}{2} + \text{YM}_3 \frac{\delta n^2}{8} + \text{YM}_4 \frac{\delta n^2}{24})$  $(A8)$ 

$$
ZM_2 = -\delta \eta^2 \left(\frac{1}{2} \text{YM}_1 - \text{YM}_2 \frac{\delta \eta}{3} + \text{YM}_3 \frac{11\delta \eta^2}{120} + \text{YM}_4 \frac{\delta \eta^2}{30}\right) \tag{A9}
$$

$$
ZM_3 = \delta n^3 \left(\frac{1}{8} \text{YM}_1 - \text{YM}_2 \frac{11 \delta n}{120} + \text{YM}_3 \frac{11 \delta n^2}{420} + \text{YM}_4 \frac{5 \delta n^2}{504} \right) \tag{A10}
$$

$$
ZM_3 = \delta \eta^3 \left(\frac{1}{24} Y M_1 - Y M_2 \frac{\delta \eta}{3} + Y M_3 \frac{5 \delta \eta^2}{504} + Y M_4 \frac{\delta \eta^2}{252} \right) \tag{A11}
$$

$$
YM_1 = d_1 f_{\ell-1,i}^{\dagger} + d_2 f_{\ell-2,i}^{\dagger}
$$
 (A12)

$$
YM_2 = d_1 f''_{\ell-1,i} + d_2 f''_{\ell-2,i}
$$
 (13)

$$
YM_3 = d_1 f_{\ell-1,i}^{...} + d_2 f_{\ell-2,i}^{...}
$$

$$
YM_4 = d_1 f_{\ell-1,i-1}^{u_1} + d_2 f_{\ell-2,i-1}^{u_1}
$$
 (A15)

# APPENDIX B

# BOUNDARY LAYER EQUATION CORRECTION COEFFICIENTS

$$
Cl = (1+d_0) f_1' - \frac{\rho \mu}{\alpha^*^2} \{ T_0 (1-\ln u_e) - (T_1 \ln u_{e_{k-1}} + T_2 \ln u_{e_{k-2}}) \} \quad (B1)
$$

$$
C2 = -(1+d_0) f_{1-1}^{\prime} + \frac{\rho \mu}{\alpha^*} (T_0 (1 - \ln u_e) - (T_1 \ln u_{e_{k-1}} + T_2 \ln u_{e_{k-2}}))
$$
 (B2)

C3 = 
$$
(1+d_0) f_1 + (d_1 f_{l-1}, i + d_2 f_{l-2}, i)^{-2} (1 + \beta + 2d_0) NM_1 - 22M_1
$$
 (B3)

$$
C4 = -(1+d_0) f_{i-1} - (d_1 f_{i-1,i-1} + d_2 f_{i-2,i-1})
$$
\n(B4)

$$
C5 = 1 - 2(1 + \beta + 2d_0)XM_2 - 22M_2
$$
 (B5)

$$
C6 = -1 \tag{B6}
$$

$$
C7 = -2(1+\beta+2d_0)XM_3 - 22M_3
$$
 (B7)

$$
CB = -2(1+\beta+2d_0)XM_4 - 22M_4
$$
 (B8)

### APPENDIX C

## PROGRAM DESCRIPTION

#### A. GENERAL

The computer program referred to as UBLIMP, is written in FORTRAN IV source language and has been operated on both IBM 360/67 and CDC 6600 computer installations. Core storage requirements are 130,000 bytes for a maximum array size encompassing 25 nodal points across the boundary layer. 50 streamwise stations and 50 time increments per oscillation cycle

The program consists of a main program (UBLIMP) and 21 subroutines which are divided into two sections as shown in Figure 6. LINK 0, common to both sections, contains the main program and certain service routines which are common to both sections in the fully expanded program. LINK <sup>1</sup> sets up the boundary conditions and LINK 2 iterates to solve the boundary layer equations.

The program may be applied to steady or unsteady flow, two-dimensional cartesian or axisymmetric bodies with similar or nonsimilar profiles. It allows quadratic or cubic curve fits of the primary variables. Program options are con trolled by the control variable KR and are detailed in the input instructions for the UBLIMP program in Appendix D. A program linkage schematic is shown in Figure <sup>7</sup> and a functional flow chart is shown in Figure 8. Correlation

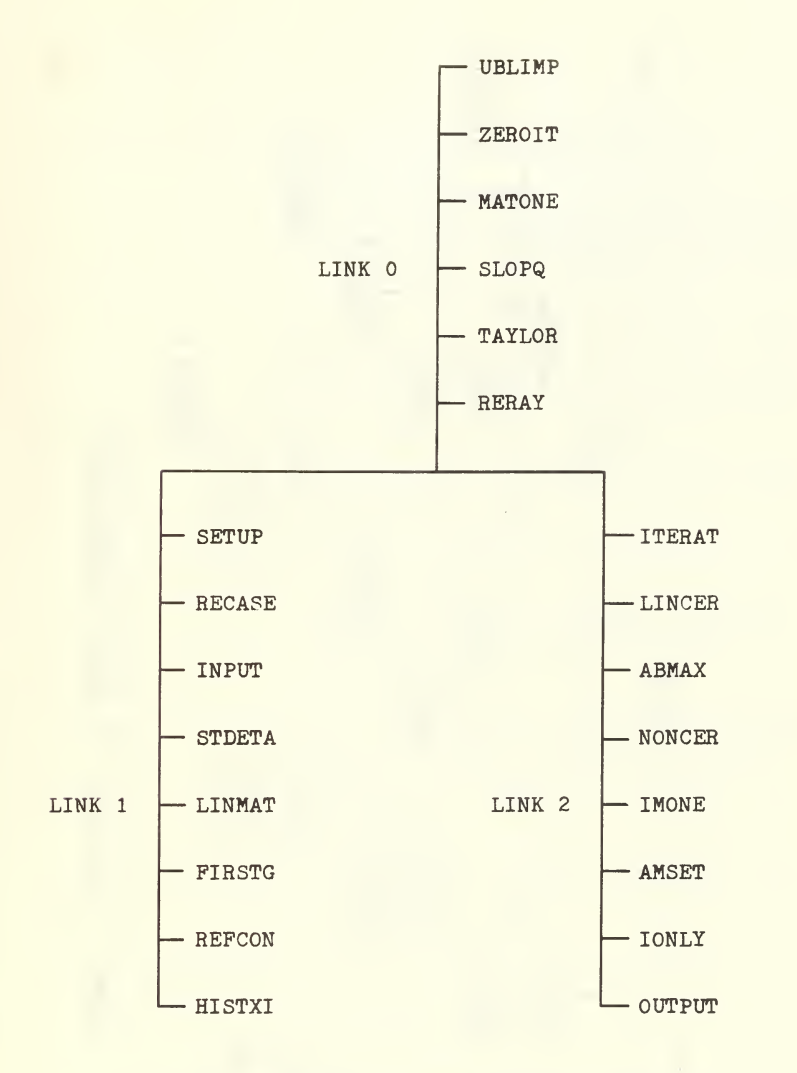

# FIGURE 6. COMPUTER PROGRAM OVERLAY STRUCTURE

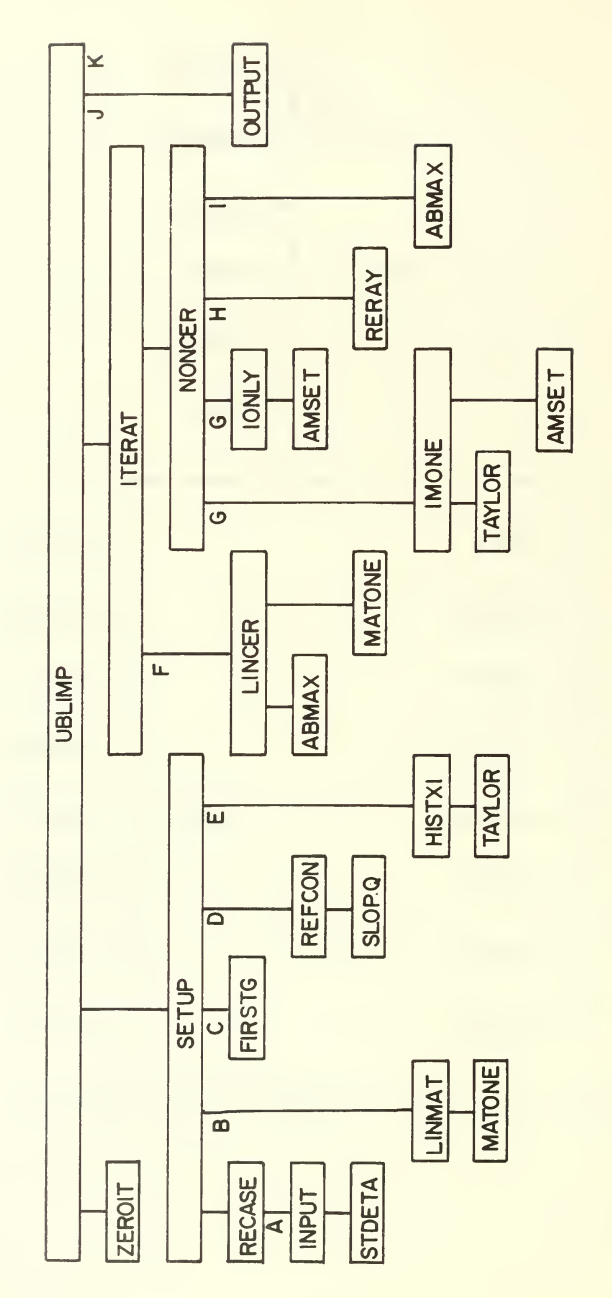

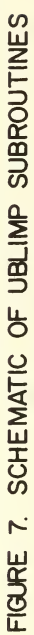

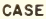

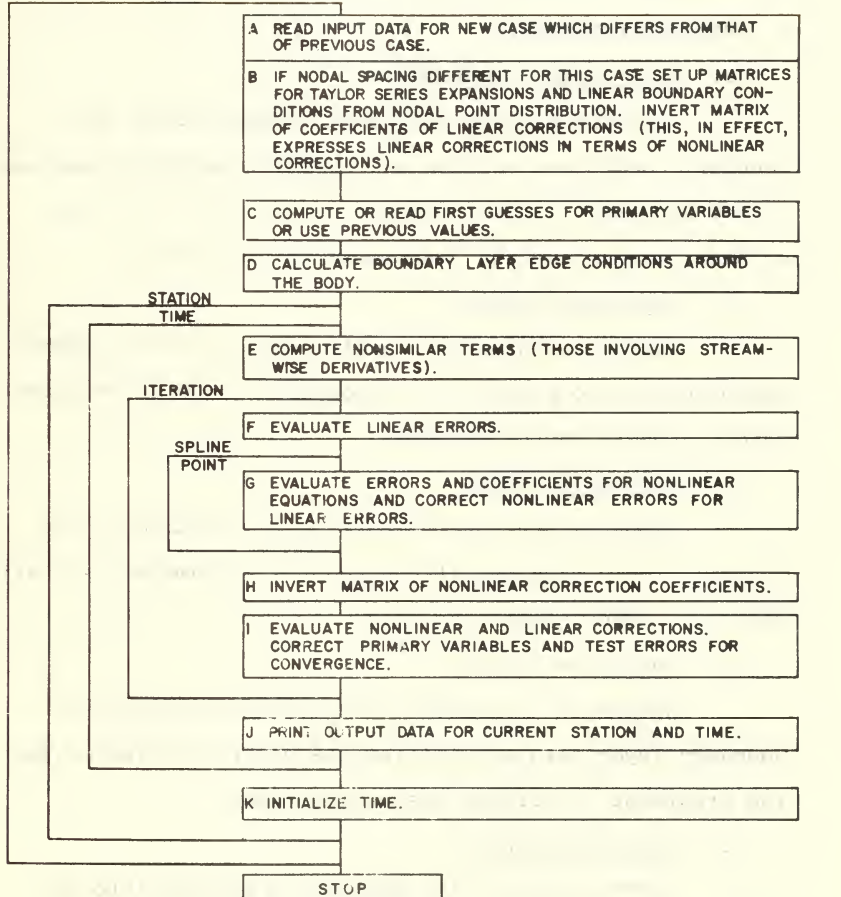

FIGURE 8. FUNCTIONAL FLOW CHART OF UBLIMP PROGRAM

between the two is indicated by letters running from A through K.

# B. PROGRAM FUNCTIONS

#### 1. Main Program (UBLIMP)

The main program provides linkage between the boundary conditions section and iterative solution section of the program. Initial core zeroing and the call for solution output are also initiated by the routine.

# 2. Subroutine ZEROIT

ZEROIT performs the initial zeroing of all named common blocks to eliminate the possibility of introducing random numbers in the solution.

# 3. Subroutine SETUP

SETUP is the control routine for setting up the boundary layer edge conditions and the streamwise derivatives for a new time, station or case.

#### 4 Subroutine RECASE

RECASE is the control routine for the input of boundary layer data and initializes control variables for the treatment of surface discontinuities.

5. Subroutine INPUT

INPUT reads all the data for a problem into the computer.

## 6. Subroutine STDETA

STDETA permits simplification of the input data deck by providing standard nodal point distributions should the user not care to provide one.

#### 7. Subroutine LINMAT

LINMAT sets up the matrices for the Taylor series expansions and linear boundary conditions from the eta spacing and solves to express the linear corrections in terms of the nonlinear corrections.

# 8. Subroutine MATONE

MATONE performs operations on a column of a matrix of coefficients  $\boxed{BL}$  or on a column of a matrix of errors  $[-EL]$  (designated E in the subroutine call list) such as to form  $\lceil A L \rceil^{\frac{1}{n}} E$ .

# 9. Subroutine FIRSTG

FIRSTG computes first estimates of the primary variables based on the nodal point distribution should the user not care to provide them.

#### 10. Subroutine REFCON

REFCON calculates the boundary layer edge conditions and sets up the wall boundary conditions.

# 11. Subroutine SLOPQ

SLOPQ defines a cubic equation for a set of points, calculates the average slope at each point and integrates the cubic equation between each pair of points.

12. Subroutine HISTXI

HISTXI computes terms involving the axial derivatives and time derivatives and stores those upstream quantities needed for these difference relations.

#### 13. Subroutine TAYLOR

TAYLOR calculates the coefficients in the Taylor series expansions of the integrals which appear in the integral form of the boundary layer equations.

# 14. Subroutine ITERAT

ITERAT is the control program for performing the boundary layer iteration.

# 15. Subroutine LINCER

LINCER evaluates errors for the linear equations and determines the maximum linear error.

## 16. Subroutine ABMAX

ABMAX searches a given array for the entry with the maximum absolute value.

# 17. Subroutine NONCER

NONCER performs that portion of a boundary layer iteration having to do with the solution of the nonlinear corrections of the nonlinear equations, computes the damping factor and applies it to the corrections and then applies the damped corrections to the primary variables.

# 18. Subroutine IMONE

IMONE evaluates the coefficients of (i-1) cor rections for the i<sup>th</sup> nonlinear equations, where i is the i<sup>th</sup> nodal point in the boundary layer.

# 19. Subroutine AMSET

AMSET calculates the contributions of the  $\begin{bmatrix} \text{ANL} \end{bmatrix}$  and applies them to  $\boxed{\overline{\text{BNL}}}$  and  $\boxed{\overline{\text{ENL}}}$ .

# 20. Subroutine IONLY

IONLY evaluates the coefficients of the  $i<sup>th</sup>$  corrections for the  $i<sup>th</sup>$  nonlinear equations, where i is the i<sup>th</sup> nodal point in the boundary layer.

21. Subroutine RERAY

RERAY replaces a matrix  $\lceil c \rceil$  with its inverse and forms the product of the inverse with another matrix  $\lceil D \rceil$ .

# 22. Subroutine OUTPUT

OUTPUT prints a standard boundary layer output block for a converged solution, or at the end of each iteration if desired.

#### APPENDIX D

#### INPUT INSTRUCTIONS FOR THE UBLIMP PROGRAM

- GROUP 1 CONTROL CARD, TITLE
	- CARD 1 FORMAT (2011, 15A4)
		- FIELD 1 (Columns 1-20) This is the variable KR which is used to control the various program options.
			- COLUMN <sup>1</sup> Determines whether a new set of ETA values is to be input for the present case.
				- $\cap$ Uses resident values from previous case.
				- 1 Values input by user (mandatory for first case).
			- COLUMN <sup>2</sup> Designates the type of first guesses to be utilized for primary variables.
				- Uses built-in relations to calculate first  $\cap$ guesses
				- 1 First guesses input by user.
				- <sup>2</sup> Uses resident values from previous case (cannot be used for first case)
			- COLUMN 3 Determines the treatment of streamwise derivatives
				- Performs similar solution at each streamwise  $\mathbf{0}$ station.
				- <sup>1</sup> Considers two-point difference relations at all stations except that a similar solution is performed at the first station for non-blunt bodies and at the first two stations for blunt bodies.
				- <sup>2</sup> Considers three-point difference relations at all stations except that a similar solution is performed at the first station and a two-point solution is performed at the second station for non-blunt bodies; similar solutions are performed at the first and second stations and a two-point solution is performed at the third station for blunt bodies; and a two-point solution is performed for the first station after a discontinuity.

COLUMN 4 Determines when output block is to be printed.

- Output block printed for converged solution or for nonconverged solution after 50 iterations.
- 1 Output block printed after each iteration.

COLUMN 5 Determines treatment of Entropy Layer. (Not used in present program.  $KR(5)=4$ is input to maintain input data sequencing.)

COLUMN 6 Designates body shape.

- $\mathbf{0}$ Axisymmetric blunt body.
- <sup>1</sup> Planar blunt body
- <sup>2</sup> Axisymmetric sharp body.
- <sup>3</sup> Planar sharp body.
- <sup>4</sup> Axisymmetric or planar shape which has no sharp tip or blunt stagnation point, such as a nozzle.

COLUMN <sup>7</sup> Steady, zero pressure-gradient noise filter.

- Normal computations of DUDS.  $\Omega$
- 1 DUDS is forced to zero.
- COLUMN <sup>8</sup> Designates form in which wall mass fluxes are input. KR(8) is not utilized if wall mass fluxes are not input.
	- Wall fluxes input in LBS/SEC FT\*\*2
	- <sup>1</sup> Wall fluxes input in normalized form (divided by -ALPHASTAR)
- COLUMN <sup>9</sup>Together with KR(ll) this designates the type of wall boundary conditions.
	- Assigned stream function at the wall.  $\Omega$
	- <sup>1</sup> Assigned mass flux at the wall. KR(9)=1 is used if zero mass flux is used.
- COLUMN 10 Determines the type of curve fits employed to represent the primary variables. (KR(10)=0 is recommended for accuracy for most problems, however for severe problems KR(10)=1 is better since the cubics can become poorly behaved.)
- Utilizes connected cubics.  $\Omega$
- <sup>1</sup> Utilizes connected quadratics except for the outermost segment where connected cubics are used.
- COLUMN 11 Together with KR(9) this designates the type of wall boundary conditions. (Presently  $KR(11)=0$  is the only active value and requires an assignment of wall temperature.)
- COLUMN 12 Provides access to standard nodal-point distributions built into the program.
	- $\Omega$ User inputs data for nodal-points.
	- <sup>1</sup> <sup>8</sup> points with more concentration at the wall.
	- <sup>2</sup> <sup>8</sup> points equally spaced.
	- <sup>3</sup> 10 points equally spaced.
	- <sup>4</sup> 12 points equally spaced.
	- <sup>5</sup> 14 points equally spaced.
	- <sup>6</sup> 15 points with more concentration at the wall.
	- <sup>7</sup> 18 points equally spaced.
	- <sup>8</sup> 22 points equally spaced.
	- <sup>9</sup> 25 points equally spaced.
- COLUMN 13 Permits the assignment of a convergence damping factor. (This factor is over ridden if a smaller damping factor is computed internally by some constraint.)
	- No damping factor is assigned.  $\Omega$
	- J If J is greater than zero, corrections are damped uniformly by J/10.
- COLUMN 14 Non-zero entry causes a complete set of primary variables to be output for future use as first guess inputs.
- COLUMN 15 Non-zero entry provides debug output for first guesses and linear matrices.
- 0 No debug.
- <sup>1</sup> First guesses are dumped.
- <sup>2</sup> Linear matrices before and after inversion are also dumped.
- COLUMN 16 Non-zero input indicates the pressure profile has been input in the form of pressure coefficients
- COLUMN 17 Non-zero entry provides debug output for coefficients
- $\bigcap$ No debug.
	- Y For (Y+l-ITS) greater than zero, where ITS is the number of the current boundary layer iteration, the coefficients which combine to make up the nonlinear equations are dumped and the derivatives of the nonlinear equations with respect to the nonlinear variables are dumped before and after inversion.
- COLUMN 18 Not used.
- COLUMN 19 Non-zero entry provides debug output for linear and nonlinear errors.
- COLUMN 20 Determines which of the two internal sets of first guesses are to be used if the user does not provide them.
	- $\Omega$ Straight line Blasius inputs are calculated for the stream function and velocity ratio, and zero is input for the first and second derivatives of the velocity ratio.
	- 1 Straight line Blasius inputs are calculated for all the primary variables.
- FIELD <sup>2</sup> (Columns 21-80) CASE. Title of the case (ALPHA-NUMERIC) . Used for identification of printed output.

## GROUP <sup>2</sup> TIMES AND STATIONS

- CARD 1 FORMAT (13)
	- FIELD 1 (Columns 1-3, right-justified) NITEM Number of time grid points per cycle when considering an unsteady solution, otherwise input 1. (max=50)

CARD <sup>2</sup> FORMAT (E10. 4)

- FIELD 1 (Columns 1-10) TIME(1) Value to be used in the output block to identify a time of solution.
- CARD 3 FORMAT (13)
	- FIELD <sup>1</sup>(Columns 1-3, right- justified) NS. Number of streamwise stations. (max=50)

CARD <sup>4</sup> FORMAT (8E10. 4)

- FIELD  $1, 2, \ldots 8$  per card (10 columns per field)  $S(IS)$ Streamwise distance upon which the boundary layer solution is based in feet. Blunt body problems should start with S=0.0. Sharp body or nozzle problems must start with some finite value of S. The boundary layer is assumed similar up to and including this first station. A negative entry for S indicates a discontinuity at that station, and alters the differencing scheme for axial derivatives.
- GROUP 3 NODAL DATA (Skip this GROUP for  $KR(12) \neq 0$ )
	- CARD <sup>1</sup> FORMAT (13)
		- FIELD 1 (Columns 1-3, right-justified) NETA Number of nodal points across the boundary layer, (maximum of 25)

 $CARD 2 FORMAT (8E10.4)$ 

FIELD 1,2,... <sup>8</sup> per card (10 columns per field) ETA(I) ETA stations across the boundary layer starting at the wall (ETA=0.0). It is recommended that a value between 5.0 and 6.0 be assigned at the boundary layer edge. UBLIMP values of ETA are equivalent to Blasius values divided by the square root of two.

GROUP <sup>4</sup> BODY SHAPE DATA

CARD 1 FORMAT (2E10.4) USED ONLY IF  $KR(6)=0$  or 1.

- FIELD 1 (Columns 1-10) CONE. Cone half angle in spherecone shape bodies. Leave blank for other body shapes
- FIELD <sup>2</sup> (Columns 11-20) RNOSE. Effective nose radius in feet. Used to calculate stagnation point velocity gradient from Newtonian relations.

CARD 2 FORMAT  $(8E10.4)$  USED ONLY IF  $KR(6)=0$ , 2 or 4

- FIELD  $1, 2, \ldots, 8$  per card (10 columns per field) ROKAP(IS) This is the local body radius in feet normal to the body centerline raised to the n power, where n is unity for axisymmetric bodies and zero for planar bodies. Therefore, ROKAP is unity for planar bodies and the local body radius for axisymmetric bodies. For planar bodies, this card set is used only if  $KR(6)=4$ . (A special input format can be used for spherical-nosed bodies as follows. Set ROKAP (1) equal to minus the nose radius. The nose radius is then set to -ROKAP (1) and ROKAP (1) is set to zero. If subsequent ROKAP are input as zeros, the program computes ROKAP from S for a spherical nose. The first non-zero entry is then ROKAP at the tangent point. If this again followed by zeros, linear interpolation is used to the next non-zero entry to yield ROKAP along a conical afterbody.)
- GROUP 5 STAGNATION DATA
	- CARD <sup>1</sup> FORMAT (E10. 4)
		- FIELD <sup>1</sup> (Columns 1-10) PTET. Local stagnation pressure in atmospheres.
- GROUP <sup>6</sup> FIRST GUESS INFORMATION
	- CARD 1 FORMAT (5(2XE14.7))
		- FIELD  $1, 2, \ldots$  5 per card(16 columns per field)  $F(I,J)$ . First guesses for stream function  $(F(1,J))$ , velocity ratio  $(F(2,J))$ , shear function (F(3,J)), and derivative of shear function (F(4,J)) across the boundary layer.
- GROUP <sup>7</sup> STREAMWISE DISTRIBUTIONS FOR EDGE CONDITIONS

CARD 1 FORMAT (5 (2XE14.7))

- FIELD 1,2,...5 per card (16 columns per field) PRE (IS). Ratio of local static to stagnation pressure for the mean flow condition. When KR(16) is non-zero PRE is input in the form of negative pressure coefficients referred to PTET.
- CARD <sup>2</sup> FORMAT (Blank) This card is inserted to maintain data continuity. In more complex formulations this card corresponds to a control flag for updating the pressure profile during the com putation .

GROUP 8 STREAMWISE DISTRIBUTIONS FOR WALL INPUT CONDITIONS

CARD <sup>1</sup> FORMAT (E10. 4)

- FIELD <sup>1</sup>(columns 1-10) T. Wall temperature in degrees R (for the present this is the free stream static temperature)
- CARD 2 FORMAT (8E10.4) USED ONLY FOR  $KR(9)=0$ 
	- FIELD 1,2,... <sup>8</sup> per card(10 columns per field) FW(IS). Wall stream function (negative for mass addition)
- CARD <sup>3</sup> FORMAT (Blank) USED ONLY IF CARD <sup>2</sup> IS USED. This card is inserted to maintain data continuity. In more complex formulations this card cor responds to a control flag for updating the wall stream function profile during the computation.
- CARD 4 FORMAT (8E10.4) USED ONLY FOR  $KR(9)=1$ 
	- FIELD  $1, 2, \ldots 8$  per card (10 columns per field) RHOVW(IS). Total mass flux at the wall (LB/SEC FT\*\*2 or dimensionless for KR(8)=0 or 1 respectively). These values are positive for mass injection.
- CARD <sup>5</sup> FORMAT (Blank) USED ONLY IF CARD <sup>4</sup>IS USED. This card is inserted to maintain data continuity. In more complex formulations this card cor responds to a control flag for updating the total mass flux profile during the computation

GROUP <sup>9</sup> FREE STREAM DATA

- CARD <sup>1</sup> FORMAT (3E10. 4)
	- FIELD 1 (Columns 1-10) UMFS. Mean free stream velocity in FT/SEC.
	- FIELD 2 (Columns 11-20) FREQ. Frequency of mean free stream oscillations in HZ.
	- FIELD <sup>3</sup> (Columns 21-30) EPS. Ratio of the amplitude of the free stream oscillation to the local mean free stream velocity.
- LAST CARD FORMAT (Al) The purpose of this entry is to permit a test on whether or not a new case is to follow. In the event a case does not converge in the alloted number of iterations, any re maining cards for that case are read and then

ignored until either a period or a comma is encountered in column 1. A comma in column <sup>1</sup> indicates that another case is to follow, while a period in column <sup>1</sup> indicates that this is the last card in the input deck.

The preceding input instructions should permit the user to fully exercise the UBLIMP program with a minimum of difficulty. For more detailed information on various rou tines the reader is referred to reference 18, which is the user manual prepared for the BLIMP program.

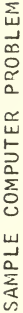

the The UBLIMP computer program was exercised for steady Blasius flow, steady Howarth problem. Solution time was 3,93 seconds utilizing the time sharing capabilities of noda1 points across the boundary layer and 6 streamwise stations is presented as a sample flow and oscillating Blasius flow. The solution of steady Blasius flow for 8 Naval Postgraduate School IRM 360/67 compuler system.

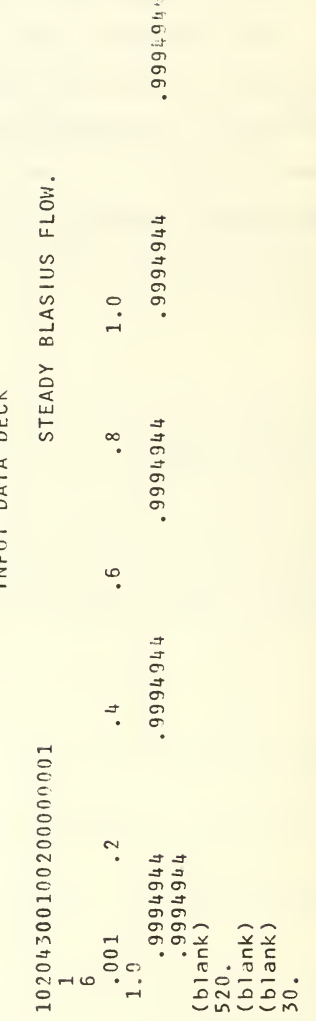

INDIT DATA DECK

PRINTED OUTPUT

UNSTEADY BOUNDARY LAYER INTEGRAL MATRIX PROCEDURE

DEPARTMENT OF AERONALLICS NAVAL POSTGRADUATE SCHOOL<br>MONTEREY, CALIFORMIA

**10 NOILVOILSBANI** 

S ON BLASTING FLOW.

8.000E-01 1.500E 00 2.400E 00 3.200E 00 4.000E 00 5.000E 00 OSCIL.<br>REQUENCY<br>(HERTZ) OSCIL. TOTAL MEAN TEMPERATURE  $\begin{bmatrix} 0 & 0 \\ 6 & 0 & 0 \\ 0 & 0 & 0 \end{bmatrix}$ 

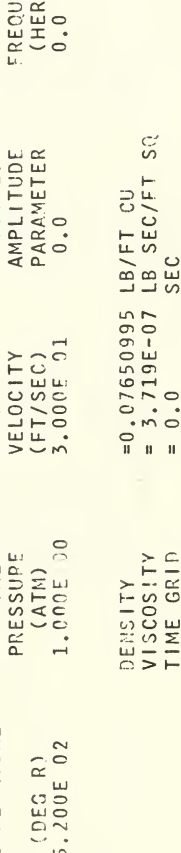

SEC<br>SEC

 $= 0.0$ <br>= 0.0

CYCLE TIME

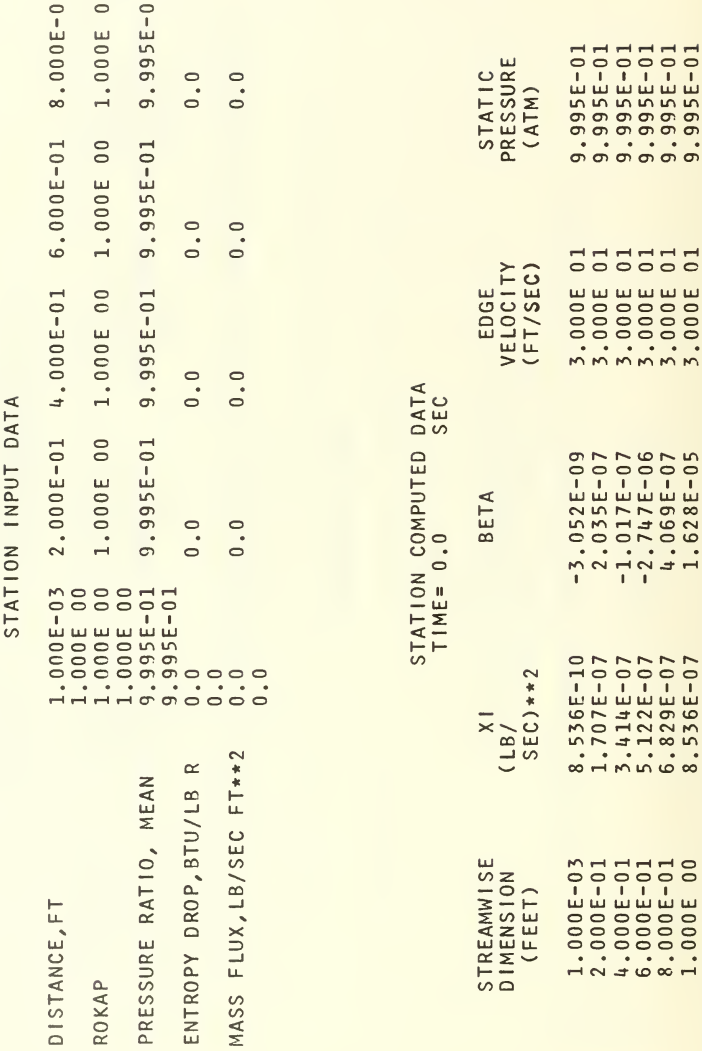

 $\rightarrow$  $\sim$ 

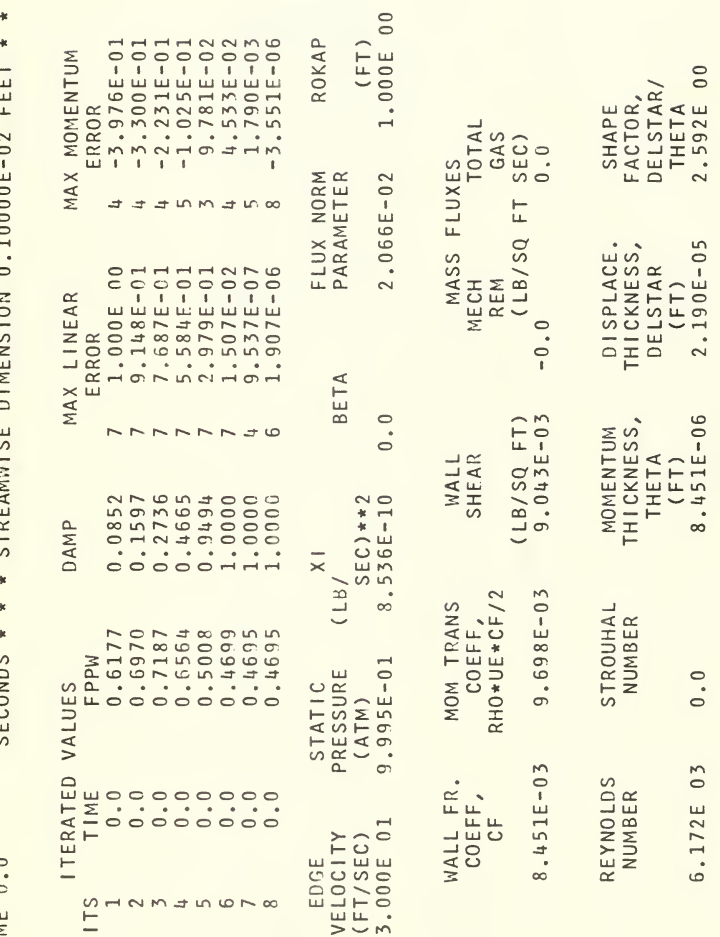

 $\epsilon$  $\mathbf{r}$  $\epsilon$ Ì ыi. CTOF **CECONDS** 

TIME 0.0

NODAL INFORMATION

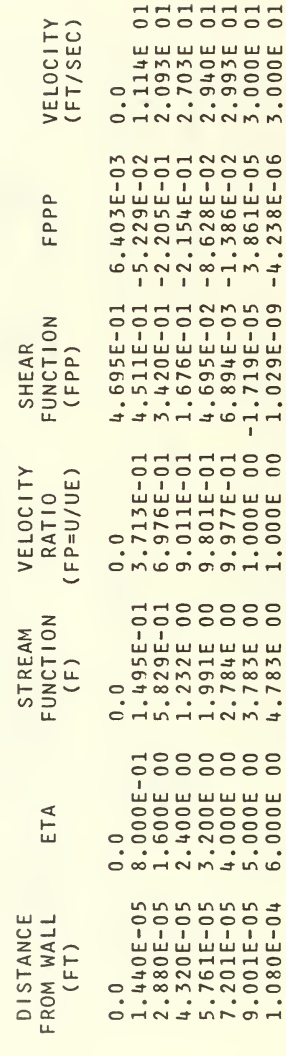

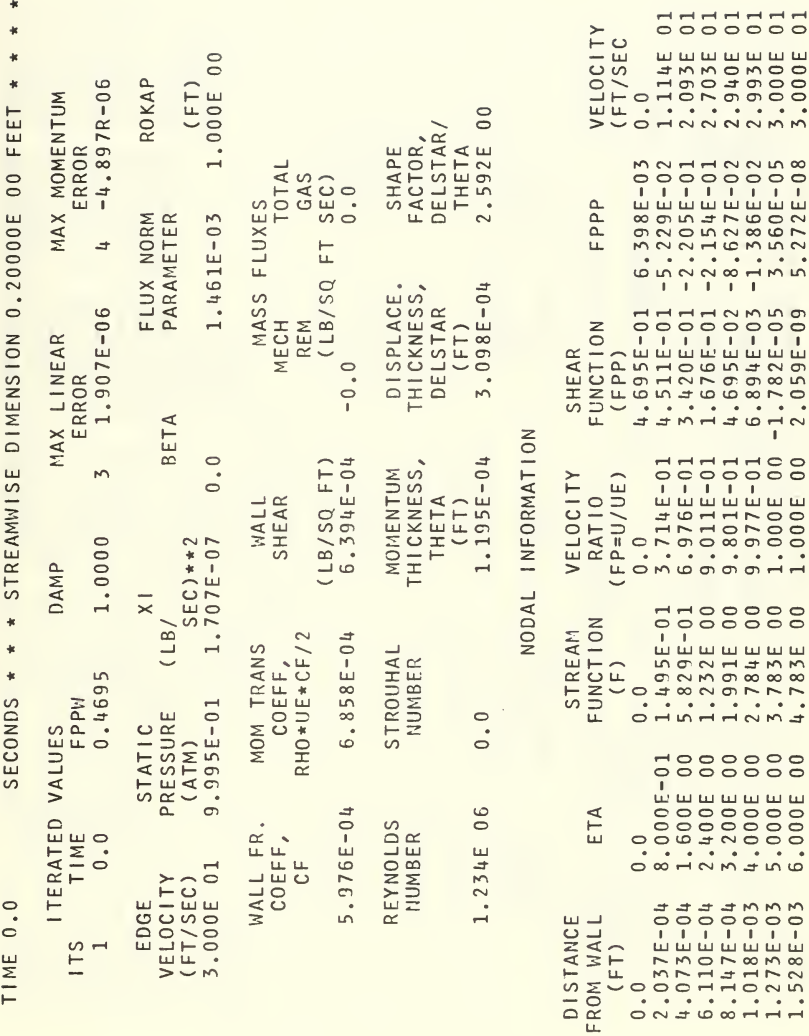

 $\overline{}$ 

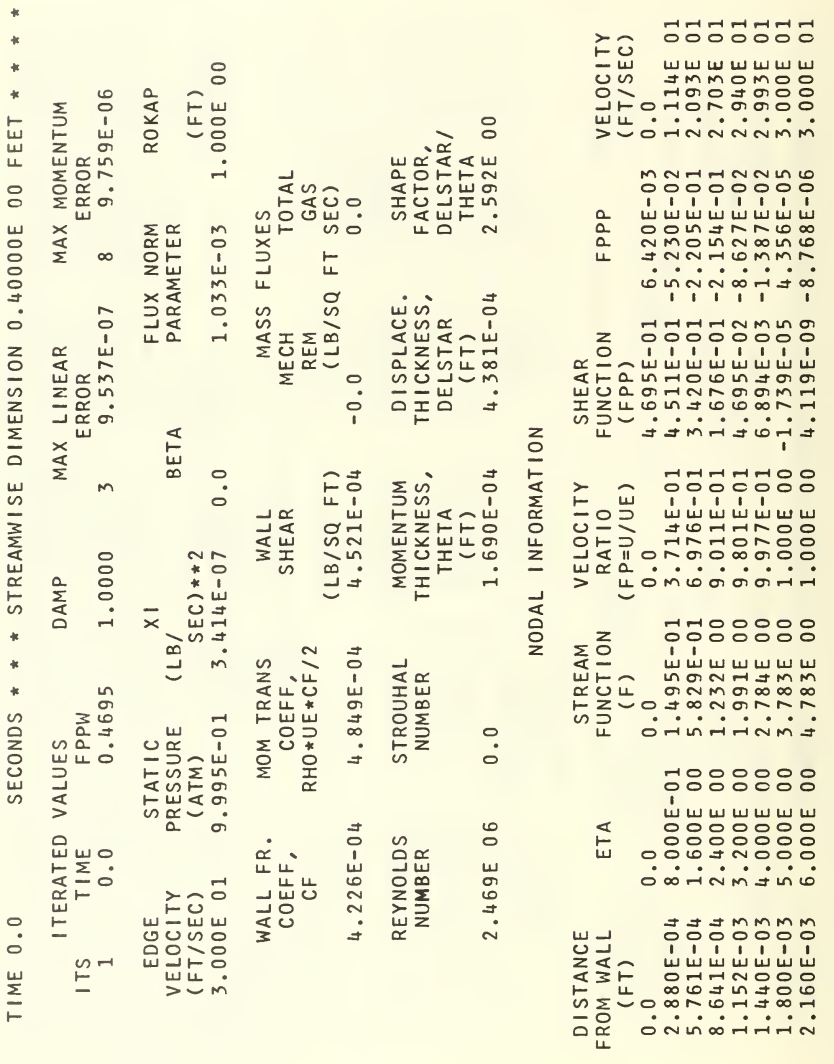

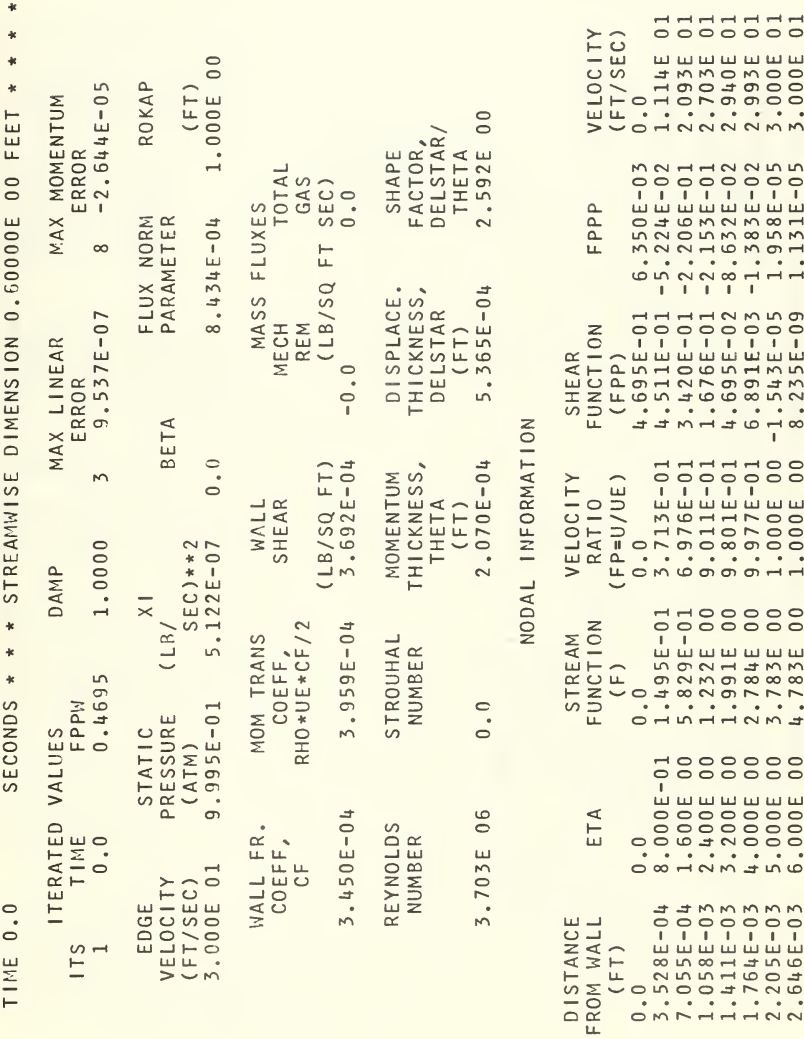

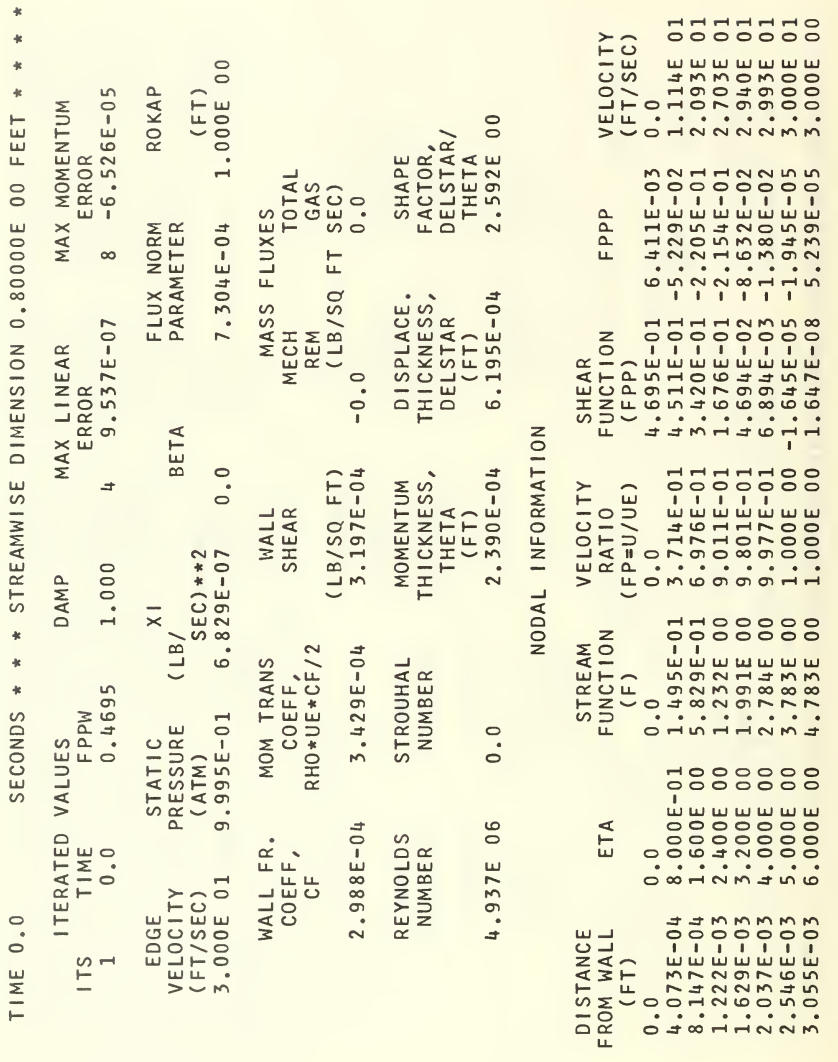
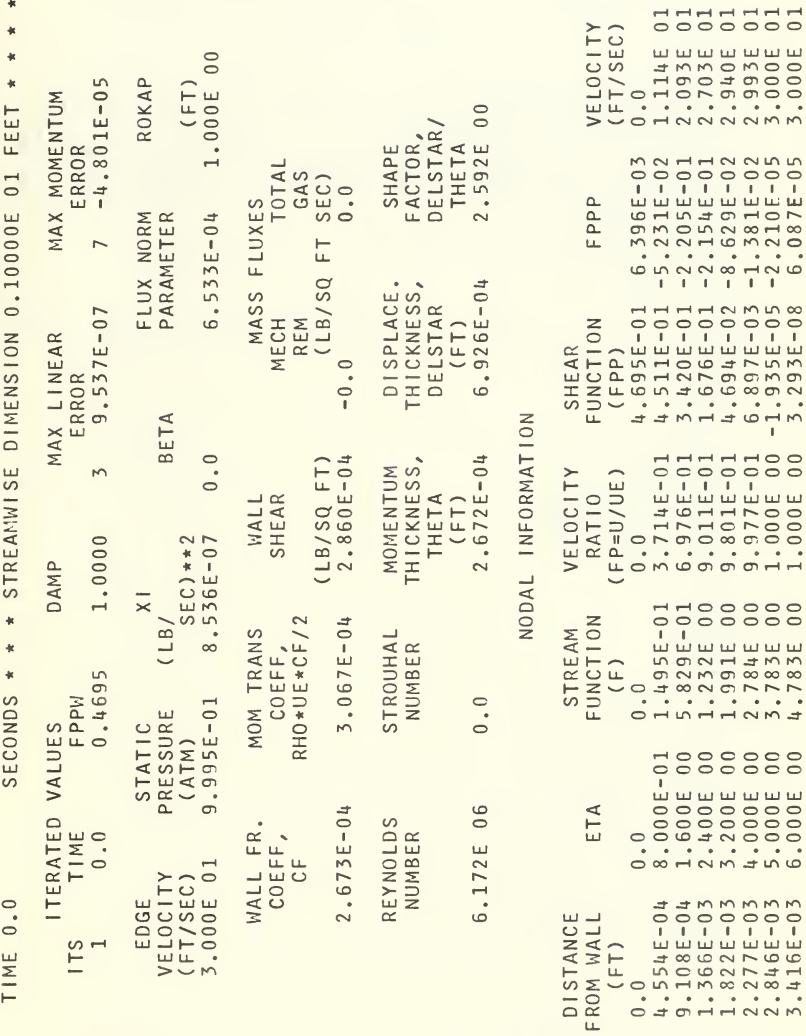

69

 $\vdash$ 

## COMPUTER PROGRAM

 $\mathcal{C}$  $\epsilon$ 

## UNSTEADY ROUNDARY LAYER INTEGRAL MATRIX PROCEDURE

#### **FIIRE TMPS**

REAL MU<br>COMMON/RUMCOM/RUMP,CORMA,EASE,ICORM,WDOT,I777,ISP,IX<br>COMMON/FOGCOM/PEM(50),PTE(50),DUES,UE(50,50),PE(50,50)<br>1,RHO,MU,T,DSIP(50),ICSIP<br>1,IT,NTIME,NAM,NLEQ,NNLEQ,NRNL,ITS,CASE(15),RIQ),MHE,NO<br>2,IT,NTIME,NAM,NLEQ,NNLE  $\mathbf{1}$  $IND<sub>c</sub>$ DATA IAST/1H./<br>DATA LAST/1H./<br>KIN=4  $K \cap I$  $T = R$  $R(1) = .5$ <br>  $R(2) = .333333333$ <br>  $R(3) = .16666666$ <br>  $R(4) = .125$  $B(5) = .041666666$ <br> $B(6) = .033333333$  $R(7) = .0138888888$ <br> $R(8) = .003968254$ <br> $RHD = .07651$  $MU = 3.715E - 07$  $1\tilde{1} = 1$  $46$  MWF=-1  $FASE = 1$ .<br> $I777 = C$  $\mathfrak{r} = \mathfrak{i}$ TTEM=1<br>CALL SETUP<br>CALL ITERAT<br>CALL QUIPUT  $41$  $2\frac{2}{3}$ CALL CUTPUT<br>  $\begin{array}{l} 0 & 0 & 0 \\ 1 & 0 & 0 \\ 2 & 1 & 0 \\ 3 & 1 & 0 \\ 4 & 1 & 0 \\ 5 & 6 & 1 \\ 7 & 8 & 1 \\ 8 & 9 & 1 \\ 1 & 1 & 1 \\ 1 & 1 & 1 \\ 2 & 3 & 1 \\ 3 & 4 & 5 \\ 4 & 5 & 6 \\ 5 & 6 & 7 \\ 6 & 7 & 7 \\ 7 & 8 & 8 \\ 8 & 9 & 1 \\ 1 & 1 & 1 \\ 1 & 1 & 1 \\ 1 & 1 & 1 \\ 2 & 1 & 1 \\ 3 & 1 & 1 \\ 4$ IF(TTEN-NITEM) 42,42,45  $[F(1)E+1]$ <br>  $[F(1)E+1]$ <br>  $[F(1)E+1]$ <br>  $[F(1)E+1]$ <br>  $[F(1)E+1]$ <br>  $[F(1)E+1]$ <br>  $[F(1)E+1]$ <br>  $[F(1)E+1]$ <br>  $[F(1)E+1]$ <br>  $[F(1)E+1]$ <br>  $[F(1)E+1]$  $1.5$  $40$  $47$  $\mathbf{A} \mathbf{a}$ END SUBROUTINE ZEROIT<br>COMMON/BUMCOM/BUMCO(8,1)<br>COMMON/EDGCOM/EDGCO(5,1),EDGC(5,10),EDG(1,100),ED(5,10 100)<br>COMMON/ERROOM/ERROO(5,1), ERRO(2,10), ERR(3,100), ET(2,10<br>COMMON/ETACOM/ETACO(9,1), ETAC(8,10), ETA(2,100), ET(2,10

 $100$ LOO)<br>COMMON/FINCOM/INTOOLS.11, FINC(3,10), HIS(4,100)<br>COMMON/FUNCOM/INTOOLS.11, FINTO(7,10)<br>COMMON/FEMCOM/PRMC0(3,10), PRMC0(7,100)<br>COMMON/FEMCOM/PRMC0(3,11), PRMC(7,10), PRM(2,100)<br>COMMON/FEMCOM/PRMC0(5,11), FEMC(3,10), T  $7 = 0.00$ <br>  $7 = 0.3$ <br>  $1 = 1,1000$ <br>  $1 = 1,1000$ <br>  $1 = 1,1000$ <br>  $1 = 1,200$ <br>  $1 = 7$ <br>  $1 = 0.001$ <br>  $1 = 7$ 1 CONTRACT 3 CONTRACT<br>
2 CONTINUE<br>
2 CONTINUE<br>
3 CONTINUE<br>
2 CONTINUE<br>
5 CONTINUE<br>
7 A 1 = 1 + 10<br>
FOR (1 + 1) = 7<br>
2 PR (1 + 1) = 7<br>
2 PR (1 + 1) = 7<br>
4 CONTRACT = 1<br>
FR F (1 + 1) = 7  $FRF (J,T)=7$ <br>  $VAP (J,T)=7$ <br>
5 CONTINUE 5 CONTINUE<br>
PO 6 J=1 + 4<br>
HIS(J, I)=7<br>
FIS(J, I)=7<br>
CONTINUE<br>
CONTINUE<br>
7 CONTINUE<br>
3 CONTINUE  $\begin{array}{c} \text{A} & \text{OM 11NUF} \\ \text{DO} & 1.4 & 1 = 1,10 \\ \text{DQ} & 0.1 & 1,2 \\ \text{ERPC} & 0.1 & 1) = 7 \\ \text{NOMC} & 0.1 & 1 = 7 \\ \text{Q} & \text{OMTINCF} \\ \end{array}$  $10 \begin{array}{c} 10010 \text{ J} = 1,3 \\ 10010 \text{ J} = 1,3 \\ +1550 \text{ (J},1) = 7 \\ +150 \text{ (J},1) = 7 \\ +100 \text{ (J},1) = 7 \\ 100 \text{ (J},1) = 7 \\ 100 \text{ (J},1) = 7 \\ 100 \text{ (J},1) = 7 \\ 100 \text{ (J},1) = 7 \\ 100 \text{ (J},1) = 7 \\ 100 \text{ (J},1) = 7 \\ 100 \text{ (J},1) = 7 \\ 100 \text{ (J},1) = 7 \\$ 10 CONTINUE<br>
DO 11 J=1, =<br>
enGC(J, I)=1, =<br>
11 CONTINUE<br>
DO 12 J=1, =<br>
INTC(J, I)=7<br>
DNMC(J, I)=7<br>
DNMC(J, I)=7<br>
DO 13 J=1, 9<br>
13 CONTINUE<br>
14 CONTINUE<br>
14 CONTINUE<br>
14 CONTINUE<br>
14 CONTINUE 14 CONTINUE<br>
15 CONTINUE<br>
15 CONTINUE<br>
15 CONTINUE<br>
16 CONTINUE<br>
20 CONTINUE<br>
20 CONTINUE<br>
20 CONTINUE<br>
20 CONTINUE<br>
20 CONTINUE<br>
20 CONTINUE<br>
20 FRECO(1,1)=7<br>
FRECO(1,1)=7<br>
16 CONTINUE<br>
16 CONTINUE<br>
16 CONTINUE<br>
16 CONTI

71

 $DD$  21  $J=1,7$ 

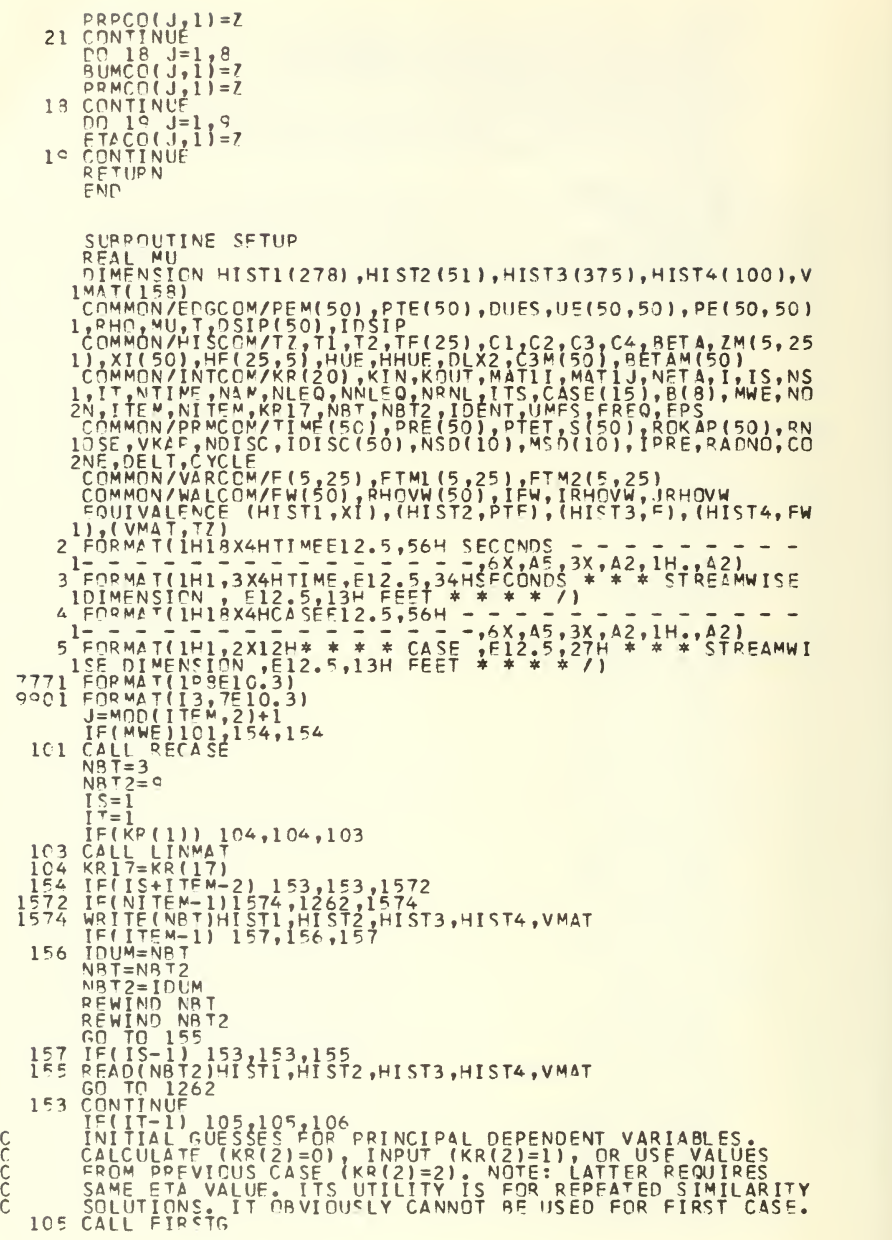

```
TIME(1)==TIME(1)<br>WRITE(KOUT,5)TIME(ITEM),S(IS)<br>TIME(1)==TIME(1)
                          125GÔ THỊ
           WRITE(KOUT, 3) TIME(ITEM), S(IS)<br>WRITE(6, 3) TIME(ITEM), S(IS)<br>COMPUTE HISTORIC INFORMATION
1.754CALL HISTXI
  126
          START OF ITERATION LOCE
  158KR(17) = KP17RETURN
  1.59FND
            SUBPOUTINE RECASE
     SEAD MUTHE RECASE<br>
COMMON/FIRECOM/FERITY (25), PTE(50), DUES, UE(50, 50), PE(50, 50)<br>
1, 2HO, MULTI, DELPER (25), IPSTO<br>
1, 2HO, MULTI, DELPER (25), IPSTO<br>
2011/PTE (2012), LATER AND TRING COMMONLISES, INC.<br>
1, TITLEW, NU
           Q \subseteq A10FORMAT(20X17HTIME GRID
       \mathbf{r}= 19F10.3.13H SEC
      7 FORMAT(20X1740 YOLE TIME
                                                                                    = 1PE10.3.13H SECPORMAT(1H1///////////31X18HSTATICN INPUT DATA //1X11HDI<br>197ANCE,FT ,12X5(1X10E10.3)/3(24X5(1X1PE10.3)/))<br>197ANCE,FT ,12X5(1X10E10.3)/3(24X5(1X1PE10.3)/))<br>3) FORMAT(1X20HPRESSURE PATIO, MEAN ,3X/9(24X5(1X1PE10.3)/))<br>15(1X1P
         \mathbf{l}\circ\varsigma1\hat{u}113 MM<br>
12 FORMAT(1X21HENTOOPY DROP, BTU/LR R , 2)/9(24X5(1X1PE10.3)<br>
1X5(1X1PE10.3)/))<br>
1X5(1X1PE10.3)/))<br>
14X5(1X1PE-10.3)/))<br>
14X5(1X1PE-10.3)/))<br>
14X5(1X1PE-10.3)/))<br>
15.11 TNPUT<br>
17X1PE10.31/9(2)<br>
19X1PE-10.31/12<br>
19X2,
 3C2 CALL INPUT<br>WRITE(KCUT,1)CASE,KR,(FTA(JN),JN=1,NETA)<br>WRITE(KCUT,11)T,PTET,UMFS,EPS,FREQ<br>NITEM=NTIME
           COMPUTE INFORMATION NEFDED TO CONSIDER DISCONTINUITIES
```
106 CALL REFOON  $K^p(2)=2$ <br>  $S=1$ 

IF(TIME(1))1053,1054,1054

 $1262$ 

C

 $\mathsf{C}$ 

r,

```
73
```
303 J=1<br>
102 MSD(1)=1<br>
5(1)=ABS(5(1))<br>
5(1)=ABS(5(1))<br>
7(1)=ABS(5(1))<br>
021 DD 101 J5=2, NS<br>
101 SC(15)=0<br>
103 NSD(J)=IS-MSD(J)+1<br>
101 S(15)=-5(15)<br>
101 SC(15)=-5(15)<br>
101 MSD(1)=15-MSD(J)+1  $303$  $1 = 1$  $1021$  $1 = 1 + 1$  $\frac{\text{W} \text{S} \text{N} (\text{J}) = \text{I} \text{S}}{\text{CONTINUE}}$ CONTINUE<br>
NSD(J)=NS=MSD(J)+1<br>
IF(IABS(KR(6)-2)-1)207,208,297<br>
IF(IABS(KR(6)-2)-1)207,208,297<br>
IF(IS2)<br>
IS2<br>
LN7=1<br>
LN7=1<br>
NSAP(1) 223,226,226<br>
RAMDE=PDKAP(1)<br>
RNAP[1] =0.<br>
RECORAP(1) 224,224,225<br>
IF(ROKAP(IS)| 224,224,225<br>  $101$  $207$  $223$  $224$  $222$  $\frac{221}{229}$ ROKAP(15)=R4DND\*SIN(S(I)<br>CONTINUE<br>GO TC 234<br>IIS=IS+1<br>INZ=IS+<br>LNZ=IS+  $2251$ [N7=1 S<br>
| F(ROKAP(IS)| 233,233,227<br>| F(ROKAP(IS)| 233,233,227<br>| E(IS-1-LN7)| 232,232,228<br>| ROKAP(LNZ)=ROKAP(LNZ-1)+(S(LNZ)-S(LNZ-1))/(S(IS)-S(LNZ<br>|-1))\*(ROKAP(IS)-ROKAP(LNZ-1))<br>| GOT TO 227<br>| LN7=1 S<br>| LNT=1 S  $226$  $227$  $55R$  $\frac{232}{233}$ VKAP=1.<br>GO TO 210<br>DO 209 IS=1, NS<br>POKAP(IS)=1.  $209$  $200$  $VKAP=0$ CONTINUE  $^{210}_{181}$ CUNTINUE<br>
IF(KR(6)-1)182,182,183<br>
WRITE(KCUT,2)P40NC<br>
WRITE(KCUT,2)CONE<br>
WRITE(KCUT,4)RHC<br>
WRITE(KCUT,4)RHC<br>
WRITE(KCUT,5)MHC<br>
WRITE(KCUT,5)MHC  $182$ 183 WRITE(KCUT, 5)MU<br>WRITE(KCUT, 6)DELT<br>WRITE(KCUT, 7)CYCLE<br>WRITE(KCUT, 7)CYCLE<br>WRITE(KCUT, 8)(ROKAP(I), I=1, NS)<br>WRITE(KCUT, 1C)(RPF(I), I=1, NS)<br>WRITE(KCUT, 12)(OSIP(I), I=1, NS)<br>NRITE(KCUT, 13)(RHOVW(I), I=1, NS)<br>DETHE(KCUT 184 RETURN **FND** SUBROUTINE INPUT REAL MU \_COMMON/EDGC.OM/PEM(5C),PTE(50),DUES,UE(50,50),PF(50,50)<br>1,RHO,MU,T,DSIP(50),IDSIP<br>|COMMON/ETACOM/ETA(25),DETA(24),DSQ(24),DCU(24),B1(24),<br>1B2(24),LAR(100),BA1(73,28)

COMMON/INTCOM/KR(20),KIN,KOUT,MATII,MATIJ,NFTA,I,KS,NS<br>
1,IT,NTIME,NAM,NLEO,NNLEO,NRIL,ITS,CASE(15),B(8),MME,NO<br>
2N,ITEM,NTIFM,KRI7,NBT,NBT2,IDENT,UMFS,FREQ,E0S),RN<br>
COMMON/FRMCOM/TIME(50),PRE(50),PTET,SC(50),RTET,SC(50),R  $\frac{2}{3}$ ï 100  $i \circ i$ REFO (KIN, 3) (ETA(I), I=1, NETA)<br>CALL STRETA<br>CALL STRETA<br>PEAD (KR(6)-1)104,104,105<br>READ (KIN, 3)(ONE, RNOSE<br>IE(IABS(KR(6)-2)-1)106,107,106<br>READ (KIN, 3)PTET<br>IE(KR(2)-1)112,110,112, 102<br>103<br>1045<br>105<br>107<br>107<br>107 RE (KR(2)-1)112,110,112<br>READ (KIN,4)((F(I,J),J=1,NET4),I=1,4)<br>IE(ITEV-1)115,113,115 1 ĩiõ  $\frac{1}{1}$  $\frac{1}{2}$  $10.51P = 1$  $PPIE = 1$ TPRE=1<br>
DC 114 I=1,NS<br>
TE(KR(5)-5)118,116,118<br>
TE(KR(5)-175M)118,116,118<br>
PE(DCSIP-175M)118,117,118<br>
PE(DCSIP-175M)12C,119,120<br>
PE(IPPE-176M)12C,119,120<br>
READ (KIN,4)(PRE(I),I=1,NS)<br>
READ (KIN,4)(PRE(I),I=1,NS)<br>
PE(IVREC)<br> 114 iiš  $116$ ÷  $\overline{11}$ 118 119 JPHOVW=C 120  $IF$ (ITEM-1)121,121,122  $T = W = 1$ 121  $IP$ *HOVW=1* IPHOWWEL<br>
IF(ITEM-1)130,130,131<br>
IF(ITEM-1)130,130,131<br>
IF(ITEM-1)130,130,131<br>
IF(IFW-1)134,135,133<br>
IF(IFW-1)134,135,134<br>
READ (KIN,3) (FW(I),I=1,NS)<br>
READ (KIN,3) (FW(I),I=1,NS)<br>
READ (KIN,3)  $122$ <br> $125$ <br> $130$  $131$  $rac{32}{33}$ ī T  $\frac{134}{135}$ GO TO  $139$ GD TD 138<br>CD TD 138<br>READ (KIN,3) (PHOVW(T),I=1,NS)<br>READ (KIN,3)IRHOVW<br>PEAD (KIN,3)IRHOVW<br>PEAD(KIN,3)UMFS,FREQ,EPS  $137$ 138  $JRHOVW = C$ JE (FREG)141,141,139<br>CYCLE=1./FREG<br>BAGEFLOATINTIME)  $13C$ DELT=CYCLE/RAG TIME(1)=0.<br>DO 140 J=2,NTIME<br>TIME(I)=IIME(I-1)+DELT 140  $\begin{array}{c}\n\overline{70} & 142\n\end{array}$  $G \cap$ GO TU 142<br>DELT=0.<br>DELT=0.<br>CONTINUE<br>CONTINUE<br>IF(KR(16))143,145,143  $141$  $142$ 

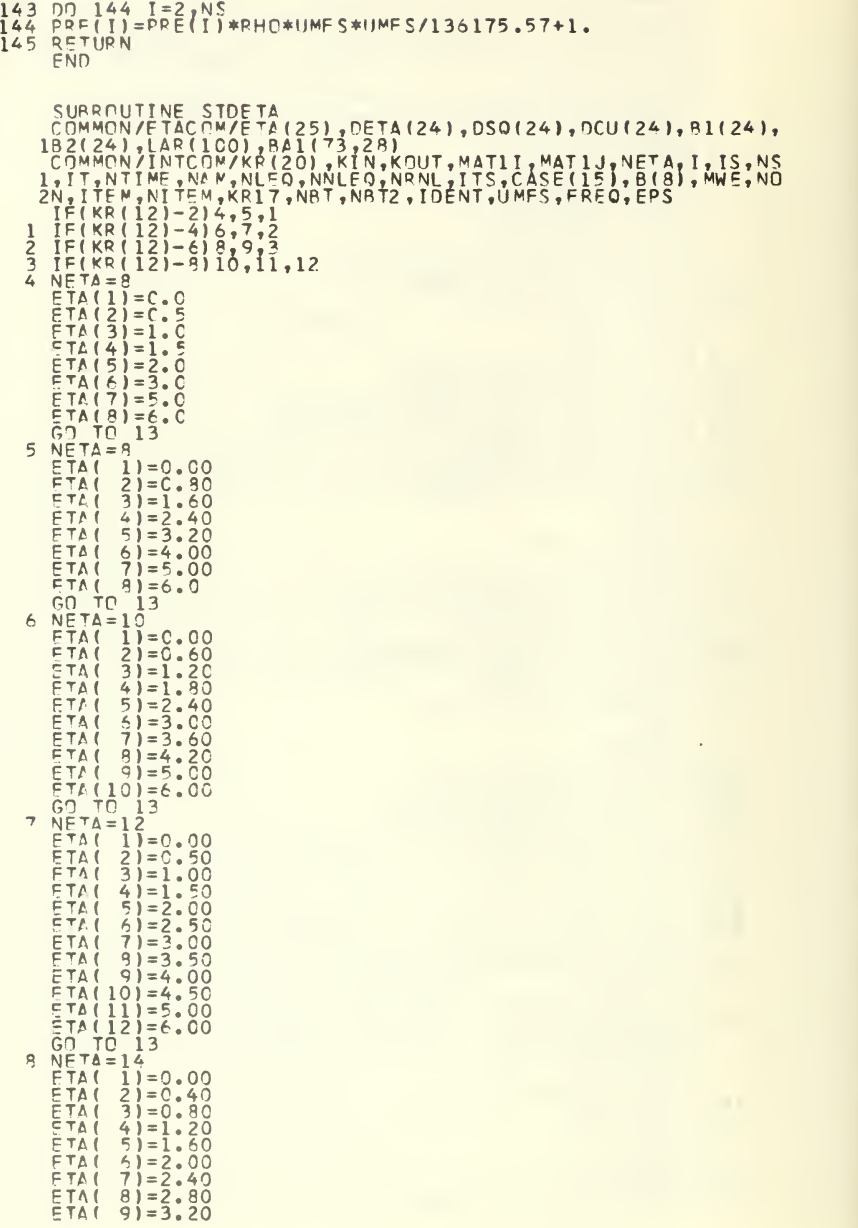

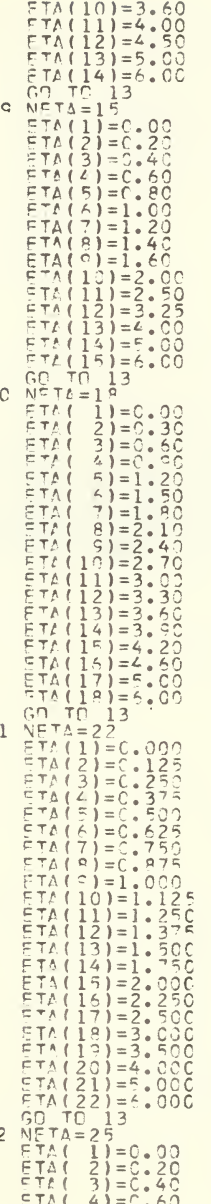

 $\frac{1}{2}$ 

 $\mathbf{1}$ 

 $\frac{1}{2}$ 

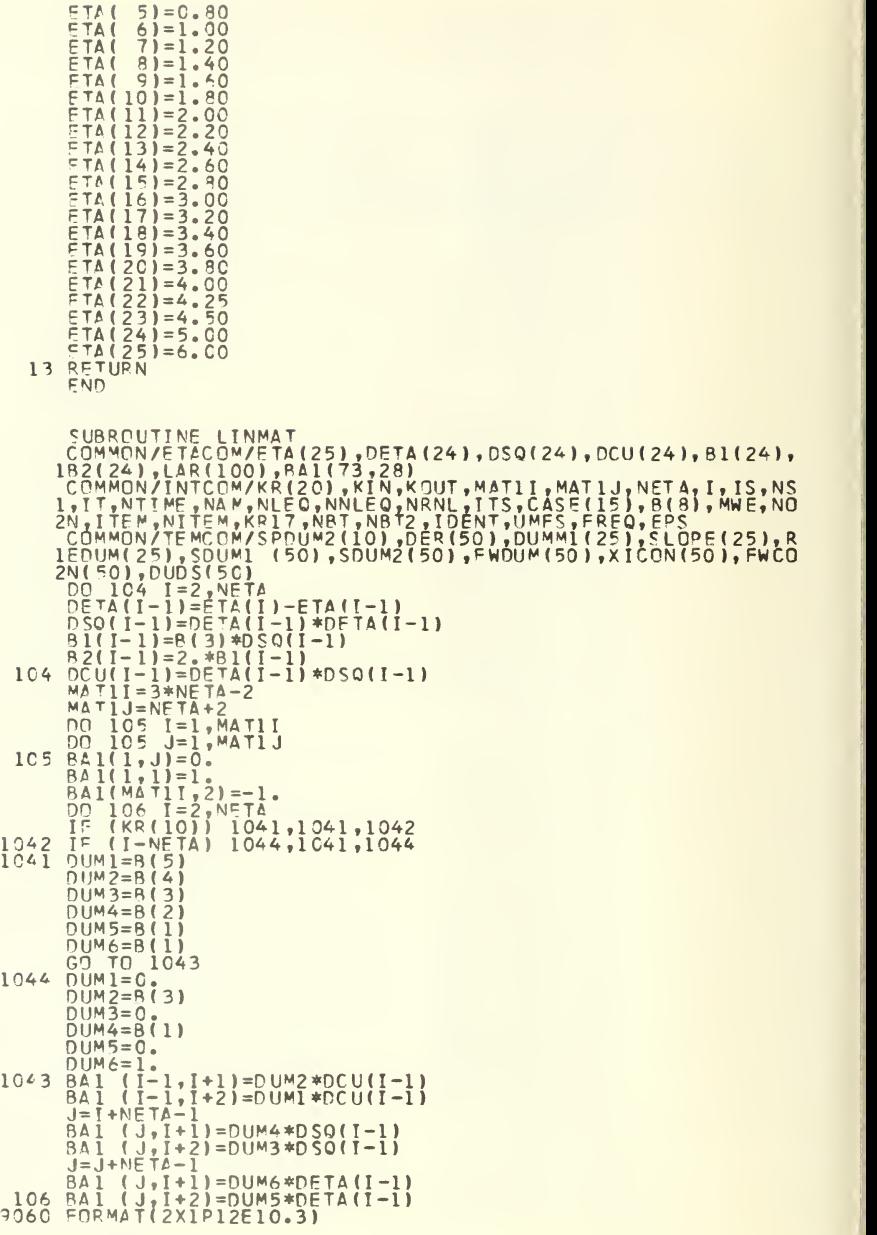

78

```
9064 FORMAT(2X37HLINEAR MATRIX FOR MOMENTUM EQUATIONS, I3, 2H<br>
1 XI3, 27H, BEFORE AND AFTER SOLUTION)<br>
1F(KR(15)-1) 9C62, 9O62, 9O61<br>
9O61 WRITE(KOUT, 9C64) MATII, MATIJ<br>
9O63 WRITE(KOUT, 9C64) MATII, MATIJ<br>
9O62 DO 107 LI
             NLFO=MATII
9072NAM=NNLFQ-1
            NRNL=1<br>CONTINUE
9902
             END
          SUBROUTINE MATONE(S)<br>
COMMON/ETACOM/ETA(25),CETA(24),OSQ(24),OCU(24),B1(24),<br>
IB2(24),LAR(100),BA1(73,28)<br>
COMMON/INTCPM/KR(20),KIN,KCUT,MATII,MATIJ,NETA,I,IS,NS<br>
L,IT,NTIME,NAM,NLEQ,NMLEQ,NRNL,ITS,CASE(15),B(8),MWE,NO<br>
2N
             I = MATIDO 201 J=3, NETA
   201 \frac{1}{5} = 1 = 1<br>201 \frac{1}{5} (1) = 5 (1) + 5 (1+1)
             I = NFTAM = NETA + NETA - 1K = 0DO 202 J=2, NETA
             \overline{1} = \overline{1} + 1M = M + 1K = K + 1\hat{E}(\hat{1}) = F(1-1) - E(1) + P F T A(k) * E(N)<br>F(1) = - F(1) + DETA(1) * F(K+1) + DS9(1)/2, * F(I+1)
   202\bar{r} = \bar{r} + 1\overline{K} = \overline{K} + \overline{1}M = 1DO 204 J=3, NETA
             \overline{1} = \overline{1} + \overline{1}K = K + 1M=M+1E(M) = E(M-1) - E(M) + DFTA(M) *E(K) + DSO(M)/2 *E(T)204RETIRN
             FNDSUBROUTINE RERAY(N,C,D,NNN,IS,ND)<br>DIMENSION D(NN,1),SD(29),C(ND,1),L(29),S(28),LL(28),LL
          11(28)ČÒMMÓN/INTCOM/KR(20),KIN,KOUT<br>DIRECT INVERSION PPOCEDURE --
                                                                                             C IS REPLACED BY C**-1
             N1=N+1\overline{1} \overline{X} = -\overline{1}IX=-1<br>
IC6 FORMAT(11H (([),I=1,I3,5X (30I3))<br>
IC6 FORMAT(11H (([),I=1,I3,5X (30I3))<br>
IC8 FORMAT(15H ((C(I,J),J=1,I3,12H),(D(J),J=1,I3, 6H),T=1<br>
IC8 FORMAT(2X1D1IEICA3/(I2X1D10F10.3))<br>
IO8 MRITE(KCUT,ICZ) N,NNNN<br>
WVITE(KCUT
             IX = 0D<sub>0</sub> 110 I = 1 N
```
 $\mathcal{C}$ 

```
11C WRITE(KOUT,108) (C(I,J),J=1,N),(D(I,J),J=1,NNN)<br>111 TS=-1
      111 IS=-1
TRIANGULATE MATRIX
Ċ
      DO 15 I=1,N<br>160 160 M=ABS(C(I,M))<br>160 S(M)=ABS(C(I,M))<br>15(IS) 18,16,16
      19 S=\hat{0} To 12<br>
B = 0 To 12<br>
REDUCE ROW I BY PRECEEDING ROWS<br>
16 DO 17 J=2, I<br>
N=1 (17 - 2)<br>
DIV=-C(I, K)<br>
DIV=-C(I, K)<br>
161, 17, 161<br>
161, C(I, K)<br>
DO 162 M=1, N<br>
DIVC=DIV*C(I, M)<br>
S(M)=AMAXI(S(M), ABS(DIVC))<br>
162 
\sqrt{ }\mathcal{C}J=JJ<br>
CONTINUF<br>
SD(I)=DIV/S(K)<br>
L(I)=L(I)<br>
L(I)=K<br>
L(I)=K<br>
IF(SD(I)−1.F-8) 130,130,14
      130 C(I, K) = 0.IF(SD(1)) 131,131,12\mathcal{C}SINGULAR MATRIX RETURN
     131 \overline{1} S=-1
              WRITE(KCUT,151) (II,L(II),SD(II),II=1,I)<br>RETURN
        14 DIV=C(I,K)<br>C(I,K)=1.0
               K=LLL( J)
LLL( J)=LLLU)
LLL(I)=K
LL(K)=I
\GammaNO@MALIZE ROW<br>1F(NNN) 143,143,141<br>142 D(1,42 J=1,NNN)<br>142 D(1,J)=C(I,J)/DIV<br>15 C(I,J)=C I,N<br>15 COPMAT(24H PIVOT ROW/COL/RES.RATIO 5(14,1H/13,1H/E9.2,<br>151 FOPMAT(24H PIVOT ROW/COL/RES.RATIO 5(14,1H/13,1H/E9.2,
     11H,))<br>15C WRITE(KCUT,151) (I,L(I),SD(I),I=1,N)<br>...DIAGONALIZE MATRIX
\mathcal{C}152 \overline{NM} = N-1<br>
DO 20 I = 1, NM<br>
K = L (I + 1)<br>
DO 20 J = 1, IOIV=-C( J,K)
IF(DIV)19,20,19
      19 C( J,K)=C.<br>IF(NNN) 191,191,192<br>192 DO 193 M=1,NNN
     192 00 193 M=1, NRN<br>193 D( J, M) =D( J, M) +DIV*D(I+1, M)
     191 DO 201 M=1,N<br>201 C(J,M)=C(J,M<br>20 CONTINUE
     201 C(J,M)=C(J,M)+DIV*C(I+1,M)<br>20 CONTINUE
```
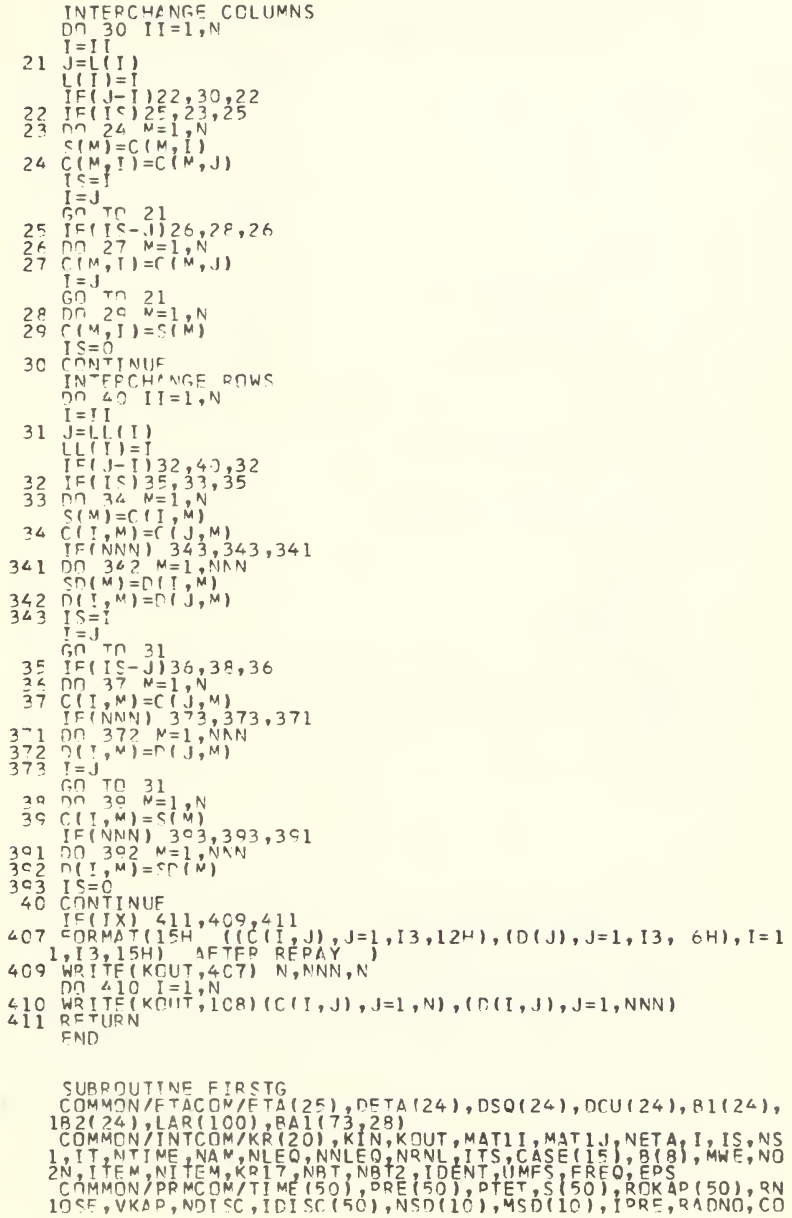

 $\mathsf{C}$ 

 $\mathsf{C}$ 

2NE, DELT, CYCLE<br>COMMON/VARCOM/F(5,25), FTM1(5,25), FTM2(5,25)<br>IF(KR(2)-1) 112,152,152  $112$   $\overline{0}0$   $\overline{1}28$   $\overline{1}=\overline{1}$ ,  $\overline{N}$  $\overline{1}7\overline{0}$ PO 129 1=1, NE 1P<br>
F(1, 1)=0,<br>
DUM1=ETA(1)-4,<br>
IF(0UM1) 115, 116, 116<br>
DUM1=-0, 140UM1<br>
DUM2=0, 25, \*5, TA(1) 115  $[0.100] 0.25 + 1.000$ <br>  $F(2,1) = 0.000$ <br>  $F(3,1) = 0.000$ <br>  $F(2,1) = 1.0$ <br>  $F(2,1) = 0.$ <br>  $F(4,1) = 0.$ <br>  $F(4,1) = 0.$ <br>  $F(0.110) = 0.$ 116 114  $128$ 128 UNITING<br>200 DD 208 I=1, NETA<br>200 DD 208 I=1, NETA<br>1F(FTA(I)-5, 1201, 201, 202 IF(FTA(1)-5, 201, 201, 202<br>
F(1, I)=ETA(1)<br>
F(2, I)=ETA(1)<br>
F(3, I)=1, 1(5, -ETA(1))<br>
F(3, I)=1, 1(5, -ETA(1))<br>
GOTTO 203<br>
F(2, I)=1,<br>
F(5, I)=0,<br>
F(5, I)=0,<br>
F(4, I)=-, 067\*(5, -ETA(1))<br>
F(4, I)=0,<br>
F(4, I)=0,<br>
F(4, I)=0  $201$  $202$  $\frac{203}{204}$  $205$  $206$  $207$   $6(4,1) = 0.$ <br>208 CONTINUE  $[0.1111] 0.$ <br>  $E(2, 1) = 0.$ <br>  $E(2, 1) = C.$ <br>  $E(2, 1) = C.$ <br>  $E(2, 1) = C.$ <br>  $E(3, 1) = 0.$ <br>  $E(4, 1) = 0.$ <br>  $E(0.1111)E(1.2) = 0.$  $352$ CUNTINUE<br>FORMAT(2X19HDEBUG FIRST GUESSES)<br>TE(KR(15)) 9902,9903,9902  $0004$ 9902 CONTINUE WRITE(KOUT,9904)<br>WRITE (KOUT,9901)((F(I,J),J=1,NETA),T=1,4) 9903 CONTINUE RETURN FÑD SUBROUTINE REECON SUBRIDUTINE PETCUN<br>
COMMON/EDGCOM/PEM(50),PTE(50),DUES,UE(50,50),PE(50,50)<br>
1,PHO,MU,T,DOSIDPEM(50),DOSIDETA(24),DOO(24),DCU(24),B1(24),<br>
19HOM/PETACOM/PETA(25),DETA(24),DS0(24),DCU(24),B1(24),<br>
19.XI(50),HE(25),SP1(73,28) MU REAL

ON (LB/<br>PRESSURE/7X6  $\frac{1}{2}$ F<br>35H(FEET) STATIC /5X69HDIMENSION EDGE VEL OC I TY SEC) \*\*2  $(ATM)$  $\sqrt{ }$  $\overline{4}$  $\frac{1}{2}$  FORMAT(5(5) 1)  $\frac{1}{2}$   $\frac{1}{2}$   $\frac{1}{$  $\overline{3}$  $\begin{array}{@{}c@{\hspace{1em}}c@{\hspace{1em}}c@{\hspace{$  $IFITEN-11605,1538,605$  $PPRF = 1$  $0.1540 I = 1.05$  $\begin{array}{l} \text{D}_{1} \sim 0 \quad 1=1, \text{NS} \\ \text{D}_{2} \sim \text{F}(\text{KR}(6)-3)1535, 1541, 1535 \\ \text{J} \equiv (\text{RR}(6)-3)1535, 1541, 1535 \\ \text{D} \cap 1543, 1=2, \text{NS} \\ \text{J} \equiv (\text{RR}(6)-1)1544, 1543, 1544 \end{array}$  $1540$  $1534$  $1535$  $1522$  $1544$  $L = 1$ L=1<br>CONTINUE<br>CONTINUE<br>RNOSE=S(L)/SCRT(1.-PRE(L))<br>DQ 1546 I=2,L<br>PRE(I-1)=1.-S(I-1)/RNOSE\*S(I-1)/RNOSE<br>OQ 1531 I=1,NS<br>PTE(I)=PTET\*NOFII) 1543  $1545$  $1546$  $1541$ 1531  $9002$  $\Omega$  $205$ IF(KP(15)) 9503,9904,9903 9903 CONTINUE WRITE(KOUT, 9901) UE(IS, ITEM), PTE(IS), T, RHC, MU  $0904$ CONTINUE CONTINUE<br>TE (KR(7))91,83,81<br>DD 82 JS=2,NS<br>DD 82 JS=2,NS<br>CONTINUE<br>CONTINUE<br>CONTINUE<br>CONTINUE<br>RND OF EDGE PROPERTY LOOP, START OF BETA AND XI  $\sqrt{ }$  $P1$  $a\overline{2}$  $\frac{1}{2}$  $\frac{c}{c}$ CALCULATION.  $X_1(1) = C$ <br> $1 = N_1 S C + 1$ 605  $DQ = 111$ <br> $K = N5D$  (11)  $M=MSD(TT)$  $MM=M+1$  $11 = K + M - 1$ LE (IT-1) 6052,6052, 402<br>IE (KP(6)-1) 400,401,402<br>AXISYMEIRIC BLUNT  $6052$  $\overline{C}$ ACC DD 403 I=M<sub>e</sub>LL<br>
SOUM2(I)=S(I)\*S(I)<br>
IF(S(I)) 403,403,4031<br>
4031 DUM1=ROKAP(I)/S(I)<br>
XICON(I)=UE(I, ITEM)/S(I)\*PHO/4,\*MU\*DUM1\*DUM1<br>
4C3 SDUM1(I)=SDUM2(I)\*SOUM2(I)  $OI = 4$ <br>BETAM(1)=0.5  $50$  Tn  $66$ PLANAR PLUNT<br>DO 404 I=V,LL<br>SDUM2(I)=S(I)  $4C1$  $4041$  $404$  $QT = 2$ <br>RETAM(1)=1.

```
GO
                             TN 406
                     IF (KR(6)-2) 408,407,408<br>AXISYMETRIC SHARP
       402\mathcal{C}AALST MEIRIN<br>DD 409 I=M,LL<br>SDUM2(I)=S(I)*S(I)<br>DUM1=ROKAP(I)/S(I)
        407409
                    XI(1)<br>
OT=3<br>
IF (II-1) 4051,4C51,4C6<br>
DO 405 T=N,L<br>
DO 405 T=N,L<br>
SQUM2(I)=S(I)<br>
XICON(I)=PHO*UE(I,ITEM)*MU*ROKAP(I)*ROKAP(I)<br>
SQUM1(I)=S(I)
\mathcal{C}409405SUPERINT 1<br>
1 = 1<br>
1 = 1<br>
1 = 1<br>
1 = 2<br>
1 = 2<br>
1 = 2<br>
1 = 2<br>
1 = 2<br>
1 = 2<br>
1 = 2<br>
1 = 2<br>
1 = 2<br>
1 = 2<br>
1 = 2<br>
1 = 2<br>
1 = 2<br>
1 = 2<br>
1 = 2<br>
1 = 2<br>
1 = 2<br>
1 = 2<br>
1 = 2<br>
1 = 2<br>
1 = 2<br>
1 = 2<br>
1 = 240524051\hat{M} \stackrel{\cdot}{=}\hat{M}WHEN<br>CONTINUE<br>CALL SLOPO(K,S(M),UE(M,ITEM),DUDS(M),DER(M))<br>FOPCES DUDS TO ZERO FOR FLAT PLATE TEST.
       406\mathcal{C}THE (ER (7) 194, 86, 84<br>
1F (ER (7) 194, 86, 84<br>
DO 85 JS=1, NS<br>
DUD S(JS)=0.0<br>
CONTINUE
           R<sub>4</sub>9586CONTINUE<br>
IF (KR(6)-2) 4066,4062,4062<br>
IF (KR(6)-2) 4066,4062,4062<br>
IF (RNOSE) 4063,4063,4064<br>
DUES-DUDED BY SLOPO<br>
DUES-DUDED BY SLOPO<br>
SUP S-SPON EFFECTIVE NCSE RADIUS USING NEWTONIAN FLOW<br>
DUES-SPON EFFECTIVE NCSE RADIU
    4066
    4061\epsilon4063
Ċ,
    4064
    4065
   41c1IXICON(L)
                   IXICON(L)<br>
CONTINUE<br>
CONTRECTOR (STATE)<br>
TO 133 1=1,NS<br>
IF (KR(6)-1) 137,137,158<br>
IF (KR(6)-1) 139,139,137,158<br>
C3M(1)=-SORT(RFTAM(I)/(DUES*RHO*MU))<br>
C3M(I)=-SORT(2,*XI(I))/(RHO*ROKAP(I)<br>
C3M(I)=-SORT(2,*XI(I))/(RHO*ROKAP(
        1119.663\mathcal{C}137iC3M(I)=-SQRT(2.*XI(I))/(RHO*ROKAP(I)*UE(I,ITEM)*MU)<br>CONTINUE
        15R138IPHOVW=1
                    JPHOVN=1<br>
IF(JPHCVM)7047,7047,7045<br>
CALCULATE FW IF RHOVW GIVEN<br>
J=NOISC+1<br>
M=MSD(II)<br>
K=NSD(II)<br>
M=MSD(II)
    7043\mathbb{C}7045
                     LL = K + M - 1LL=K+M=1<br>
TE (KR(8)) 7049,7049,2291<br>
RHOVW(1)=RHOVW(1)+C3M(1)<br>
RHOVW(1)=RHOVW(1)+C3M(1)<br>
IF (KR(6)) 229,229,230<br>
TE (KR(6)) 229,229,230<br>
VALID AT AXISYMETRIC STAGNATION POINT ONLY<br>
MODIFICATION PCR AXISYMETRIC BLUNT AWAY F
    7049
    2291<br>7048
\mathcal{C}220\frac{c}{c}232GO TO 209
```

```
VALID FOR ALL PLANAR<br>230 EWCON(I)==RHOVW(I)/C3M(I)
\mathsf{C}FIKRIEJ-ZD 209,236,209<br>MODIFICATION FOR AXISYMETRIC SHARP<br>HODIFICATION FOR AXISYMETRIC SHARP<br>FWCON( I)=FWCON( I)/S( I)*ROKAP( I)/2.
\mathsf{C}234209CONTINUE
                  EWDUM(1)=FWCCN(1)*S(1)<br>IE(KR(6)-2) 241,237,241<br>MODIFICATION FOR AXISYMETRIC SHARP
\mathsf{C}FWDUM(1) = FWDUM(1)*S(1)237
                 CONTINUE<br>
CALL SLOPO(K, SDUM2(M), FWCON(M), DER(M), FWDUM(M))<br>
DD126 I = 1 NS<br>
IF(I - 1) 124, 124, 123<br>
IF(KR(6)-1) 133, 133, 123<br>
IF(KR(6)-1) 133, 133, 123<br>
Eura (Stephown(1)<br>
CALL SLOPO(M(1)<br>
CALL SLOPO(M) 113, 123
       2417046\frac{124}{133}113 FW(1)=RHOVW(1)<br>113 FW(1)=RHOVW(1)<br>123 FW(1)=FWDUM(1)/SORT(2.*XI(I))
      123FNTINUE<br>WRITE(KCUT,1)TIME(TTEM)<br>WRITE(KCUT,2)TIME(TTEM)<br>DO 7050 I=1,NS<br>WRITE(KCUT,3)S(I),XI(I),BETAM(I),UE(I,ITEM),PE(I,ITEM)<br>PETUPN
   7047795CEND
                 SUBROUTINE SLOPQ(N, X, Y, S, Z)<br>DIMENSION X(1), Y(1), S(1), Z(1)<br>TE(N-1) S, C<br>S(2)=(Y(2)-Y(1))/(X(2)-X(1))<br>S(1)=S(2)<br>O2 7 I=1, N<br>TE(1+1-N)2, 1, 6
            \mathbf{Q}QR = 0C\mathbf{I}T = (1-2)7,6,5<br>
X \cap T = X(T) - X(T+1)<br>
X \cap T = X(T+1) - X(T+2)<br>
X \cap T = X(T+2) - X(T)\overline{\phantom{0}}A \circ = Y(1) / T \times T * \times T C<br>
XOTT=XCT*XTT
                 AB = Y(I+1) / X \overline{O} T T<br>
AC = Y(I+2) / (X T T * X T P)A\Delta A = \Delta A * XTTABP = AB \times XTCACC = AC * XCT00 = 00OR = S(T)<br>OC = S(T+1)S(T)=N+1<br>
S(T)+A\&* (XT)-X(T+1) + ABCC-AA<br>
S(T+2)=AC*(XT-XTT)+ACC-AA<br>
S(T+2)=AC*(XT-XT0)+AAA-AB<br>
T(T-2)775+7<br>
S(T)=C(S(T)+0A)/2<br>
S(T)=C(S(T)+0A)/2.
            \overline{\mathbf{z}}ž
           \overline{5}X0 = X(1) - X(1-1)<br>
YS = Y(1) + Y(1-1)<br>
S0 = S(1) - S(1-1)<br>
S S = Y(1)Á
                  2(1)=2(1-1)+10/2, *(YS-XD/6, *SD)
                 Sij = S_iS RETURN
                 END
                 SUBROUTINE HISTXI
                 REAL MU<br>DIMENSICN FD(4)
                 COMMON/EDGCOM/PEM(50), PTE(50), DUES, UE(50, 50), PE(50, 50)
```
 $\sqrt{ }$ 

1, RHO, MU, T, DSIP(50), IDSIP<br>
COMMON/ETACOM/ETA(25), DETA(24), DSO(24), DCU(24), B1(24),<br>
1B2(24), LAR(100), BA1(73,28)<br>
COMMON/HISCOM/TZ, TI, T2, TF(25, FC), C2, C3, C4, BETAM(50)<br>
COMMON/HISCOM/KR(20), KIN, KOUT, MATIT  $\overline{N}$   $\overline{M} = \overline{O}$  $01x1=0$ <br>00 120  $1=1,4$  $F_n(t) = 0$ <br>FD(1)=0.  $120$  $F_D(f) = 0$ <br>
IF (KR(6)-1) 400,400,401<br>
IF (KR(3)-154,153,153<br>
IF (KR(3)-1154,153,153<br>
IF (KR(3)-11154,143,143<br>
DLX1=ALGG(XI(IS)/XI(IS-11)<br>
IF (KR(6)-1) 402,402,403<br>
IF (IS-2) 154,155,157<br>
IF (IS-2) 154,155,157<br>
IF (IS-2) 15  $400$  $401$  $i \in \mathbb{Z}$  $143$  $402$  $403$  $\frac{157}{154}$  $\overrightarrow{D}$  7 = 0.  $01 = \tilde{C}$ .  $D1 = C_0$ <br>  $N = NF_{1}A - 1$ <br>  $DD1 140 1 = 1, 4$ <br>  $DD1 140 1 = 1, 4$ <br>  $7M(F_1, J) = 0.0$ <br>  $DD1 14 1 = 1, NETA$ <br>  $DD1 14 1 = 1, NETA$ <br>  $DQ, I^2 1 = 1, 3$  $140$ HE(I, J)=C.  $142$  $HF(I, 4) = 0.$ <br>HF(I,5)=0.  $141$ DLX2=0.<br>GD\_TO\_130<br>COMPUTE\_IWC-\_OR\_THREF-POINT\_DIFFERENCE\_RELATIONS  $\mathsf{C}$  $155$  $D7 = 2.70 L \times 1$ <br> $D1 = -D7$  $02 = 0$ <br>  $-0.70$  $0.2 = 0.$ <br>  $3 = 1015C(15-1)$ <br>  $1 = 1015C(15-1)$ <br>  $1 = -0.21 + 121$ <br>  $1 = -0.21 + 0.1 \times 2$ <br>  $0.1 = -0.21 + 0.1 \times 1 + 0.1 \times 2 + 2.$ <br>  $0.2 = 0.1 - 0.2$ <br>  $0.2 = 0.1 - 0.2$ <br>  $0.2 = 0.1 - 0.2$ <br>  $0.2 = 0.1 - 0.2$ <br>  $0.2 = 0.1$  $144$ 121  $745$  $\begin{array}{l} \text{FDC} & \text{X=1,1,1,1}\\ \text{FDC} & \text{3}=0.1* & \text{F} & \text{N} \\ \text{D0} & \text{14.7} & \text{F} & \text{S} \\ \text{FDC} & \text{S} & \text{S} & \text{S} \\ \text{FDC} & \text{S} & \text{S} & \text{S} \\ \text{FDC} & \text{S} & \text{S} & \text{S} \\ \text{FDC} & \text{S} & \text{S} & \text{S} \\ \text{FDC} & \text{S} & \text{S} & \text{S} \\ \text{FDC} & \text{S$  $iz2$  $E_{D}(2)=D1*E(3,1)+D2*HF(I,3)$ <br>  $E_{D}(4)=E_{D}(3)$ <br>  $E_{D}(3)=D1*E(4,1)+D2*HF(I,4)$ <br>
CALL TAYLOR(DETA(I-1),FD(2),FD(1),ZM(1,I-1))<br>
SAVE HISTORIC VALUES<br>
MP(I-4)=F(4,I)<br>
HE(I,4)=F(4,I)<br>  $D_{D}(164)$ =F(4,I)<br>  $D_{F}(1,1)+D2*HF(I,1)$ <br>  $D_{D}(164)$ =F 147  $\mathsf{C}$ 162 164 COMPUTE<br>CAPPUTE GROUPINGS W<br>C1=1.+DZ<br>BETA=BETAM(IS)<br>C2=-2.\*(C1+BETA+DZ) Ċ GROUPINGS WHICH DEPEND ON DZ 130

```
C3=C3M(IS)<br>C4=RHO*MU*C3*C3<br>COMPUTE TWO CR THREE POINT DIFFERENCE TIME DERIVATIVES<br>IE(ITEM-2)202,203,204<br>IE(ITEM-2)202,203,204<br>IE(ITEM-2)202,203,204
\mathsf{C}\frac{200}{201}\tau 7 = 0.
                     T1=0.
                     \overline{72} = 0.
                    50 70 205<br>
T = 1.70<br>
T = -7720372=0.70T2=0,<br>T7=1,5/DELT<br>T1=-2,/DELT<br>T1=-2,/DELT<br>T2=-5/DELT<br>T4=7,/DETT<br>SAVE HISTORIC VALUES,<br>DOLTINUE T1+FTW1(1,I)+T2*FTM2(1,I)<br>CONTINUE
        204\sqrt{ }20<sup>o</sup>CONTINUE<br>CONTINUE<br>FORMATIC XI2, 6XI2/(8XIP10E10.3))<br>IELKE (17)) 9905, 9906, 9906
       rac{206}{207}300c9905 [EIKR(17)) 9905,9906,9905<br>9907 [EIKR(17)19907)<br>9907 [EIKR(17,9907)<br>NETERMAT(2X2-HDEBUG IS,DLX1 ... 7M,HF,TF)<br>NETAMINE<br>LOLISLY 2,C3,C4,FD,((ZM(1,J),J=1,NETAMI),I=1,4),((HF(1,J),<br>9906 CONTINUE<br>9906 CONTINUE<br>ENDRN
                     END
                 SUBPRUTTNE TAYLOR (D,FM,F,P)<br>DIMENSION EM(1),F(1),P(1)<br>COMMON/INTOON/KP(20),KIN,KCUT,MATII,MATIJ,NETA,I,IS,NS<br>AN,IT,NTIE,NSM,NLEQ,NNLEQ,NPNL2,IDENT,,UMES,FRF9,EPS<br>AN,ITEM,NTEM,KP17,NST,NRT2,IDENT,,UMES,FRF9,EPS<br>T2=P*D.1101
                    E (KP(10)) 1, 1, 2<br>E (I-NETA) 4,1,2
              \overline{\phantom{0}}\overline{F}D=0.
              \overline{4}P(1)=((fF M(3)/4,-F D/24,)*D-F(2)/2,)*D+F(1))*D<br>P(2)=(((fF M/30,-F M(3)/8,)*D+F(2)/3,)*D+F(1)/2,)*D2<br>P(3)=0<br>P(4)=((F M/20,-F D/72,)*D+F(2)/8,)*D+F(1)/6,)*D2*D-P(3)\frac{1(3)}{60} TO
                                        \overline{a}FDEF(3) - FM(3)1
                   P(1) = \{(f \in \{3\} \mid f_6 = -F_0 / 24. \} * D - F(2) / 2. \} * D + F(1)) * D<br>
P(2) = \{(f \in D / 36. - F(3) / 8. \} * D + F(2) / 3. \} * D - F(1) / 2. \} * D2<br>
P(4) = - \{(f \in D / 252. - F(3) / 72. \} * D + F(2) / 30. \} * D - F(1) / 24. \} * D2*1^{\,\cap\,}P(3) = ( (F(3) / 20 - FD/72.)*D-F(2) / 2.)*D+F(1) / 6.)*D2*D-P(14)<br>3 CONTINUE
                     790SUBROUTINE ITEPAT<br>COMMON/PUMCOM/BUMP,CORMA,EASE,ICORM,WDOT,I777,ISP,IX<br>COMMON/PRPCOM/FLE(73),FNLF(28),FNL(28),FNLFM,FNLM(3),ENLMM,IE<br>11M,ILMM,OFL(73),FNLF(28),RNL(28),FNLFM,FNLM(3),ENLMM,I<br>2FNLM,NFNLM,INLMM,OFNL(28),RNL(48
```
 $\tilde{\mathbf{5}}$ MAX LI **INEAR** MAX MOMENTIM ZAXAZHITS TTHE  $FDPW$ ERROR FRROR) ぅ CLOCKB=0 181 LINCER CALL.  $MON = 0$ CALL NENCER  $FPPW=F(3,1)$ FIKR(4)+KR(17)+KR(19)+NON)189,189,192<br>IF(ITS-1)192,192,194<br>WRITE(KOUT,7) 189 iğź WRITE(KOUT,7)<br>BTIME=ClOCK1-CLOCKB<br>BTIME=ClOCK1-CLOCKB<br>CLOCKB=CLOCK1<br>CLOCKB=CLOCK1<br>CLOCKB=CLOCK1<br>RELELMM+FNLMM+.001/(EASE\*RUMP)-.002)162,162,159  $162$  $1921$  $162$  $NON = 0$ **PETIIRN** RETURN<br>IE(ITS-50) 161,160,160<br>WRITE(6,1)<br><u>UE(ELMM+ENLMM-.02) 162,162,1601</u>  $159$  $160$  $NON=1$ 1601 RETURN **ITERATE OR OUTPUT**  $\sqrt{ }$ 161 IF(KR(4)) 181.181.193  $i$ c 3  $MIN = -1$ RETURN FND SURROUTINE LINCER<br>
LOMMON/ERRCOM/FLE(73),ELA(73),FLEM,ELM(3),ELMM,IFLM,NE<br>
1LM,ILMM,DFL(73),FNLE(28),ENL(28),FNLEM,ENLM(3),ENLMM,I<br>
ZENLM,NENLM,INLMM,DFNL(28),PNL(4),FNLEM,ENLM(3),ENLMM,I<br>
ZENLM,NENLM,INLMM,DFNL(28),RAI(73 LEDUM(25),SDUM1 (50),SDUM2(50),FWDUM(50),XICON(<br>2N(50),DUDS(50)<br>COMMON/VARCOM/F(5,25),FTM1(5,25),FTM2(5,25),DUDS(50)<br>EVALUATE LINEAR ERRORS FCR MOMENTUM AND ENERGY  $\mathsf{C}$  $NFI M=2$ NENLM=NELM<br>DD 401 T=2,NETA<br>IE(KR(10)) 4000,4000,4001<br>IE((I-NETA) 4003,4000,4003 4001  $4000$  $DIMI = B(A)$  $DUMZ = B(5)$  $0 \overline{0} \overline{0} = \overline{0}$ <br> $0 \overline{1} \overline{1} \overline{1} \overline{1}$  $DUM5=8(1)$ DUM6=1.0  $DUM1=9(3)$ 4003  $DUM2=0$ <br>DUM3=B(1)  $DUM4=0$ .  $\n *DUM5=1*$ . DUM6=C.<br>|FLF(I-1)=-(F(1,I-1)+DETA(I-1)\*F(2,I-1)+DSQ(I-1)\*B(1)\*F<br>|{3,I-1)+DCU(I-1)\*{DUM1\*F(4,I-1)+DUM2\*F(4,I))-F(1,I)) 4002

```
M = I + NF T A - 1W=1+NF1=1 = (2,1-1) + DETA(1-1) *F(3,1-1) + DSQ(1-1) *(DUM3*F(<br>
M=1 + DUM4*F(J,1)) - F(2,1))<br>
M=1 + 2*NETA-2<br>
FLE(M) = -{F(3,1-1) + DETA(1-1) *DUM5*(F(4,1-1) + DUM6*F(4,1)
       401FLE(M)==(FLO)<br>1)-F(NETA)===(2,1)<br>DETERMINE MAXIMUM LINEAR ERRORS<br>CALL ABMAXIMUM TIT,FLE,FLMM, IFLM)<br>CALL AMPROUGT DE A**-1 AND LINEAR ERRORS<br>CALL MATONE(FLE)
\mathsf{C}4C4\overline{C}469 CALL MAT
                    RETURN
                    FNPSUBROUTINE ABMAX(N,X,XM,I)<br>DIMENSION X(1)
                     T = 1XM = \triangle B S (X(1))
                    \begin{array}{c} \n\begin{array}{c}\n\sqrt{1-\mu} & \text{if } 1 \\
\sqrt{1-\mu} & \text{if } 1 \\
\sqrt{1-\mu} & \text{if } 1\n\end{array}\n\end{array}IF(XM-XT) 2,3,3
              2 XM = XT\mathbf{I} = \mathbf{J}3 CONTINUE
                    X^M = X \cap Y\DeltaRETURN
                    FAID
                SUBROUTINE NEWSPIPER<br>
COMMON/AUMCOM/PHOTOGRAF(25)<br>
COMMON/AUMCOM/PEMIST:<br>
COMMON/AUMCOM/PEMIST:<br>
COMMON/ENGCOM/PEMIST:<br>
COMMON/ERCOM/PEMIST:<br>
COMMON/ERCOM/FLETT3),FL4(73),FLEM,FLM(3),FLMM,IELM,NE<br>
LCMMON/ERCOM/FLETT3),FL4(
                     SUBROUTINE NENCER
                COMMON/MCNCR/AM(28,29),DVNL(28),C5,C6,C7,C8,C9,C8,C1<br>
1,C1<br>
1,C2<br>
20MMON/FRMCRM/TIME(50),PRE(50),PTET,S(50),ROKAP(50),RN<br>
10SE,VKAP,NDISC,IDISC(50),NSD(10),MSD(10),IPRE,RADNO,CO<br>
20MMON/PRMCCRM/PP,SC,XM(5)<br>
20MMON/PRMCCRM/
             5 \frac{1}{8} se=1.<br>BUMP = 1.0
          4 TCORM=1<sup>1+0</sup><br>
CORM=1<sup>1+0</sup><br>
CORM4 = 1+5 + 10<br>
10 CONTINUE
                   CUNTINUE<br>FVALUATE COEFFICIENTS AND ERRORS FOR NONLINEAR<br>FOUATIONS<br>INTITALITÉ AM MATPIX<br>DO 15 I=1,NNLEO
aaa
```

```
FNLE(1)=0<br>DO 15 J=1, NNLEQ<br>15 AM(1, J) = C.
                  \frac{1}{2}GROUPINGS WHICH CHANGE DURING ITERATION BUT ARE
\frac{c}{c}IFITFM-2130.31.320.550<br>0.550<br>0.5503033
          31\begin{array}{cc}\n\stackrel{?}{\bigcirc} = & \stackrel{?}{\bigcirc} \neq & \stackrel{?}{\bigcirc} \left( \stackrel{?}{\bigcirc} \right) \left( \stackrel{?}{\bigcirc} \right) \left( \stackrel{?}{\bigcirc} \right) + \stackrel{?}{\bigcirc} \left( \stackrel{?}{\bigcirc} \right) + \stackrel{?}{\bigcirc} \left( \stackrel{?}{\bigcirc} \right) \left( \stackrel{?}{\bigcirc} \right) \left( \stackrel{?}{\bigcirc} \right) \left( \stackrel{?}{\bigcirc} \right) \left( \stackrel{?}{\bigcirc} \right) \left( \stackrel{?}{\32 C1<br>1 UE(IS,ITEM-2))<br>33 CONTINUE<br>33 CONTINUE
                  CONTINUES, AM, AND ERRORS FOR EDGE BOUN CONDS<br>
NEXT, EVALUATE NCNLINEAR ERRORS<br>
FNLE(NETA+1)=-(1,-F(2,NETA))<br>
FNLE(NETA+2)=-(1,-F(2,NETA))<br>
FNLE(1)=FW(15)-F(1,1)<br>
NEXT, EVALUATE ORIGINAL AM COEFFICIENTS
\simř
          45THE LITTLE LATE DATGTAL AM COEFFICIENTS<br>AM(1,1)=1.<br>AM(NETA+2,2)=-1.<br>FNLE(NFTA+1)=FNLE(NETA+1)+FLE(2*NETA-1)
\sqrt{ }NO 50 J=1, MATIJ<br>AM(NETA+1, J)=AM(NETA+1, J)+BA1(2*NETA-1, J)<br>START OF MAJOR DC LOOP FOR SVAL OF COEFES
          50AMINETA+1,JJ-FERNO LOOP'FOR'SVAL OF COEFFY AND SKOUD<br>ATART OF MAJOR DO LOOP'FOR'SVAL OF COEFFY AND SKOUD<br>AT EACH STATION.<br>TEST TO RYPASS COMMANDS THAT CANNOT BE PERFORMED AT<br>TEST TO RYPASS COMMANDS THAT CANNOT BE PERFORMED
                                                                                                                                                      AND FRRORS
\frac{c}{c}င့်
                  TEST IU RIPASS CUMMANUS INSTRUMENTS<br>IF (I-1175,75,55)<br>CALL IMONE<br>EVAL GROUPINGS WHICH ARE USED AT I-1 AS WELL AS AT I
          55FVAL GPOUPINGS WHICH ARE USED AT I-1 AS WELL AS AT I<br>
CS-HF(I, S)<br>
CE-HF(I, S)<br>
CR-CA*(7Z-C5)<br>
CR-CA*(7Z-C5)<br>
CP-E(3,1)+F(2,1)*(C1*F(1,I)+C6)<br>
CR-CA*(7Z-C5)<br>
C10=C6+C1*F(1,I)<br>
C11=-C4*7F(1,I)<br>
CI2=C9*F(1,I)<br>
CALL ICO,IOS,
C = -75\Gamma100i<sub>c</sub>s
       iĭó
       īīš
                  X=-2<br>CONTINUE
       120145IF(KR(19)) 170.190.170
                  TE(KOUT,175)<br>WRITE(KOUT,175)<br>FORMAT(ZXIOHDEBUG FNLE )<br>FORMAT(Z(12XIPIOE10.3))<br>WRITE(KOUT,180)(FNLE(J),J=1,MATII)
       170175180
                  CONTINUE
       190CONTINUE<br>ENL(III)=FNLE(III)<br>ENL(III)=FNLE(III)<br>CALL RERAY(MATIJ,AM,ENL,1,IX,2P)<br>IE (KR(I7)) 245,265,245
       189CONTINUE<br>WRITE(KOUT,255)<br>FORMAT(2X9HDEBUG FLE )<br>WRITE(KOUT,180)(FLE(J),J=1,MAT1I)
      245255CONTINUE
       265
                  DETERMINE MAXIMUM NONLINEAR ERRORS<br>CALL ABMAX(MATIJ,FNLE,FNLEM,IFNLM)<br>ENLMM=4BS(ENLEM)<br>ENLMM=4BS(ENLEM)<br>EVALUATE NONLINEAR CORRECTIONS
\mathsf{C}\mathcal{C}00 615 1=1, MAT1J
      ^{615}_{625}DVNL(I)=E\overline{N}L(I)
                  CONTINUE
\overline{C}EVALUATE
                                            LINEAR CORRECTIONS
```

```
00 630 I=1, MATII<br>
00 630 I=1, MATII<br>
PC 630 J=1, MATIJ<br>
FLE(N) = FLE(I) - DVNL(J) * BAI(I, J)<br>
00 62C I=1, NETA<br>
L=I+NETA = 1, NETA<br>
L=I+NETA = 1, NETA<br>
COPAR(I)<br>
COPAR(I)<br>
COPAR(I)<br>
TE (538 - 078 PC 675.671.671
630
 52C56567C
                 IF (E\Lambda^{\sigma}F-, 2) 675,671,671
               TE (EAST--2) 675,671,671<br>CALL ABMAX(NETA,CORAR,CORMA,ICORM)<br>TE (KR(17)) 680,680,685<br>TE (KR(17)) 680,680,685<br>CONTINUE - 00,705,690
571675
68C
 685\begin{array}{lll}\n\text{KRC} & \text{NCE} \\
\text{KR} & (17) & = & \text{KP} & (17) & = & 1 \\
\text{CONTINUE} & & & & & \\
\end{array}ACC
                EORMATICZX23HDEBUG CORRECTIONS FL,NL )<br>WRITE(KOUT,595)<br>WRITE(KOUT,190)(FLE(J),J=1,MATII)<br>WRITE(KOUT,190)(OVNL(J),J=1,MATIJ)
595CONTINUE<br>CONTINUE<br>CONTINUE<br>CONTINUE<br>CONTINUE<br>CONTINUE
705FASE=4WINI(3, *FASE, 1, , DUM/ ABS(CCRMA))<br>IF. (KR(13)) 720, 723, 715
 715IF (KR(13)) 720,720,715<br>
DIM = KP(1) 100 / 10, FASE)<br>
IF (F. 685e - 1.0)<br>
IF T(SE = 1.0)<br>
IF (TS + SE - 1.0)<br>
DP 730 I=1, MATI<br>
FLE(1) = FLE(1) * EASE<br>
DD 735 I=1, MATI<br>
DUML(1) = 0 MATI) * EASE<br>
CONTINUE
72973c725740750 00 765 J=2, NETA<br>
F(1, J) = F(1, J) + FLF(J - 1)<br>
765 CONTINUE
             M = M/2<br>
M = M/2<br>
M = M + 1<br>
M = 0.5<br>
E(2, 1) = F(2, 1) + FLF(M - 1)<br>
E(2, 1) = F(2, 1) + FLF(M - 1)<br>
E(N)<br>
F(N) = 0.157478C0.00 \times 100<br>
M = M + 1<br>
= (3, 1 - 1) = F(<br>
= 1, 1) + P(F(3, 1 - 1) = F(3, 1 - 1) + FLE(M - 1)<br>
F(1, 1) = F(1, 1) + D V N L(1)<br>
F(3, N \in T_A) = F(3, N \in T_A) + D V N L(2)<br>
D(9, 35) = 1, N E T_A<br>
F(A, 1) = F(A, N \in T_A)<br>
F(A, 1) = F(A, N \in T_A)705300\begin{array}{c} 7(4,3) = F(4,3) + 6 \text{VNL} \text{ (J+2)}\\ 35 \text{ CDM} \text{ TMU} \\ 935 \text{ CDM} \text{ TMU} \\ 940 \text{ F} = \left(\frac{175}{17} - \frac{69}{7} - \frac{95}{7} \right) \\ 940 \text{ F} = \left(\frac{175}{17} - \frac{17}{7} \right) \\ 94 \text{ F} = \left(\frac{175}{17} - \frac{17}{7} \right) \\ 94 \text{ F} = \left(\frac{175}{17} - \frac{17}{7} \right) \\ 1777 = 777945175 = 3095CCONTINUE
                RETURN
                END
           SUBROUTINE IMONE<br>
COMMON/ERPCOM/FLE(73),ELA(73),FLEM,ELM(3),ELMM,IFLM,NE<br>
1LM,ILMM,DERCOM/FLE(25),ENL(28),PNL(6)<br>
2FNLM,NEMLM,INLMM,DENL(28),PNL(6)<br>
COMMON/FTACOM/ETZ(25),DETA(24),DSQ(24),DCU(24),B1(24),<br>
COMMON/FTACOM/ETZ
```

```
11, C12<br>
COMMON/PRPCOM/PR, SC, XM(5)<br>
COMMON/VARCOM/F(5, 25), FTM1(5, 25), FTM2(5, 25)<br>
EVALUATE GREUPINGS WHICH CONTRIBUTE TO (I-1)<br>
OF COEFES VARIABLES WITH DIMENSION (NETA-1)<br>
IF(I-2)401,4002,401
                                                                                                                                PORTION
\frac{c}{c}xM151 = C4002
               XML3)=U.<br>AT (I) AND (I-1)<br>CALL TAYLOR (DETA(I-1),F(2,I-1),F(2,I),XM)<br>EVAL PORTION OF NLE DEPENDENT ON XM,... AND
\frac{c}{c}WHICH CONTRIBUTES TO FRRORS AND TO COEFES
              ្តិ
     401= VAL PURTION OF NLE DEPENDÉNT^ÓN`XM,...^AND GROUPINGS<br>|C72=F(2,I)*XM(1)+F(3,I)*XM(2)+F(4,I)*XM(3)+F(4,I-1)*XM<br>1(4)
\frac{c}{c}4031(4)<br>- XM(5)=XM(5)+C72<br>- C73=F(2,1)*ZM(1,I-1)+F(3,I)*ZM(2,I-1)+F(4,I)*ZM(3,I-1)<br>- FNLE(I)=-(-C7-C11+DETA(I-1)/2.*(BETA+C4*C5)+.5*C2*C72-
            ENLETIFFIC UNIVERSITY<br>RRP(1)=FNLETI)<br>RRP(1)=FNLETI)<br>EVAL PORTION OF ORIG COEFFS OF AM DEPENDENT UPON PARAM
\frac{c}{c}EVAL PIRTION OF ORIG CUEFFS UP AM UEPENUENT THUN PART<br>AM(1,1+1)=C2*XM(4)=2.*ZM(4,1-1)<br>AM(2,11+1)=C2*XM(4)=2.*ZM(4,1-1)<br>AM(2,1)=CCC<br>FVAL 1-1 PCRTION OF COEFS, AND FORM CONTRIBUTIONS TO<br>AM.AMD.FRROPS.
     ^{405}_{407}417\frac{c}{c}DI = NET\overline{D} - 2 + I418DUMI=-CIO<br>CALL AMSET (DUMI,LPI,2,RRR)<br>LPI=LPI+NETA
     421411DUM1=-1:<br>CALL AMSFT (DUM1, LPI, 3, RPR)<br>TE(I-2)424, 425, 424<br>CALL AMSFT (-C9, I-2, 4, RRR)
     423CALL ANS
     424425(""")IN"<br>RPR(5)=FNLE(I)<br>FORMAT(2X,I5,2X1P5E12.4)<br>IF(KR(17)) 9501,9902,9901
  Q Q Q Q9901
              CONTINUE
            WRITE(KOUT,9001)<br>FORMAT(34H DERUG FNL<br>WRITE(KOUT,9999)I,RRP<br>CONTINUE
  9001DEBUG FNLE FROM IMONE PLUS COEFS
  9902
              PETUPN
               EÑD
              SUBROUTINE AMSET
                                                        (CAM.LPT.NN.RRR)
            DIMENSION RRR(5)<br>
LIM-NON/ERCOM/FLE(73), FLA(73), FLEM, ELM(3), ELMM, IFLM, NE<br>
1LM-NLM-NEEL(73), FNLE(28), ENL(28), FNLEM, ENLM(3), ENLMM, I<br>
2FNLM-NEEL(73), FNLE(28), DENL(28), FNLEM, ENLM(3), ENLMM, I<br>
2FNLM-NEEL(73), F
            ICII, CI2<br>FNLE(I)=FNLE(I)-CAM*FLF(LPI)
              FNLE(!)=FNLE(I)-CAM*FLF(LPI)<br>RRR(NN)=FNLE(I)<br>RRR(NN)=FNLE(I)<br>AM(I,J)=AM(I,J)-CAM*BAl(LPI,J)<br>RETURN
               FND
              SUBROUTINE ICNLY<br>DIMENSICN RRR(4)
              COMMON/ERRCOM/FLE(73), ELA(73), FLEM, ELM(3), ELMM, IFLM, NE
```
1LM, ILMM, DEL(73), ENLE(28), ENL(28), FNLEM, ENLM(3), ENLMM, I<br>
COMMON/FIACOM/ETA(25), DETA(24), DRNL(6)<br>
COMMON/FIACOM/ETA(25), DETA(24), DSQ(24), DCU(24), B1(24),<br>
182(24), LAR(100), BA1(73), 23)<br>
COMMON/HISCOM/T7, T1, LCHACLE<br>COMMON/PRPCOM/PRASCAXMES)<br>COMMON/PRPCOM/PRASCAXMES)<br>COMMON/PRPCOM/PRASCAXMES<br>ADD CONTREGUIONS OF IT DI NONLINEAR ERRORS<br>EVALUATE GROUPINGS WHICH ARE USED ONLY AT I I INNT AT FVAL PORTTON OF CRIG COEFFS OF AM DEPENDENT UPON PARAM EVAL AT T<br>
AM(I, I+2)=AM(I, I+2)+C2 \*XM(3)-2, \*ZM(3, I-1)<br>
AM(I, I+2)=AM(I, I+2)+C2 \*XM(3)-2, \*ZM(3, I-1)<br>
ADNLINEAR FRROPS \*  $403$ TO AM AND NONLINEER CRACK 238,430<br>
IF (I-NETA)439,438,430<br>
AM(I, 2)=AM(I, 2)+1, +C2\*XM(2)-2.\*ZM(2, I-1)<br>
CALL AMSET (C9, I-1, 2, 989)<br>
LPT=NETA-1+I<br>
CALL AMSET (DUMILE)I, 3, RRS)<br>
IF (I-NETA)455,405,405,405<br>
IF (I-NETA)455,405,405<br>  $438$ 43º CALL  $444$  $418$  $459$ 461  $405$  $0000$ THAN 1999<br>WRITE(KOUT,9001)<br>WRITE(KOUT,9001)<br>EOPMAT(34H, DERUG ENLE FROM IONLY PLUS COEFS )<br>WRITE (KOUT,9999) I,PRR  $9901$  $9001$ 9902 CONTIVUE **RETHRN** END SURROUTINE OUTPUT PEAL MULTICOM/ELECTRIC (1925), V(25)<br>
COMMON/FTACOM/ELECTRIC (1925), V(25)<br>
COMMON/FTACOM/ELECTRIC (1926), DESIP<br>
COMMON/FTACOM/ETA(25), DETA(24), DS0(24), DCU(24), B1(24),<br>
192(22), FTACOM/FTA(25), DETA(24), DS0(24), DCU( REAL MI CONNONING ON THE (50), PRE150), PTET, S(50), ROKAP (50), RN<br>
1011, CPMMON/PR MCOM/TIME (50), PRE150), PTET, S(50), ROKAP (50), RN<br>
105F, VRLF, NOILSC, LDISC (50), NSD(10), MSD(10), IPRE, RADNO, CO<br>
20MMON/PRPCCD/PR, SC, XM /6X57HVELOCITY PRESSURE  $\frac{1}{2}$ (LB/  $3(5TM)$  $SECI$ \*\*2  $F$ 

č

 $\tilde{c}$ 

 $\mathcal{C}$ 

 $\sqrt{ }$ 

4 /3X6(2X1PE1C.3)/)<br>2 FORMAT(/10X54HWALL FR. MOM TRAN:<br>1 MASS ELUXES /11X56HCOEFF, X53HCF MOM TRANS **MATT** COEFF, SHE **SHEAR**  $645$ 735X31H(1B/SQ FT) REM<br>/6X5(3X1PE10.3)/)<br>MOLDS STROUHAL HICKNESS, ILXSEHNUMBER<br>
THETA CARS TO BELSTARY (FILE)<br>
FORMAT(/31X17HNCDAL INFORMATION /3X50HDISTARY /3<br>
FORMAT(/31X17HNCDAL INFORMATION /3X50HDISTANCE<br>
FTA STREAM SELUCITY FUNCTION SHEAR (2X725HEROM<br>
VELOCITY /5X72H(FT) R (IR/SQ FT SEC) 4  $\overline{3}$ MOMENTUM  $THTC$ IISPLACF. DELSTAR/ /38X30HLF ā  $\frac{7}{4}$  $\Lambda$ FAR ZZXZSHFROM WALL<br>FUNCTION FPPP  $\frac{1}{2}$  $IED=II/IIF$ 2) VELU(FRG)<br>| EORMAT(1X7(1X1PE10.3))<br>| EORMAT(1PRE1C.3)<br>| DATA\_[BLENK/2H 300.300,  $5^{\circ}$ DATA IBLANK/2H<br>
IF (KR(11)-1) 302,300,301<br>
IF (KR(1))302,302,301<br>
PHOVW(IS)=Cl\*F(1,1)+HF(1,5)<br>
C89=-C3M(IS)\*<br>
DUM1=-1./C3M(IS)<br>
DUM2=RHOVW(IS)/C3M(IS)<br>
DUM2=RHOVW(IS)/C3M(IS)<br>
IF (UE(IS,ITEM)-1.)3012,3011,3012<br>
UE(IS,ITEM)  $3C<sub>O</sub>$  $302$  $301$ 3011<br>3012  $3051$ CONTINUE  $\begin{array}{c} 1111166 \\ 75P(1)=0.0 \\ 75P(2)=0.0 \\ 74ECH=-DUM2 \end{array}$ DUM4=VMECH#1CO.<br>IF (DUM4-DUM2) 1901.190.190  $1901$  $VMFCHEO.$  $190$ TE(ABS(BETA) -- 0001) 303,304,304  $RFTA = C$  $303$ BEIA=U.<br>DO 182 I=2,NETA<br>PO 182 I=2,NETA<br>SHEAP=MU#UE(IS,ITEM)/C89\*F(3,1)/32,17405<br>SHEAP=MU#UE(IS,ITEM),PE(IS,ITEM),XI(IS),BETA,DUM1,<br>M2!TE(KQUT,1)UE(IS,ITEM),PE(IS,ITEM),XI(IS),BETA,DUM1,  $304$ 182 WOLLET KOUT, LIJDE (IS, LIEM)<br>TOML=RHC\*UE (IS, LIEM) /MU<br>CE=MU/C89\*F(3, LIEM) /MU  $212$  $214 RFS = D1*17C55*17  
\n214 RFS = D1*1*5(15)  
\nWFC = CF*2*7RHG7UET15,TTEM)  
\nDUM3=C95*4F(T1, NEFT1)-F(T,1))  
\nDELST = Y(NET1)-DUM3  
\nREDFLS=DUM1*0ELST...$ THMOM=DUV3-C89\*XM(5) SHAPE=DELST/THMOM SHAPE-DELSI/HMUM<br>DUM1=DUM1\*S(TS)<br>DUM1=DUM1\*S(TS)<br>WRITE(KCUT,2)WEC,CF,SHEAR,VMECH,DUM2<br>WRITE(KCUT,2)WEC,CF,SHEAR,VMECH,DUM2<br>WRITE(KCUT,2)DUM1,STR,THMOM,DELST,SHAPE<br>MRITE(KCUT,ALTA DO 183 I=1,NÉTA<br>COMPU<u>TE TRUE VALUES OF F</u>(I,J) AND ETA COMPUTE TRUE VALUES ON<br>
REF1=F(1,1)<br>
REF3=F(2,1)<br>
REF3=F(4,1)<br>
REF4=F(4,1)<br>
U(1)=REF2\*UE(1S,1TEM)<br>
JAY=REF2\*UE(1S,1TEM)<br>
JAY=REF2\*UE(1S,1TEM) WRITE(KCUT,5)Y(I),RETA,REF1,REF2,REF3,REF4,U(I)<br>IE (IDENI-IBLANK) 194,309,194 183  $1\overline{9}30$ <br> $194$ IF(NON) 309,308,309

 $\Gamma$ 

```
3CB DUM3=RHO*UE(IS, ITEM)<br>3C9 CONTINUE<br>5C9 CONTINUE<br>5C WRITE(KR(14))31C, 311, 310<br>311 RETURN<br>511 RETURN
```
### LIST OF REFERENCES

1. Schlichting, H., Boundary Layer Theory, 4th Ed., p. 107-265, McGraw-Hill, 1960.

÷.

- 2. Lighthill, M. J., "Response of Laminar Skin Friction and Heat Transfer to Fluctuations in Stream Velocity," Proceedings of the Royal Society of London, A 224, June 1954.
- 3. Glauert, M. B., "The Laminar Boundary Layer on Oscillating Plates and Cylinders, "Journal of Fluid Mechanics, v. 1, Part 1, May 1956.
- 4. Carrier, G. F. and DiPrima, R. C., "On the Unsteady Motion of a Viscous Fluid Past a Semi-Infinite Flat Plate," Journal of Mathematics and Physics , January 1957.
- 5. Nickerson, R. J., The Effect of Freestream Oscillations on the Laminar Boundary Layer on a Flat Plate, D.Sc. Thesis, Massachusetts Institute of Technology, 1957.
- 6. Hill, P. G. and Stenning, A. H., "Laminar Boundary Layers in Oscillatory Flow," Transactions of the ASME: Journal of Basic Engineering, A 265, September 1960.
- 7. Koob, S. J. and Abbott, D. E., "Investigation of a Method for the General Analysis of Time Dependent Two-Dimensional Laminar Boundary Layers," Transactions of the ASME: Journal of Basic Engineering, NO. 4, 1968.
- 8. Los Alamos Scientific Laboratory Report LA-2910, A Method for Computing Nonsteady, Incompressible, Viscous Fluid Flows, by J. E. Fromm, May 1963.
- 9. Chorin, A. J., "A Numerical Method for Solving Incompressible Viscous Flow Problems ," Journal of Computational Physics, v. 2, 1967.
- 10. Smith, A. M. O. and Clutter, D. W. , "Solution of the Incompressible Laminar Boundary Layer Equations," AIAA Journal, v. 1, No. 9, September 1963.
- 11. Aerospace Research Laboratories Report ARL 67-0050, Finite Difference Solution of the Laminar Boundary Layer Equations in the Von Mises Variables with Applications by G. Kleinstein, March 1967.
- 12. Aerospace Research Laboratories Report ARL 67-0098, Operation Instructions and Description of Computer Program for Finite Difference Solution of the Laminar Compressible Boundary Layer Equations in the Von Mises Variables, by F. Nabi, May 1967.
- 13. Aerospace Research Laboratories Report ARL 67-0045, Solution of the Laminar Boundary Layer Equations with Mass Transfer by the GKD Multimoment Method, by H. E. Bethel, March 1967.
- 14. Aerospace Research Laboratories Report ARL 67-0052, An Approximate Solution of Von Mises ' Boundary Layer Equation, by A. Reggiori, March 1967.
- 15. Aerospace Research Laboratories Report ARL 67-0124, On an Alternative Method of Numerically Evaluating the Linearized Problem of an Impulsively Moving Flat Plate in a Rarefied Gas Flow, by K. S. Nagaraja and J. P. Hudson, June 1967
- 16. Aerotherm Corporation Report No. 66-7, Part III, Nonsimilar Solution of the Multicomponent Laminar Boundary Layer by an Integral Matrix Method, by E. P. Bartlett and R. M. Kendall, NASA CR-1062, June 1968.
- 17. Howarth, L., "On the Solution of the Laminar Boundary Layer Equations," Proceedings of the Royal Society of London, A 164, January-February 1938.
- 18. Aerotherm Corporation Report No. <sup>6</sup> 8-42, User's Manual Boundary Layer Integral Matrix Procedure (BLIMP) , by E. P. Bartlett and C. Deblaye, October 1968.

# INITIAL DISTRIBUTION LIST

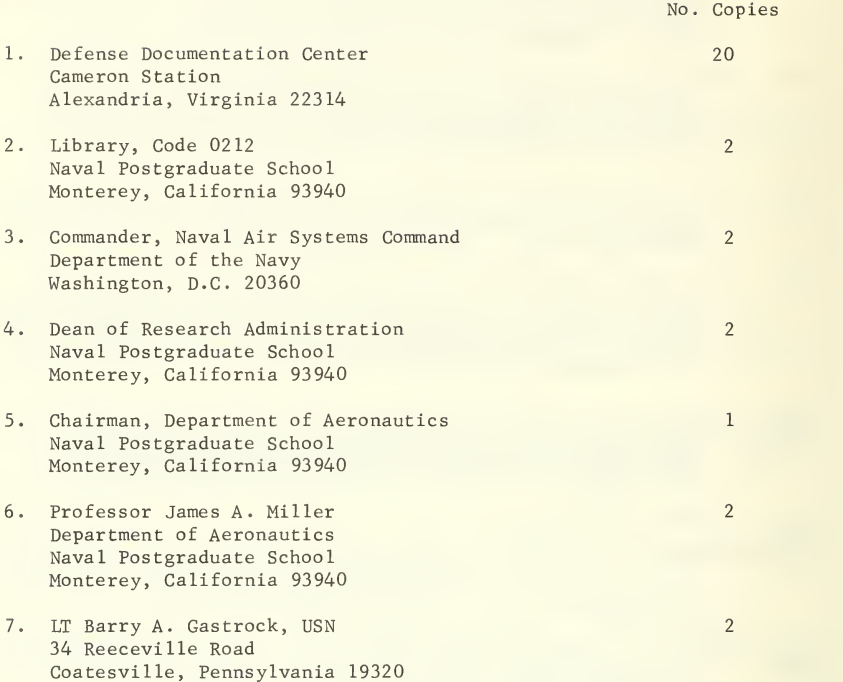

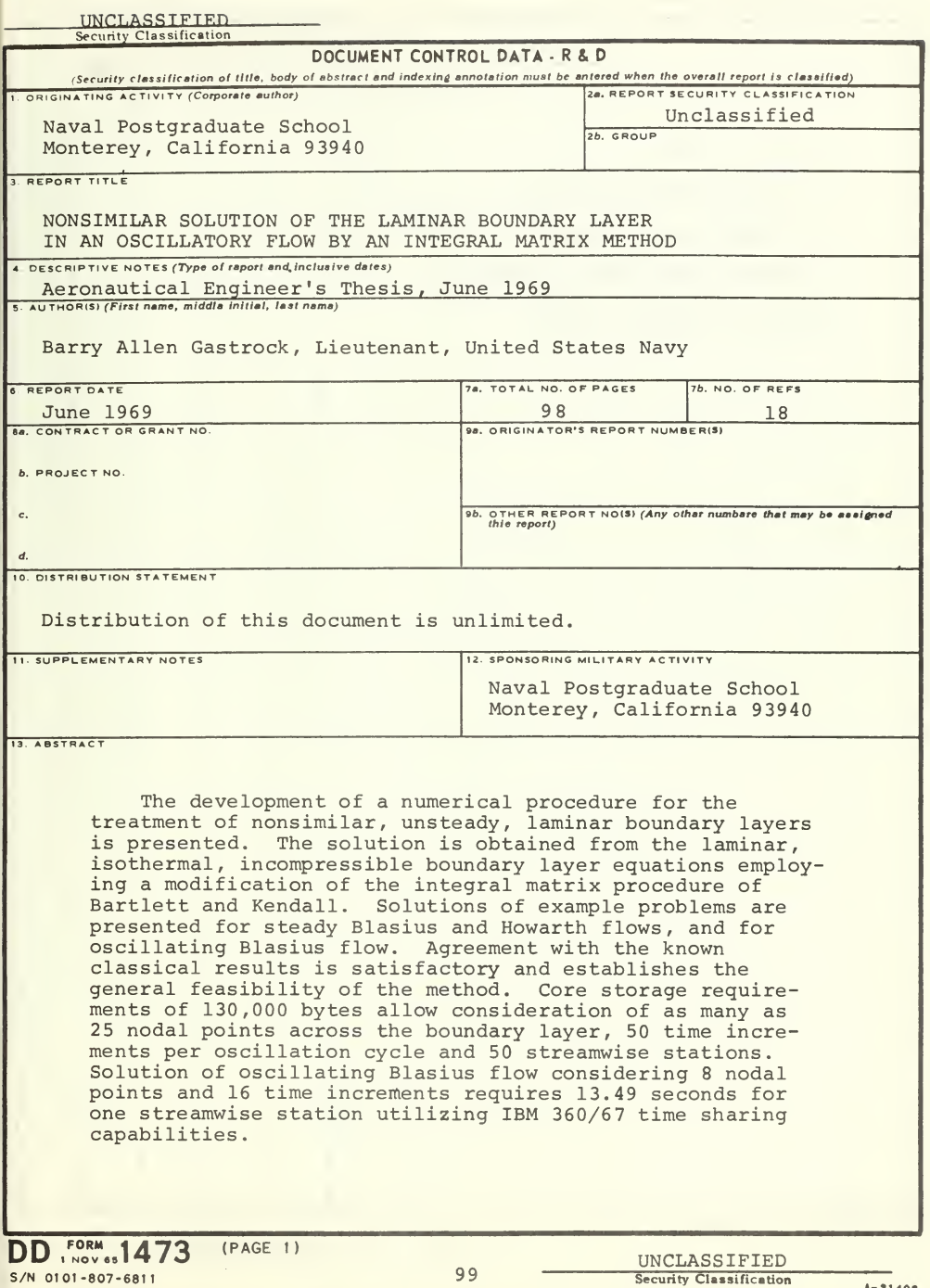

UNCLASSIFIED<br>Security Classification

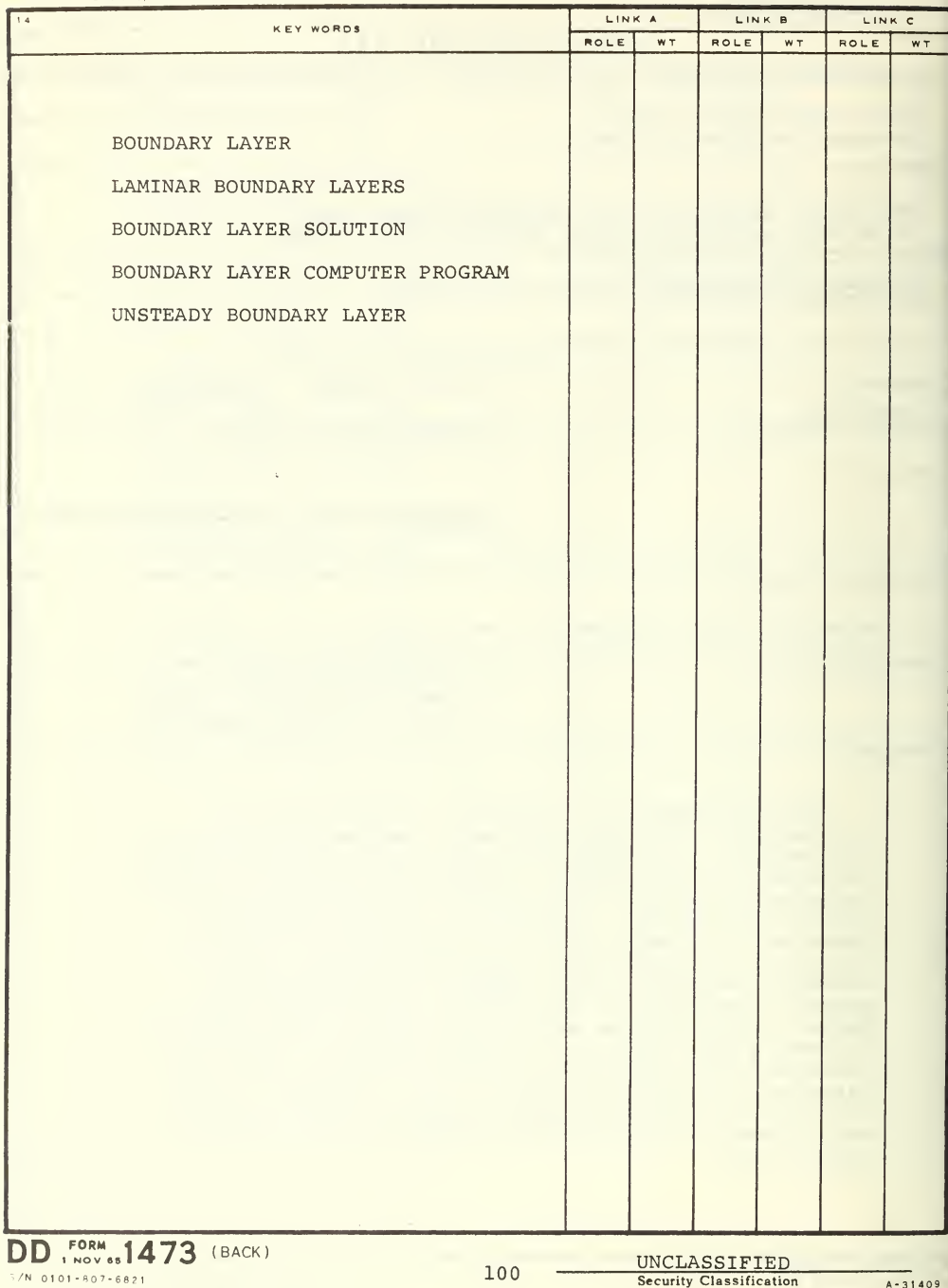

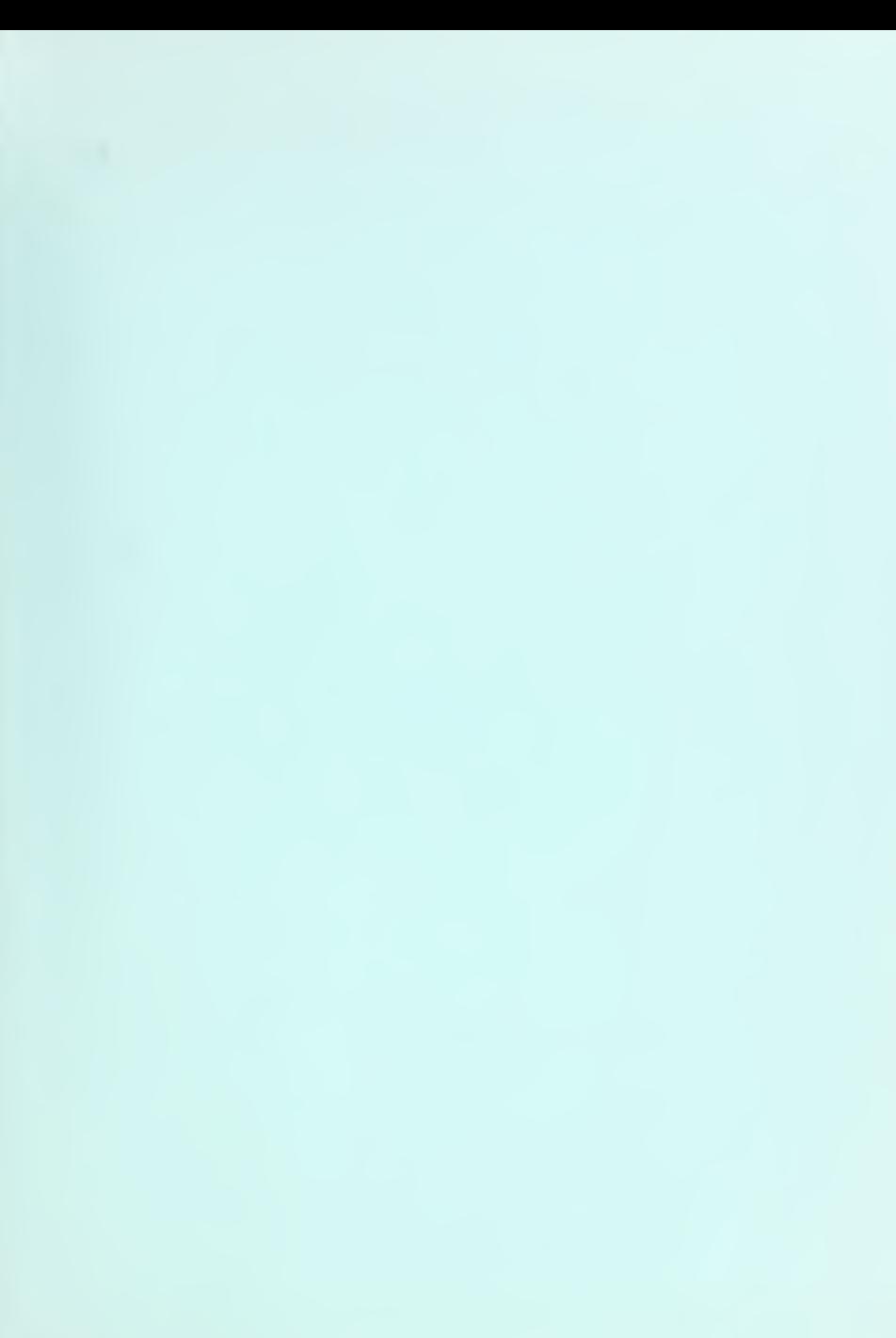

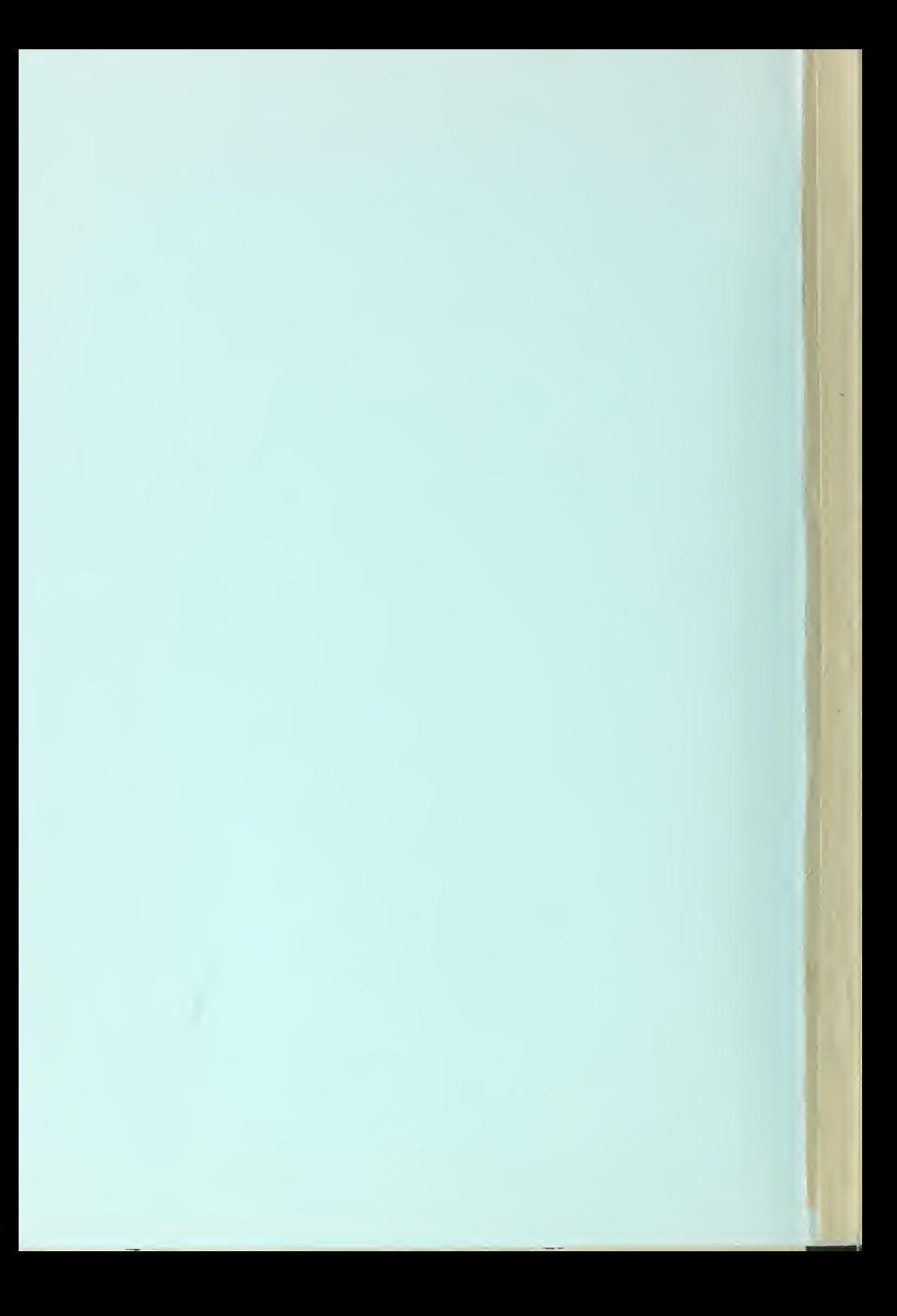

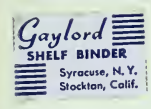

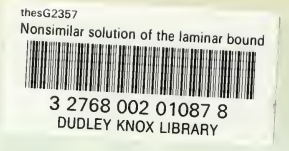